# **Mypy Documentation**

*Release 0.770+dev.88e8f033ddfd38d74212897d7a127e9e8568b7c0.dirty*

**Jukka**

**Feb 21, 2020**

### First steps

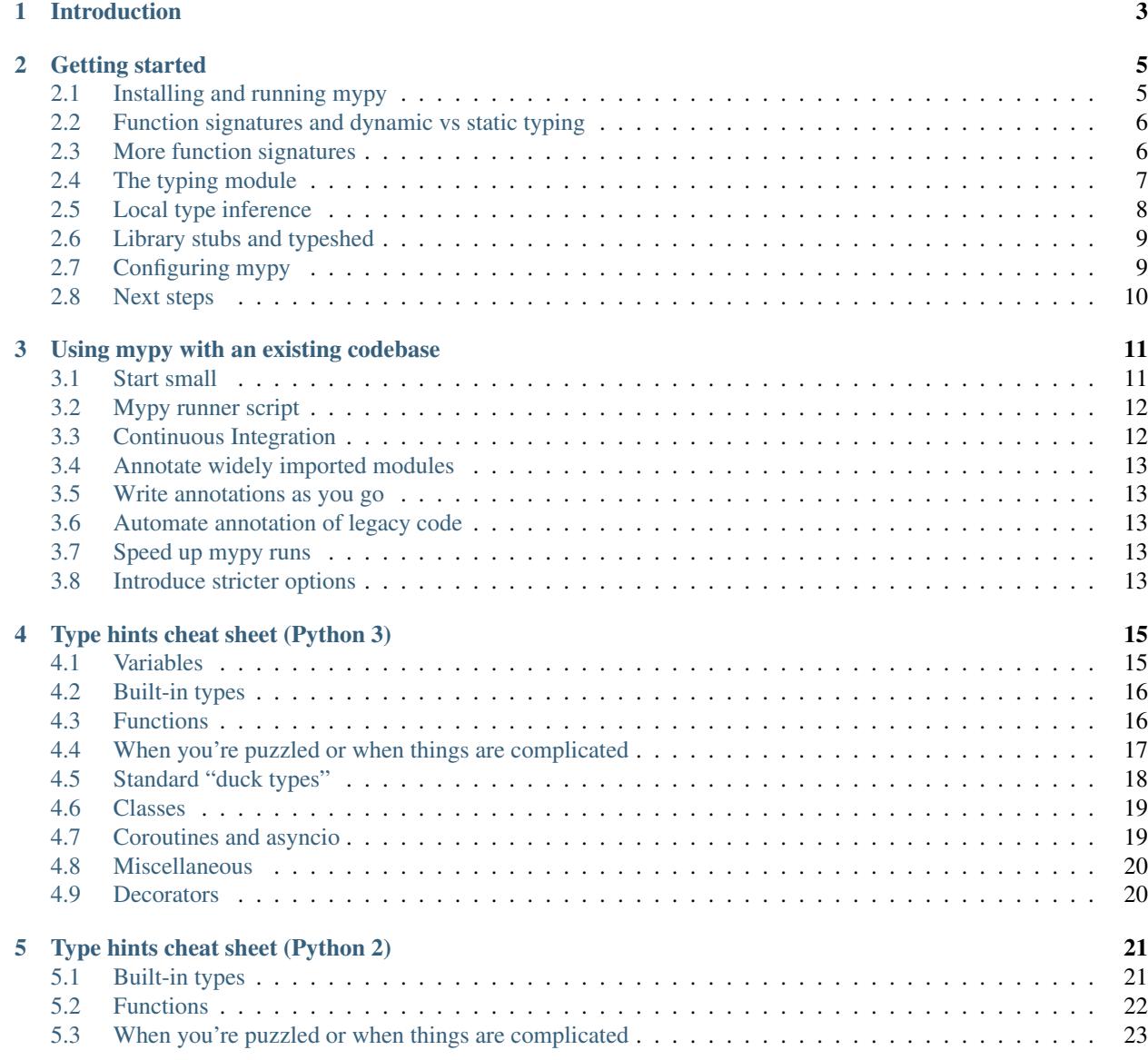

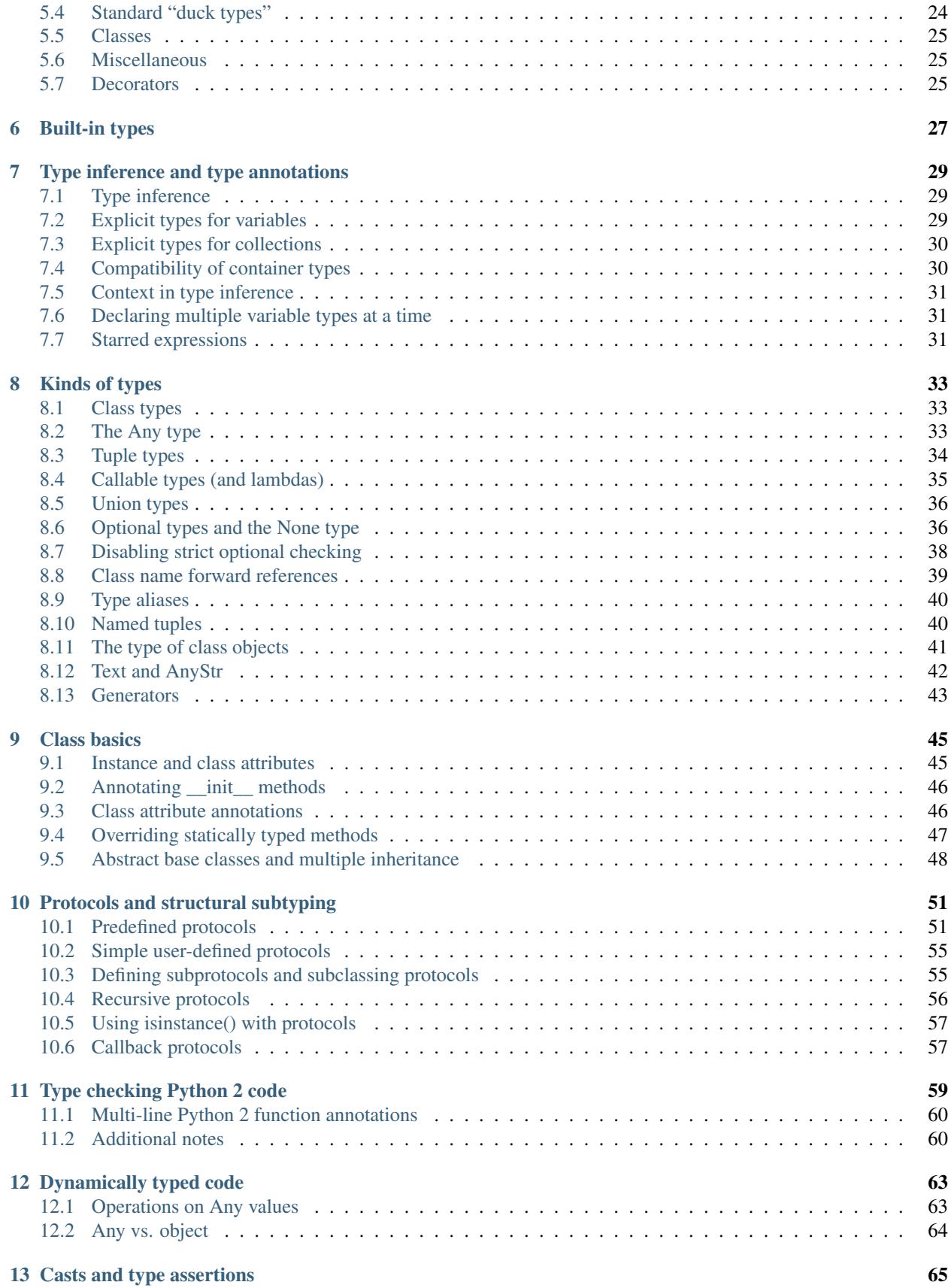

#### [14 Duck type compatibility](#page-74-0) 67

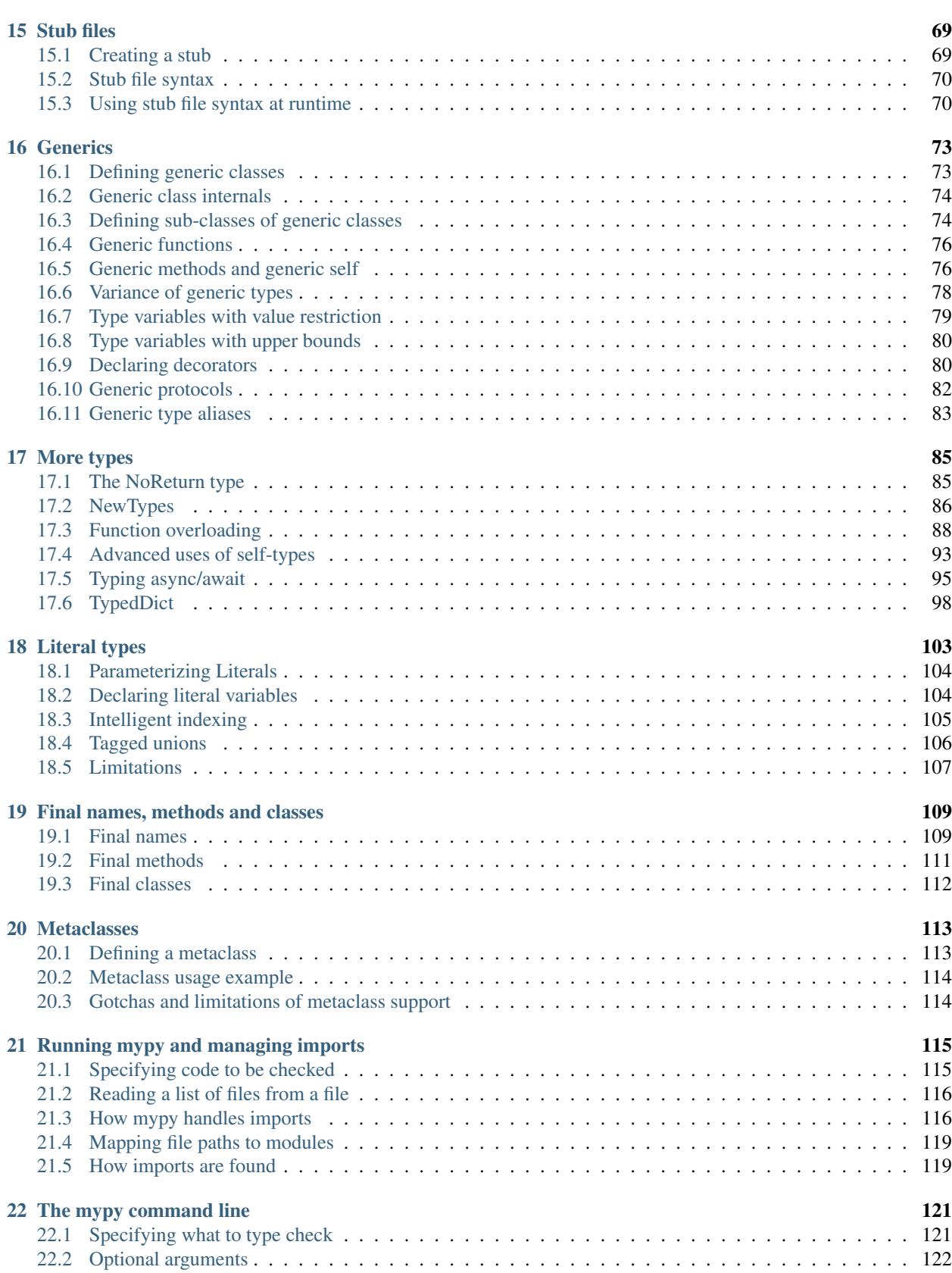

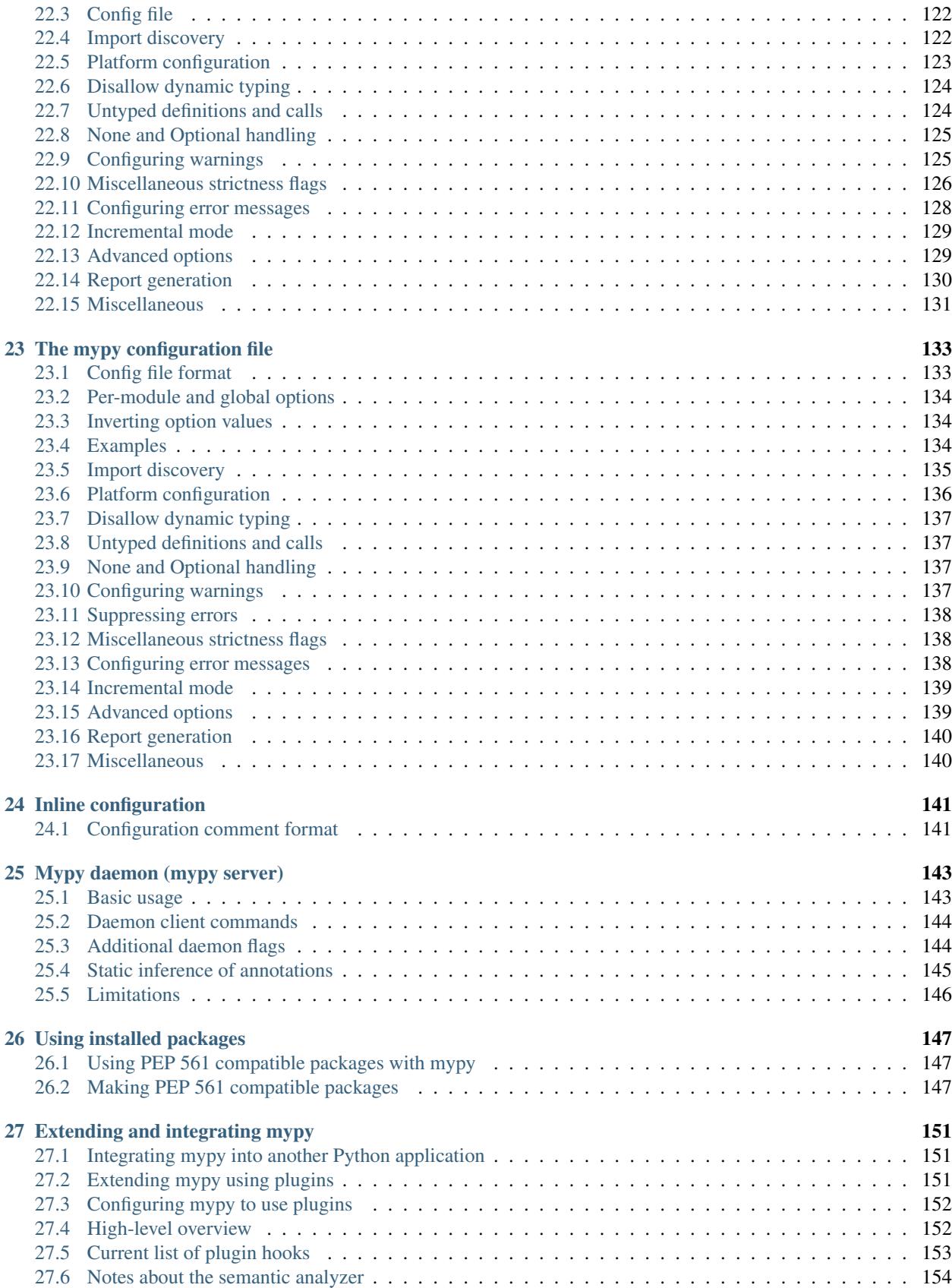

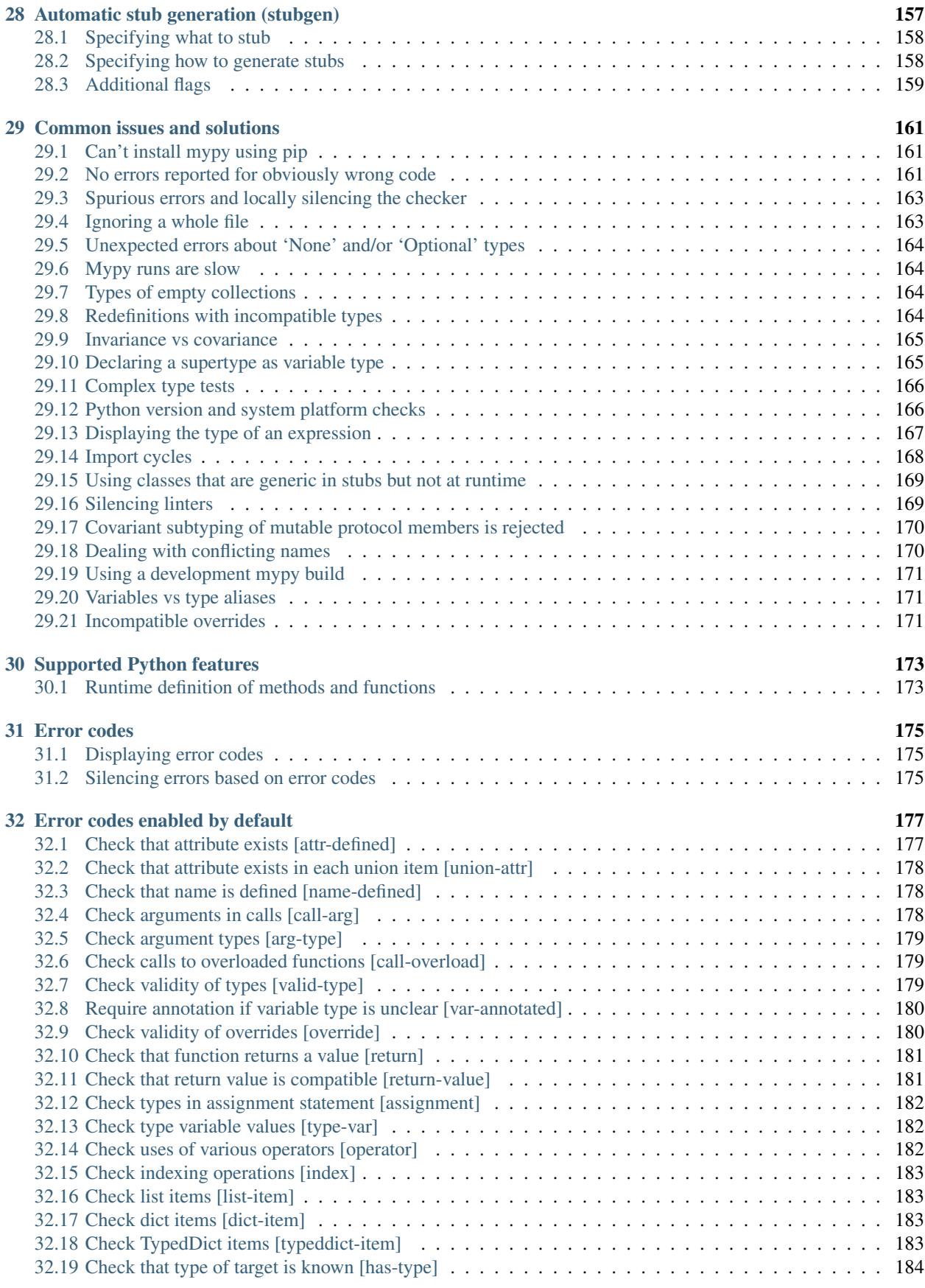

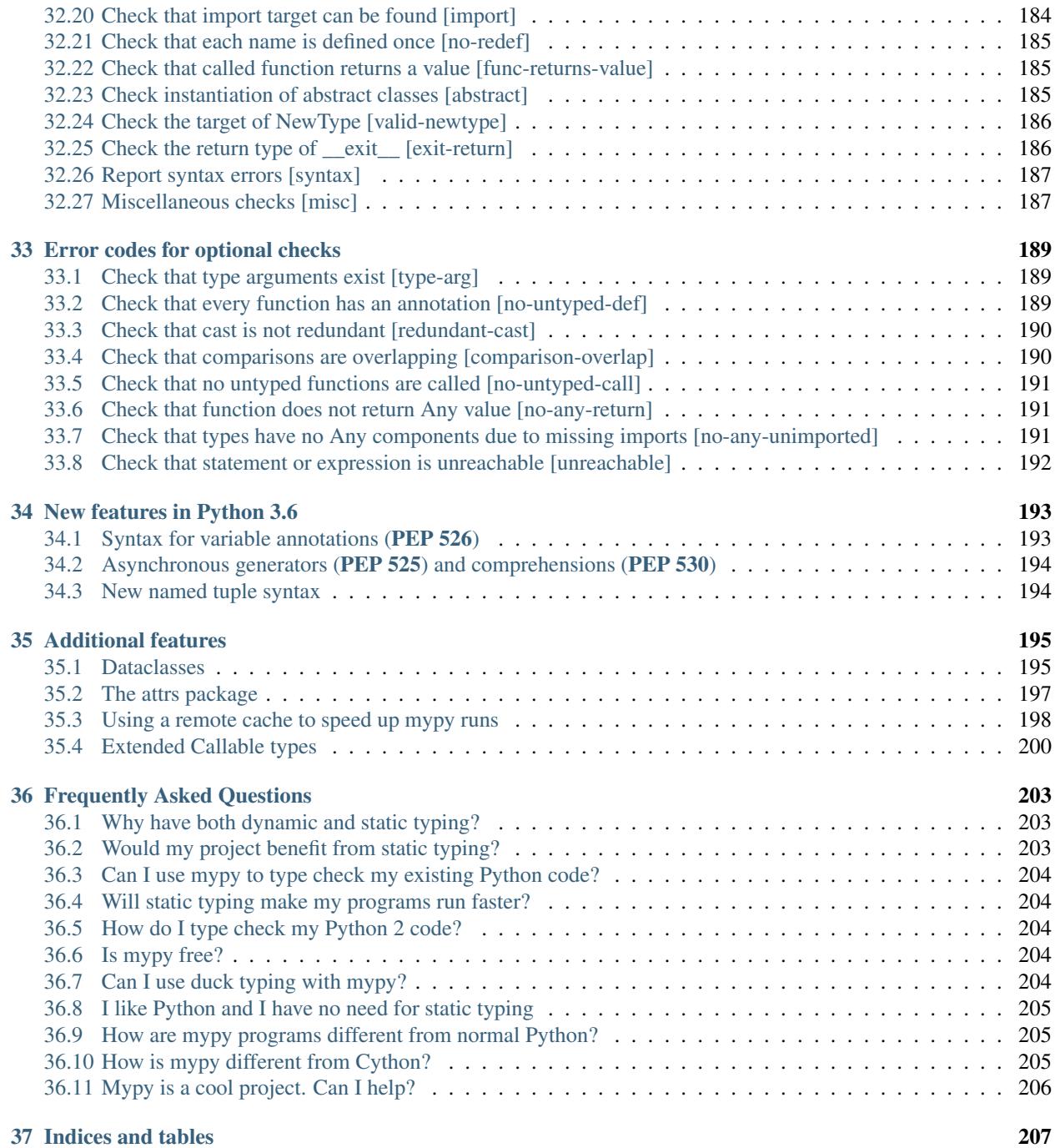

### [Index](#page-216-0) 209

Mypy is a static type checker for Python 3 and Python 2.7.

### Introduction

<span id="page-10-0"></span>Mypy is a static type checker for Python 3 and Python 2.7. If you sprinkle your code with type annotations, mypy can type check your code and find common bugs. As mypy is a static analyzer, or a lint-like tool, the type annotations are just hints for mypy and don't interfere when running your program. You run your program with a standard Python interpreter, and the annotations are treated effectively as comments.

Using the Python 3 function annotation syntax (using the [PEP 484](https://www.python.org/dev/peps/pep-0484) notation) or a comment-based annotation syntax for Python 2 code, you will be able to efficiently annotate your code and use mypy to check the code for common errors. Mypy has a powerful and easy-to-use type system with modern features such as type inference, generics, callable types, tuple types, union types, and structural subtyping.

As a developer, you decide how to use mypy in your workflow. You can always escape to dynamic typing as mypy's approach to static typing doesn't restrict what you can do in your programs. Using mypy will make your programs easier to understand, debug, and maintain.

This documentation provides a short introduction to mypy. It will help you get started writing statically typed code. Knowledge of Python and a statically typed object-oriented language, such as Java, are assumed.

Note: Mypy is used in production by many companies and projects, but mypy is officially beta software. There will be occasional changes that break backward compatibility. The mypy development team tries to minimize the impact of changes to user code.

### Getting started

<span id="page-12-0"></span>This chapter introduces some core concepts of mypy, including function annotations, the [typing](https://docs.python.org/3/library/typing.html#module-typing) module, library stubs, and more.

Be sure to read this chapter carefully, as the rest of the documentation may not make much sense otherwise.

### <span id="page-12-1"></span>**2.1 Installing and running mypy**

Mypy requires Python 3.5 or later to run. Once you've [installed Python 3,](https://www.python.org/downloads/) install mypy using pip:

\$ python3 -m pip install mypy

Once mypy is installed, run it by using the mypy tool:

\$ mypy program.py

This command makes mypy *type check* your program. py file and print out any errors it finds. Mypy will type check your code *statically*: this means that it will check for errors without ever running your code, just like a linter.

This means that you are always free to ignore the errors mypy reports and treat them as just warnings, if you so wish: mypy runs independently from Python itself.

However, if you try directly running mypy on your existing Python code, it will most likely report little to no errors: you must add *type annotations* to your code to take full advantage of mypy. See the section below for details.

Note: Although you must install Python 3 to run mypy, mypy is fully capable of type checking Python 2 code as well: just pass in the  $-\frac{p}{2}$  flag. See *[Type checking Python 2 code](#page-66-0)* for more details.

\$ mypy --py2 program.py

### <span id="page-13-0"></span>**2.2 Function signatures and dynamic vs static typing**

A function without type annotations is considered to be *dynamically typed* by mypy:

```
def greeting(name):
    return 'Hello ' + name
```
By default, mypy will not type check dynamically typed functions. This means that with a few exceptions, mypy will not report any errors with regular unannotated Python.

This is the case even if you misuse the function: for example, mypy would currently not report any errors if you tried running greeting(3) or greeting(b"Alice") even though those function calls would result in errors at runtime.

You can teach mypy to detect these kinds of bugs by adding *type annotations* (also known as *type hints*). For example, you can teach mypy that greeting both accepts and returns a string like so:

```
def greeting(name: str) -> str:
    return 'Hello ' + name
```
This function is now *statically typed*: mypy can use the provided type hints to detect incorrect usages of the greeting function. For example, it will reject the following calls since the arguments have invalid types:

```
def greeting(name: str) -> str:
   return 'Hello ' + name
greeting(3) # Argument 1 to "greeting" has incompatible type "int"; expected
ightharpoonup"str"
greeting(b'Alice') # Argument 1 to "greeting" has incompatible type "bytes";
˓→expected "str"
```
Note that this is all still valid Python 3 code! The function annotation syntax shown above was added to Python [as a](https://www.python.org/dev/peps/pep-3107) [part of Python 3.0](https://www.python.org/dev/peps/pep-3107).

If you are trying to type check Python 2 code, you can add type hints using a comment-based syntax instead of the Python 3 annotation syntax. See our section on *[typing Python 2 code](#page-66-0)* for more details.

Being able to pick whether you want a function to be dynamically or statically typed can be very helpful. For example, if you are migrating an existing Python codebase to use static types, it's usually easier to migrate by incrementally adding type hints to your code rather than adding them all at once. Similarly, when you are prototyping a new feature, it may be convenient to initially implement the code using dynamic typing and only add type hints later once the code is more stable.

Once you are finished migrating or prototyping your code, you can make mypy warn you if you add a dynamic function by mistake by using the [--disallow-untyped-defs](#page-131-2) flag. See *[The mypy command line](#page-128-0)* for more information on configuring mypy.

Note: The earlier stages of analysis performed by mypy may report errors even for dynamically typed functions. However, you should not rely on this, as this may change in the future.

### <span id="page-13-1"></span>**2.3 More function signatures**

Here are a few more examples of adding type hints to function signatures.

If a function does not explicitly return a value, give it a return type of None. Using a None result in a statically typed context results in a type check error:

 $def p() \rightarrow None:$ **print**('hello')  $a = p()$  # Error: "p" does not return a value

Make sure to remember to include None: if you don't, the function will be dynamically typed. For example:

```
def f():
    1 + 'x' # No static type error (dynamically typed)
def q() \rightarrow None:
    1 + 'x' # Type check error (statically typed)
```
Arguments with default values can be annotated like so:

```
def greeting(name: str, excited: bool = False) -> str:
   message = 'Hello, {}''.format(name)if excited:
       message += '!!!'
   return message
```
\*args and \*\*kwargs arguments can be annotated like so:

```
def stars(*args: int, **kwargs: float) -> None:
   # 'args' has type 'Tuple[int, ...]' (a tuple of ints)
    # 'kwargs' has type 'Dict[str, float]' (a dict of strs to floats)
   for arg in args:
       print(arg)
   for key, value in kwargs:
       print(key, value)
```
### <span id="page-14-0"></span>**2.4 The typing module**

So far, we've added type hints that use only basic concrete types like  $str$  and  $float$ . What if we want to express more complex types, such as "a list of strings" or "an iterable of ints"?

You can find many of these more complex static types inside of the [typing](https://docs.python.org/3/library/typing.html#module-typing) module. For example, to indicate that some function can accept a list of strings, use the [List](https://docs.python.org/3/library/typing.html#typing.List) type:

```
from typing import List
def greet_all(names: List[str]) -> None:
   for name in names:
        print('Hello ' + name)
names = ["Alice", "Bob", "Charlie"]
ages = [10, 20, 30]qreet<sub>1</sub>ll(names) # Ok!greet_all(ages) # Error due to incompatible types
```
The [List](https://docs.python.org/3/library/typing.html#typing.List) type is an example of something called a *generic type*: it can accept one or more *type parameters*. In this case, we *parameterized* [List](https://docs.python.org/3/library/typing.html#typing.List) by writing List [str]. This lets mypy know that greet\_all accepts specifically lists containing strings, and not lists containing ints or any other type.

In this particular case, the type signature is perhaps a little too rigid. After all, there's no reason why this function must accept *specifically* a list – it would run just fine if you were to pass in a tuple, a set, or any other custom iterable.

You can express this idea using the [Iterable](https://docs.python.org/3/library/typing.html#typing.Iterable) type instead of [List](https://docs.python.org/3/library/typing.html#typing.List):

```
from typing import Iterable
def greet_all(names: Iterable[str]) -> None:
   for name in names:
       print('Hello ' + name)
```
As another example, suppose you want to write a function that can accept *either* ints or strings, but no other types. You can express this using the [Union](https://docs.python.org/3/library/typing.html#typing.Union) type:

```
from typing import Union
def normalize_id(user_id: Union[int, str]) -> str:
    if isinstance(user_id, int):
       return 'user-{}'.format(100000 + user_id)
    else:
       return user_id
```
Similarly, suppose that you want the function to accept only strings or None. You can again use [Union](https://docs.python.org/3/library/typing.html#typing.Union) and use Union [str, None] – or alternatively, use the type  $Optional[str]$ . These two types are identical and interchangeable: Optional[str] is just a shorthand or *alias* for Union[str, None]. It exists mostly as a convenience to help function signatures look a little cleaner:

```
from typing import Optional
def greeting(name: Optional[str] = None) -> str:
    # Optional[str] means the same thing as Union[str, None]
   if name is None:
       name = 'stranger'
    return 'Hello, ' + name
```
The [typing](https://docs.python.org/3/library/typing.html#module-typing) module contains many other useful types. You can find a quick overview by looking through the *[mypy](#page-20-5) [cheatsheets](#page-20-5)* and a more detailed overview (including information on how to make your own generic types or your own type aliases) by looking through the *[type system reference](#page-32-3)*.

One final note: when adding types, the convention is to import types using the form from typing import Iterable (as opposed to doing just import typing or import typing as t or from typing import \*).

For brevity, we often omit these [typing](https://docs.python.org/3/library/typing.html#module-typing) imports in code examples, but mypy will give an error if you use types such as [Iterable](https://docs.python.org/3/library/typing.html#typing.Iterable) without first importing them.

### <span id="page-15-0"></span>**2.5 Local type inference**

Once you have added type hints to a function (i.e. made it statically typed), mypy will automatically type check that function's body. While doing so, mypy will try and *infer* as many details as possible.

We saw an example of this in the normalize\_id function above – mypy understands basic [isinstance](https://docs.python.org/3/library/functions.html#isinstance) checks and so can infer that the user  $\Delta$  id variable was of type int in the if-branch and of type str in the else-branch. Similarly, mypy was able to understand that name could not possibly be None in the greeting function above, based both on the name is None check and the variable assignment in that if statement.

As another example, consider the following function. Mypy can type check this function without a problem: it will use the available context and deduce that output must be of type List[float] and that num must be of type float:

```
def nums_below(numbers: Iterable[float], limit: float) -> List[float]:
   output = []for num in numbers:
        if num < limit:
            output.append(num)
    return output
```
Mypy will warn you if it is unable to determine the type of some variable – for example, when assigning an empty dictionary to some global value:

my\_global\_dict = {} # Error: Need type annotation for 'my\_global\_dict'

You can teach mypy what type my\_global\_dict is meant to have by giving it a type hint. For example, if you knew this variable is supposed to be a dict of ints to floats, you could annotate it using either variable annotations (introduced in Python 3.6 by [PEP 526](https://www.python.org/dev/peps/pep-0526)) or using a comment-based syntax like so:

```
# If you're using Python 3.6+
my_global_dict: Dict[int, float] = {}
# If you want compatibility with older versions of Python
my\_global\_dict = \{\} # type: Dict[int, float]
```
### <span id="page-16-0"></span>**2.6 Library stubs and typeshed**

Mypy uses library *stubs* to type check code interacting with library modules, including the Python standard library. A library stub defines a skeleton of the public interface of the library, including classes, variables and functions, and their types. Mypy ships with stubs from the [typeshed](https://github.com/python/typeshed) project, which contains library stubs for the Python builtins, the standard library, and selected third-party packages.

For example, consider this code:

 $x = chr(4)$ 

Without a library stub, mypy would have no way of inferring the type of x and checking that the argument to  $\text{chr}()$ has a valid type.

Mypy complains if it can't find a stub (or a real module) for a library module that you import. Some modules ship with stubs that mypy can automatically find, or you can install a 3rd party module with additional stubs (see *[Using installed](#page-154-0) [packages](#page-154-0)* for details). You can also *[create stubs](#page-76-0)* easily. We discuss ways of silencing complaints about missing stubs in *[Missing imports](#page-124-0)*.

### <span id="page-16-1"></span>**2.7 Configuring mypy**

Mypy supports many command line options that you can use to tweak how mypy behaves: see *[The mypy command](#page-128-0) [line](#page-128-0)* for more details.

For example, suppose you want to make sure *all* functions within your codebase are using static typing and make mypy report an error if you add a dynamically-typed function by mistake. You can make mypy do this by running mypy with the  $-disallow-untyped-defs$  flag.

Another potentially useful flag is  $-$ strict, which enables many (though not all) of the available strictness options – including [--disallow-untyped-defs](#page-131-2).

This flag is mostly useful if you're starting a new project from scratch and want to maintain a high degree of type safety from day one. However, this flag will probably be too aggressive if you either plan on using many untyped third party libraries or are trying to add static types to a large, existing codebase. See *[Using mypy with an existing codebase](#page-18-0)* for more suggestions on how to handle the latter case.

### <span id="page-17-0"></span>**2.8 Next steps**

If you are in a hurry and don't want to read lots of documentation before getting started, here are some pointers to quick learning resources:

- Read the *[mypy cheatsheet](#page-22-0)* (also for *[Python 2](#page-28-0)*).
- Read *[Using mypy with an existing codebase](#page-18-0)* if you have a significant existing codebase without many type annotations.
- Read the [blog post](https://blog.zulip.org/2016/10/13/static-types-in-python-oh-mypy/) about the Zulip project's experiences with adopting mypy.
- If you prefer watching talks instead of reading, here are some ideas:
	- Carl Meyer: [Type Checked Python in the Real World](https://www.youtube.com/watch?v=pMgmKJyWKn8) (PyCon 2018)
	- Greg Price: [Clearer Code at Scale: Static Types at Zulip and Dropbox](https://www.youtube.com/watch?v=0c46YHS3RY8) (PyCon 2018)
- Look at *[solutions to common issues](#page-168-0)* with mypy if you encounter problems.
- You can ask questions about mypy in the [mypy issue tracker](https://github.com/python/mypy/issues) and typing [Gitter chat.](https://gitter.im/python/typing)

You can also continue reading this document and skip sections that aren't relevant for you. You don't need to read sections in order.

### Using mypy with an existing codebase

<span id="page-18-0"></span>This section explains how to get started using mypy with an existing, significant codebase that has little or no type annotations. If you are a beginner, you can skip this section.

These steps will get you started with mypy on an existing codebase:

- 1. Start small get a clean mypy build for some files, with few annotations
- 2. Write a mypy runner script to ensure consistent results
- 3. Run mypy in Continuous Integration to prevent type errors
- 4. Gradually annotate commonly imported modules
- 5. Write annotations as you modify existing code and write new code
- 6. Use [MonkeyType](https://monkeytype.readthedocs.io/en/latest/index.html) or [PyAnnotate](https://github.com/dropbox/pyannotate) to automatically annotate legacy code

We discuss all of these points in some detail below, and a few optional follow-up steps.

#### <span id="page-18-1"></span>**3.1 Start small**

If your codebase is large, pick a subset of your codebase (say, 5,000 to 50,000 lines) and run mypy only on this subset at first, *without any annotations*. This shouldn't take more than a day or two to implement, so you start enjoying benefits soon.

You'll likely need to fix some mypy errors, either by inserting annotations requested by mypy or by adding  $# type:$ ignore comments to silence errors you don't want to fix now.

In particular, mypy often generates errors about modules that it can't find or that don't have stub files:

```
core/config.py:7: error: Cannot find implementation or library stub for module named
˓→'frobnicate'
core/model.py:9: error: Cannot find implementation or library stub for module named
˓→'acme'
...
```
This is normal, and you can easily ignore these errors. For example, here we ignore an error about a third-party module frobnicate that doesn't have stubs using # type: ignore:

```
import frobnicate # type: ignore
...
frobnicate.initialize() # OK (but not checked)
```
You can also use a mypy configuration file, which is convenient if there are a large number of errors to ignore. For example, to disable errors about importing frobnicate and acme everywhere in your codebase, use a config like this:

```
[mypy-frobnicate.*]
ignore_missing_imports = True
[mypy-acme.*]
ignore_missing_imports = True
```
You can add multiple sections for different modules that should be ignored.

If your config file is named  $m_y$ y  $\pm$  ini, this is how you run mypy:

mypy --config-file mypy.ini mycode/

If you get a large number of errors, you may want to ignore all errors about missing imports. This can easily cause problems later on and hide real errors, and it's only recommended as a last resort. For more details, look *[here](#page-125-0)*.

Mypy follows imports by default. This can result in a few files passed on the command line causing mypy to process a large number of imported files, resulting in lots of errors you don't want to deal with at the moment. There is a config file option to disable this behavior, but since this can hide errors, it's not recommended for most users.

### <span id="page-19-0"></span>**3.2 Mypy runner script**

Introduce a mypy runner script that runs mypy, so that every developer will use mypy consistently. Here are some things you may want to do in the script:

- Ensure that the correct version of mypy is installed.
- Specify mypy config file or command-line options.
- Provide set of files to type check. You may want to implement inclusion and exclusion filters for full control of the file list.

### <span id="page-19-1"></span>**3.3 Continuous Integration**

Once you have a clean mypy run and a runner script for a part of your codebase, set up your Continuous Integration (CI) system to run mypy to ensure that developers won't introduce bad annotations. A simple CI script could look something like this:

```
python3 -m pip install mypy==0.600 # Pinned version avoids surprises
scripts/mypy # Runs with the correct options
```
### <span id="page-20-0"></span>**3.4 Annotate widely imported modules**

Most projects have some widely imported modules, such as utilities or model classes. It's a good idea to annotate these pretty early on, since this allows code using these modules to be type checked more effectively. Since mypy supports gradual typing, it's okay to leave some of these modules unannotated. The more you annotate, the more useful mypy will be, but even a little annotation coverage is useful.

### <span id="page-20-1"></span>**3.5 Write annotations as you go**

Now you are ready to include type annotations in your development workflows. Consider adding something like these in your code style conventions:

- 1. Developers should add annotations for any new code.
- 2. It's also encouraged to write annotations when you modify existing code.

This way you'll gradually increase annotation coverage in your codebase without much effort.

### <span id="page-20-2"></span>**3.6 Automate annotation of legacy code**

There are tools for automatically adding draft annotations based on type profiles collected at runtime. Tools include [MonkeyType](https://monkeytype.readthedocs.io/en/latest/index.html) (Python 3) and [PyAnnotate](https://github.com/dropbox/pyannotate) (type comments only).

A simple approach is to collect types from test runs. This may work well if your test coverage is good (and if your tests aren't very slow).

Another approach is to enable type collection for a small, random fraction of production network requests. This clearly requires more care, as type collection could impact the reliability or the performance of your service.

### <span id="page-20-3"></span>**3.7 Speed up mypy runs**

You can use *[mypy daemon](#page-150-0)* to get much faster incremental mypy runs. The larger your project is, the more useful this will be. If your project has at least 100,000 lines of code or so, you may also want to set up *[remote caching](#page-205-0)* for further speedups.

### <span id="page-20-4"></span>**3.8 Introduce stricter options**

<span id="page-20-5"></span>Mypy is very configurable. Once you get started with static typing, you may want to explore the various strictness options mypy provides to catch more bugs. For example, you can ask mypy to require annotations for all functions in certain modules to avoid accidentally introducing code that won't be type checked. Refer to *[The mypy command line](#page-128-0)* for the details.

### Type hints cheat sheet (Python 3)

<span id="page-22-0"></span>This document is a quick cheat sheet showing how the [PEP 484](https://www.python.org/dev/peps/pep-0484) type annotation notation represents various common types in Python 3.

Note: Technically many of the type annotations shown below are redundant, because mypy can derive them from the type of the expression. So many of the examples have a dual purpose: show how to write the annotation, and show the inferred types.

### <span id="page-22-1"></span>**4.1 Variables**

Python 3.6 introduced a syntax for annotating variables in [PEP 526](https://www.python.org/dev/peps/pep-0526) and we use it in most examples.

```
# This is how you declare the type of a variable type in Python 3.6
age: int = 1# In Python 3.5 and earlier you can use a type comment instead
# (equivalent to the previous definition)
age = 1 # type: int
# You don't need to initialize a variable to annotate it
a: int # Ok (no value at runtime until assigned)
# The latter is useful in conditional branches
child: bool
if age < 18:
   child = True
else:
   child = False
```
### <span id="page-23-0"></span>**4.2 Built-in types**

```
from typing import List, Set, Dict, Tuple, Optional
# For simple built-in types, just use the name of the type
x: int = 1x: float = 1.0
x: bool = True
x: str = "test"x: bytes = b"test"
# For collections, the name of the type is capitalized, and the
# name of the type inside the collection is in brackets
x: List(int] = [1]x: Set(int] = {6, 7}# Same as above, but with type comment syntax
x = [1] # type: List[int]
# For mappings, we need the types of both keys and values
x: Dict[str, float] = \{ 'field': 2.0 \}# For tuples of fixed size, we specify the types of all the elements
x: Tuple[int, str, float] = (3, "yes", 7.5)# For tuples of variable size, we use one type and ellipsis
x: \text{Tuple}[int, ...] = (1, 2, 3)# Use Optional[] for values that could be None
x: Optional[str] = some_function()
# Mypy understands a value can't be None in an if-statement
if x is not None:
   print(x.upper())
# If a value can never be None due to some invariants, use an assert
assert x is not None
print(x.upper())
```
### <span id="page-23-1"></span>**4.3 Functions**

Python 3 supports an annotation syntax for function declarations.

```
from typing import Callable, Iterator, Union, Optional, List
# This is how you annotate a function definition
def stringify(num: int) \rightarrow str:
   return str(num)
# And here's how you specify multiple arguments
def plus(num1: int, num2: int) -> int:
   return num1 + num2
# Add default value for an argument after the type annotation
def f(num1: int, my_float: float = 3.5) -> float:
   return num1 + my_float
```

```
# This is how you annotate a callable (function) value
x: Callable[[int, float], float] = f
# A generator function that yields ints is secretly just a function that
# returns an iterator of ints, so that's how we annotate it
def g(n: int) -> Iterator[int]:
    i = 0while i < n:
       yield i
        i += 1# You can of course split a function annotation over multiple lines
def send_email(address: Union[str, List[str]],
               sender: str,
               cc: Optional[List[str]],
               bcc: Optional[List[str]],
               subject='',
               body: Optional[List[str]] = None
               ) \rightarrow bool:
    ...
# An argument can be declared positional-only by giving it a name
# starting with two underscores:
def quux(__x: int) -> None:
    pass
quux(3) # Fine
quux (x=3) # Error
```
### <span id="page-24-0"></span>**4.4 When you're puzzled or when things are complicated**

```
from typing import Union, Any, List, Optional, cast
# To find out what type mypy infers for an expression anywhere in
# your program, wrap it in reveal_type(). Mypy will print an error
# message with the type; remove it again before running the code.
reveal_type(1) # \rightarrow Revealed type is 'builtins.int'
# Use Union when something could be one of a few types
x: List[Union[int, str]] = [3, 5, "test", "fun"]# Use Any if you don't know the type of something or it's too
# dynamic to write a type for
x: Any = mystery_function()
# If you initialize a variable with an empty container or "None"
# you may have to help mypy a bit by providing a type annotation
x: List[str] = []x: Optional[str] = None
# This makes each positional arg and each keyword arg a "str"
def call(self, *args: str, **kwargs: str) -> str:
   request = make_request(*args, **kwargs)
```

```
return self.do_api_query(request)
# Use a "type: ignore" comment to suppress errors on a given line,
# when your code confuses mypy or runs into an outright bug in mypy.
# Good practice is to comment every "ignore" with a bug link
# (in mypy, typeshed, or your own code) or an explanation of the issue.
x = \text{configing_function()} # type: ignore # https://github.com/python/mypy/issues/1167
# "cast" is a helper function that lets you override the inferred
# type of an expression. It's only for mypy -- there's no runtime check.
a = [4]b = \text{cast}(\text{List}[\text{int}], a) # Passes fine
c = \text{cast}(\text{List}[\text{str}], a) # Passes fine (no runtime check)
reveal_type(c) # -> Revealed type is 'builtins.list[builtins.str]'
print (c) # \rightarrow [4]; the object is not cast
# If you want dynamic attributes on your class, have it override "__setattr__"
# or "__getattr__" in a stub or in your source code.
#
# "__setattr__" allows for dynamic assignment to names
# "_getattr_ " allows for dynamic access to names
class A:
    # This will allow assignment to any A.x, if x is the same type as "value"
    # (use "value: Any" to allow arbitrary types)
   def __setattr__(self, name: str, value: int) -> None: ...
    # This will allow access to any A.x, if x is compatible with the return type
    def qetattr (self, name: str) \rightarrow int: ...
a.foo = 42 # Works
a.bar = 'Ex-parrot' # Fails type checking
```
### <span id="page-25-0"></span>**4.5 Standard "duck types"**

In typical Python code, many functions that can take a list or a dict as an argument only need their argument to be somehow "list-like" or "dict-like". A specific meaning of "list-like" or "dict-like" (or something-else-like) is called a "duck type", and several duck types that are common in idiomatic Python are standardized.

```
from typing import Mapping, MutableMapping, Sequence, Iterable, List, Set
# Use Iterable for generic iterables (anything usable in "for"),
# and Sequence where a sequence (supporting "len" and "_getitem_") is
# required
def f(ints: Iterable[int]) -> List[str]:
   return [str(x) for x in ints]
f(range(1, 3))
# Mapping describes a dict-like object (with "_getitem_") that we won't
# mutate, and MutableMapping one (with "_setitem_") that we might
def f(my_dict: Mapping[int, str]) -> List[int]:
   my_mapping[5] = 'maybe' # if we try this, mypy will throw an error...return list(my_dict.keys())
```

```
f({3: 'yes', 4: 'no'})
def f(my_mapping: MutableMapping[int, str]) -> Set[str]:
   my_mapping[5] = 'maybe' # ...but mypy is OK with this.return set(my_mapping.values())
f({3: 'yes', 4: 'no'})
```
### <span id="page-26-0"></span>**4.6 Classes**

```
class MyClass:
   # You can optionally declare instance variables in the class body
   attr: int
    # This is an instance variable with a default value
   charge_percent: int = 100
    # The "__init__" method doesn't return anything, so it gets return
    # type "None" just like any other method that doesn't return anything
   def __init__(self) -> None:
        ...
    # For instance methods, omit type for "self"
   def my_method(self, num: int, str1: str) -> str:
       return num * str1
# User-defined classes are valid as types in annotations
x: MyClass = MyClass()# You can use the ClassVar annotation to declare a class variable
class Car:
   seats: ClassVar[int] = 4
   passengers: ClassVar[List[str]]
# You can also declare the type of an attribute in "_init_"
class Box:
   def __init__(self) -> None:
       self.items: List[str] = []
```
### <span id="page-26-1"></span>**4.7 Coroutines and asyncio**

See *[Typing async/await](#page-102-0)* for the full detail on typing coroutines and asynchronous code.

```
import asyncio
# A coroutine is typed like a normal function
async def countdown35(tag: str, count: int) -> str:
   while count > 0:
       print('T-minus {} ({})'.format(count, tag))
       await asyncio.sleep(0.1)
       count -1return "Blastoff!"
```
### <span id="page-27-0"></span>**4.8 Miscellaneous**

```
import sys
import re
from typing import Match, AnyStr, IO
# "typing.Match" describes regex matches from the re module
x: Match[str] = re.match(r'[0-9]+', "15")
# Use IO[] for functions that should accept or return any
# object that comes from an open() call (IO[] does not
# distinguish between reading, writing or other modes)
def get_sys_IO(mode: str = 'w') \rightarrow IO[str]:
    if mode == 'w':return sys.stdout
    elif mode == 'r':return sys.stdin
    else:
       return sys.stdout
# Forward references are useful if you want to reference a class before
# it is defined
def f(foo: A) -> int: # This will fail
    ...
class A:
    ...
# If you use the string literal 'A', it will pass as long as there is a
# class of that name later on in the file
def f(foo: 'A') -> int: # Ok
   ...
```
### <span id="page-27-1"></span>**4.9 Decorators**

Decorator functions can be expressed via generics. See *[Declaring decorators](#page-87-1)* for the more details.

```
from typing import Any, Callable, TypeVar
F = TypeVar('F', bound=Callable[..., Any])def bare_decorator(func: F) -> F:
    ...
def decorator_args(url: str) -> Callable[[F], F]:
    ...
```
### Type hints cheat sheet (Python 2)

<span id="page-28-0"></span>This document is a quick cheat sheet showing how the [PEP 484](https://www.python.org/dev/peps/pep-0484) type language represents various common types in Python 2.

Note: Technically many of the type annotations shown below are redundant, because mypy can derive them from the type of the expression. So many of the examples have a dual purpose: show how to write the annotation, and show the inferred types.

### <span id="page-28-1"></span>**5.1 Built-in types**

```
from typing import List, Set, Dict, Tuple, Text, Optional
# For simple built-in types, just use the name of the type
x = 1 # type: int
x = 1.0 # type: float
x = True # type: bool
x = "test" # type: str
x = u"test" # type: unicode
# For collections, the name of the type is capitalized, and the
# name of the type inside the collection is in brackets
x = [1] # type: List[int]
x = \{6, 7\} # type: Set[int]
# For mappings, we need the types of both keys and values
x = \{ 'field': 2.0 \} # type: Dict[str, float]
# For tuples, we specify the types of all the elements
x = (3, "yes", 7.5) # type: Tuple(int, str, float)# For textual data, use Text
```

```
# ("Text" means "unicode" in Python 2 and "str" in Python 3)
x = [u"one", u"two"] # type: List[Text]
# Use Optional[] for values that could be None
x = some_function() # type: Optional[str]
# Mypy understands a value can't be None in an if-statement
if x is not None:
   print x.upper()
# If a value can never be None due to some invariants, use an assert
assert x is not None
print x.upper()
```
### <span id="page-29-0"></span>**5.2 Functions**

```
from typing import Callable, Iterator, Union, Optional, List
# This is how you annotate a function definition
def stringify(num):
    # type: (int) -> str
    """Your function docstring goes here after the type definition."""
   return str(num)
# This function has no parameters and also returns nothing. Annotations
# can also be placed on the same line as their function headers.
def greet_world(): # type: () -> None
   print "Hello, world!"
# And here's how you specify multiple arguments
def plus(num1, num2):
   # type: (int, int) -> int
   return num1 + num2
# Add type annotations for arguments with default values as though they
# had no defaults
def f(num1, my_float=3.5):
    # type: (int, float) -> float
   return num1 + my_float
# An argument can be declared positional-only by giving it a name
# starting with two underscores
def quux(__x):
   # type: (int) -> None
   pass
quux(3) # Fine
quux (\_\ x=3) # Error
# This is how you annotate a callable (function) value
x = f # type: Callable[[int, float], float]
# A generator function that yields ints is secretly just a function that
# returns an iterator of ints, so that's how we annotate it
def g(n):
    # type: (int) -> Iterator[int]
```

```
i = 0while i < n:
        yield i
        i += 1# There's an alternative syntax for functions with many arguments
def send_email(address, \# type: Union[str, List[str]]<br>sender, \# type: str# type: str
               cc, # type: Optional[List[str]]
               bcc, \# \text{ type: Optional[List[str]]}subject='',
               body=None # type: List[str]
               ):
    # type: ( \ldots ) \rightarrow boolconde</sup>
```
#### <span id="page-30-0"></span>**5.3 When you're puzzled or when things are complicated**

```
from typing import Union, Any, List, Optional, cast
# To find out what type mypy infers for an expression anywhere in
# your program, wrap it in reveal_type(). Mypy will print an error
# message with the type; remove it again before running the code.
reveal_type(1) # -> Revealed type is 'builtins.int'
# Use Union when something could be one of a few types
x = [3, 5, "test", "fun"] # type: List[Union(int, str]]# Use Any if you don't know the type of something or it's too
# dynamic to write a type for
x = mystery_function() # type: Any
# If you initialize a variable with an empty container or "None"
# you may have to help mypy a bit by providing a type annotation
x = [] # type: List[str]
x = None # type: Optional [str]
# This makes each positional arg and each keyword arg a "str"
def call(self, *args, **kwargs):
    # type: (*str, **str) -> str
   request = make_request(*args, **kwargs)
    return self.do_api_query(request)
# Use a "type: ignore" comment to suppress errors on a given line,
# when your code confuses mypy or runs into an outright bug in mypy.
# Good practice is to comment every "ignore" with a bug link
# (in mypy, typeshed, or your own code) or an explanation of the issue.
x = confusing_function() # type: ignore # https://github.com/python/mypy/issues/1167
# "cast" is a helper function that lets you override the inferred
# type of an expression. It's only for mypy -- there's no runtime check.
a = [4]b = \text{cast}(\text{List}[\text{int}], a) # Passes fine
c = \text{cast}(\text{List}[\text{str}], a) # Passes fine (no runtime check)
```

```
reveal_type(c) # -> Revealed type is 'builtins.list[builtins.str]'
print c # -> [4]; the object is not cast
# If you want dynamic attributes on your class, have it override "__setattr_"
# or "__getattr__" in a stub or in your source code.
#
# "_setattr_ " allows for dynamic assignment to names
# "_getattr_ " allows for dynamic access to names
class A:
    # This will allow assignment to any A.x, if x is the same type as "value"
    # (use "value: Any" to allow arbitrary types)
   def __setattr__(self, name, value):
       # type: (str, int) -> None
        ...
a.foo = 42 # Works
a.bar = 'Ex-parrot' # Fails type checking
```
### <span id="page-31-0"></span>**5.4 Standard "duck types"**

In typical Python code, many functions that can take a list or a dict as an argument only need their argument to be somehow "list-like" or "dict-like". A specific meaning of "list-like" or "dict-like" (or something-else-like) is called a "duck type", and several duck types that are common in idiomatic Python are standardized.

```
from typing import Mapping, MutableMapping, Sequence, Iterable
# Use Iterable for generic iterables (anything usable in "for"),
# and Sequence where a sequence (supporting "len" and "_getitem_") is
# required
def f(iterable_of_ints):
   # type: (Iterable[int]) -> List[str]
   return [str(x) for x in iterator_of_ints]
f(range(1, 3))
# Mapping describes a dict-like object (with "__getitem__") that we won't
# mutate, and MutableMapping one (with "__setitem__") that we might
def f(my_dict):
   # type: (Mapping[int, str]) -> List[int]
   return list(my_dict.keys())
f({3: 'yes', 4: 'no'})
def f(my_mapping):
    # type: (MutableMapping[int, str]) -> Set[str]
   my_mapping[5] = 'maybe'
   return set(my_mapping.values())
f(\{3: 'yes', 4: 'no'\})
```
### <span id="page-32-0"></span>**5.5 Classes**

```
class MyClass(object):
   # For instance methods, omit type for "self"
    def my_method(self, num, str1):
        # type: (int, str) -> str
        return num * str1
    # The "__init__" method doesn't return anything, so it gets return
    # type "None" just like any other method that doesn't return anything
   def __init__(self):
        # type: () \rightarrow Nonepass
# User-defined classes are valid as types in annotations
x = MyClass() # type: MyClass
```
### <span id="page-32-1"></span>**5.6 Miscellaneous**

```
import sys
import re
from typing import Match, AnyStr, IO
# "typing.Match" describes regex matches from the re module
x = re match(r'[0-9]+', "15") # type: Match[str]# Use IO[] for functions that should accept or return any
# object that comes from an open() call (IO[] does not
# distinguish between reading, writing or other modes)
def get_sys_IO(mode='w'):
   # type: (str) -> IO[str]
   if mode == 'w':return sys.stdout
   elif mode == 'r':
       return sys.stdin
   else:
       return sys.stdout
```
### <span id="page-32-2"></span>**5.7 Decorators**

Decorator functions can be expressed via generics. See *[Declaring decorators](#page-87-1)* for the more details.

```
from typing import Any, Callable, TypeVar
F = TypeVar('F', bound=Callable[..., Any])def bare_decorator(func): # type: (F) -> F...
def decorator_args(url): # type: (str) -> Callable[[F], F]
    ...
```
### Built-in types

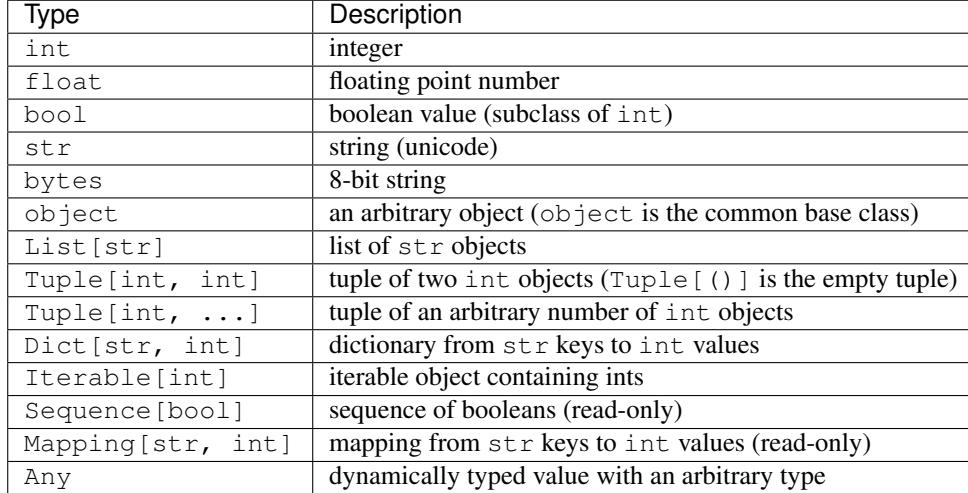

<span id="page-34-0"></span>These are examples of some of the most common built-in types:

The type Any and type constructors such as List, Dict, Iterable and Sequence are defined in the [typing](https://docs.python.org/3/library/typing.html#module-typing) module.

The type Dict is a *generic* class, signified by type arguments within [...]. For example, Dict[int, str] is a dictionary from integers to strings and Dict [Any, Any] is a dictionary of dynamically typed (arbitrary) values and keys. List is another generic class. Dict and List are aliases for the built-ins dict and list, respectively.

Iterable, Sequence, and Mapping are generic types that correspond to Python protocols. For example, a str object or a List[str] object is valid when Iterable[str] or Sequence[str] is expected. Note that even though they are similar to abstract base classes defined in [collections.abc](https://docs.python.org/3/library/collections.abc.html#module-collections.abc) (formerly collections), they are not identical, since the built-in collection type objects do not support indexing.
# CHAPTER 7

# Type inference and type annotations

## **7.1 Type inference**

Mypy considers the initial assignment as the definition of a variable. If you do not explicitly specify the type of the variable, mypy infers the type based on the static type of the value expression:

```
i = 1 # Infer type "int" for i
l = [1, 2] # Infer type "List[int]" for l
```
Type inference is not used in dynamically typed functions (those without a function type annotation) — every local variable type defaults to Any in such functions. Any is discussed later in more detail.

# <span id="page-36-0"></span>**7.2 Explicit types for variables**

You can override the inferred type of a variable by using a variable type annotation:

```
from typing import Union
x: Union[int, str] = 1
```
Without the type annotation, the type of x would be just int. We use an annotation to give it a more general type Union [int, str] (this type means that the value can be either an int or a str). Mypy checks that the type of the initializer is compatible with the declared type. The following example is not valid, since the initializer is a floating point number, and this is incompatible with the declared type:

x: Union[int, str] =  $1.1$  # Error!

The variable annotation syntax is available starting from Python 3.6. In earlier Python versions, you can use a special comment after an assignment statement to declare the type of a variable:

```
x = 1 # type: Union[int, str]
```
We'll use both syntax variants in examples. The syntax variants are mostly interchangeable, but the variable annotation syntax allows defining the type of a variable without initialization, which is not possible with the comment syntax:

x: str # Declare type of 'x' without initialization

Note: The best way to think about this is that the type annotation sets the type of the variable, not the type of the expression. To force the type of an expression you can use cast  $(\langle type \rangle, \langle expression \rangle)$ .

### **7.3 Explicit types for collections**

The type checker cannot always infer the type of a list or a dictionary. This often arises when creating an empty list or dictionary and assigning it to a new variable that doesn't have an explicit variable type. Here is an example where mypy can't infer the type without some help:

 $l = [ ]$  # Error: Need type annotation for 'l'

In these cases you can give the type explicitly using a type annotation:

```
1: List[int] = [] # Create empty list with type List[int]
d: Dict[str, int] = {} # Create empty dictionary (str \rightarrow int)
```
Similarly, you can also give an explicit type when creating an empty set:

 $s: Set(int] = set()$ 

## **7.4 Compatibility of container types**

The following program generates a mypy error, since List [int] is not compatible with List [object]:

```
def f(l: List[object], k: List[int]) -> None:
   l = k # Type check error: incompatible types in assignment
```
The reason why the above assignment is disallowed is that allowing the assignment could result in non-int values stored in a list of int:

```
def f(l: List[object], k: List[int]) -> None:
   l = kl.append('x')
   print(k[-1]) # Ouch; a string in List[int]
```
Other container types like [Dict](https://docs.python.org/3/library/typing.html#typing.Dict) and [Set](https://docs.python.org/3/library/typing.html#typing.Set) behave similarly. We will discuss how you can work around this in *[Invari](#page-172-0)[ance vs covariance](#page-172-0)*.

You can still run the above program; it prints x. This illustrates the fact that static types are used during type checking, but they do not affect the runtime behavior of programs. You can run programs with type check failures, which is often very handy when performing a large refactoring. Thus you can always 'work around' the type system, and it doesn't really limit what you can do in your program.

# **7.5 Context in type inference**

Type inference is *bidirectional* and takes context into account. For example, the following is valid:

**def** f(l: List[object]) -> None:  $l = [1, 2]$  # Infer type List[object] for  $l, 2$ ], not List[int]

In an assignment, the type context is determined by the assignment target. In this case this is l, which has the type List  $[object]$ . The value expression  $[1, 2]$  is type checked in this context and given the type List  $[object]$ . In the previous example we introduced a new variable l, and here the type context was empty.

Declared argument types are also used for type context. In this program mypy knows that the empty list [] should have type List [int] based on the declared type of arg in foo:

```
def foo(arg: List[int]) -> None:
   print('Items:', ''.join(str(a) for a in arg))
foo([]) # OK
```
However, context only works within a single statement. Here mypy requires an annotation for the empty list, since the context would only be available in the following statement:

```
def foo(arg: List[int]) -> None:
   print('Items:', ', '.join(arg))
a = [] # Error: Need type annotation for 'a'
foo(a)
```
Working around the issue is easy by adding a type annotation:

```
...
a: List[int] = [] # OK
foo(a)
```
# **7.6 Declaring multiple variable types at a time**

You can declare more than a single variable at a time, but only with a type comment. In order to nicely work with multiple assignment, you must give each variable a type separately:

i, found =  $0$ , False # type: int, bool

You can optionally use parentheses around the types, assignment targets and assigned expression:

```
i, found = 0, False # type: (int, bool) # OK
(i, found) = 0, False # type: int, bool # OK
i, found = (0, False) # type: int, bool # OK
(i, found) = (0, False) # type: (int, bool) # OK
```
## **7.7 Starred expressions**

In most cases, mypy can infer the type of starred expressions from the right-hand side of an assignment, but not always:

a, \*bs = 1, 2, 3 # OK<br>
p, q, \*rs = 1, 2 # Er. # Error: Type of rs cannot be inferred

On first line, the type of bs is inferred to be List[int]. However, on the second line, mypy cannot infer the type of rs, because there is no right-hand side value for rs to infer the type from. In cases like these, the starred expression needs to be annotated with a starred type:

p, q,  $\star$ rs = 1, 2 # type: int, int, List[int]

Here, the type of rs is set to List[int].

# CHAPTER  $8$

## Kinds of types

We've mostly restricted ourselves to built-in types until now. This section introduces several additional kinds of types. You are likely to need at least some of them to type check any non-trivial programs.

# **8.1 Class types**

Every class is also a valid type. Any instance of a subclass is also compatible with all superclasses – it follows that every value is compatible with the  $\circ$ b ject type (and incidentally also the Any type, discussed below). Mypy analyzes the bodies of classes to determine which methods and attributes are available in instances. This example uses subclassing:

```
class A:
   def f(self) -> int: # Type of self inferred (A)
       return 2
class B(A):
   def f(self) -> int:
        return 3
   def q(self) \rightarrow int:return 4
def foo(a: A) -> None:
   print(a.f() ) # 3
   a.q() # Error: "A" has no attribute "q"
foo(B()) # OK (B is a subclass of A)
```
# **8.2 The Any type**

A value with the Any type is dynamically typed. Mypy doesn't know anything about the possible runtime types of such value. Any operations are permitted on the value, and the operations are only checked at runtime. You can use

Any as an "escape hatch" when you can't use a more precise type for some reason.

Any is compatible with every other type, and vice versa. You can freely assign a value of type Any to a variable with a more precise type:

```
a: Any = None
s: str = ''
a = 2 # OK (assign "int" to "Any")
s = a # OK (assign "Any" to "str")
```
Declared (and inferred) types are ignored (or *erased*) at runtime. They are basically treated as comments, and thus the above code does not generate a runtime error, even though s gets an int value when the program is run, while the declared type of s is actually str! You need to be careful with Any types, since they let you lie to mypy, and this could easily hide bugs.

If you do not define a function return value or argument types, these default to Any:

```
def show_heading(s) -> None:
   print('=== ' + s + ' ===') # No static type checking, as s has type Any
show_heading(1) # OK (runtime error only; mypy won't generate an error)
```
You should give a statically typed function an explicit None return type even if it doesn't return a value, as this lets mypy catch additional type errors:

```
def wait(t: float): # Implicit Any return value
   print('Waiting...')
   time.sleep(t)
if wait(2) > 1: # Mypy doesn't catch this error!
    ...
```
If we had used an explicit None return type, mypy would have caught the error:

```
def wait(t: float) -> None:
   print('Waiting...')
   time.sleep(t)
if wait(2) > 1: # Error: can't compare None and int
    ...
```
The Any type is discussed in more detail in section *[Dynamically typed code](#page-70-0)*.

Note: A function without any types in the signature is dynamically typed. The body of a dynamically typed function is not checked statically, and local variables have implicit Any types. This makes it easier to migrate legacy Python code to mypy, as mypy won't complain about dynamically typed functions.

## **8.3 Tuple types**

The type  $Tuple[T1, ..., Tn]$  represents a tuple with the item types  $T1, ..., Tn$ :

**def** f(t: Tuple[int, str]) -> None:  $t = 1$ , 'foo' # OK  $t = 'foo', 1 # Type check error$  A tuple type of this kind has exactly a specific number of items (2 in the above example). Tuples can also be used as immutable, varying-length sequences. You can use the type  $T_{\text{tuple}}[T, \ldots]$  (with a literal  $\ldots$  – it's part of the syntax) for this purpose. Example:

```
def print_squared(t: Tuple[int, ...]) -> None:
   for n in t:
       print(n, n \star\star 2)print squared(()) # OKprint_squared((1, 3, 5)) # OK
print_squared([1, 2]) # Error: only a tuple is valid
```
Note: Usually it's a better idea to use [Sequence](https://docs.python.org/3/library/typing.html#typing.Sequence) [T] instead of Tuple  $[T, \ldots]$ , as Sequence is also compatible with lists and other non-tuple sequences.

Note: Tuple[...] is valid as a base class in Python 3.6 and later, and always in stub files. In earlier Python versions you can sometimes work around this limitation by using a named tuple as a base class (see section *[Named](#page-47-0) [tuples](#page-47-0)*).

## **8.4 Callable types (and lambdas)**

You can pass around function objects and bound methods in statically typed code. The type of a function that accepts arguments A1, ..., An and returns Rt is Callable  $[A1, \ldots, An]$ , Rt]. Example:

```
from typing import Callable
def twice(i: int, next: Callable[[int], int]) -> int:
   return next(next(i))
def add(i: int) -> int:
   return i + 1
print (twice (3, add)) # 5
```
You can only have positional arguments, and only ones without default values, in callable types. These cover the vast majority of uses of callable types, but sometimes this isn't quite enough. Mypy recognizes a special form Callable  $[\ldots, T]$  (with a literal  $\ldots$ ) which can be used in less typical cases. It is compatible with arbitrary callable objects that return a type compatible with T, independent of the number, types or kinds of arguments. Mypy lets you call such callable values with arbitrary arguments, without any checking – in this respect they are treated similar to a  $(*args: Any, **kwargs: Any)$  function signature. Example:

```
from typing import Callable
def arbitrary_call(f: Callable[..., int]) -> int:
   return f('x') + f(y=2) # OK
arbitrary_call(ord) # No static error, but fails at runtime
arbitrary_call(open) # Error: does not return an int
arbitrary call(1) # Error: 'int' is not callable
```
In situations where more precise or complex types of callbacks are necessary one can use flexible *[callback protocols](#page-64-0)*.

Lambdas are also supported. The lambda argument and return value types cannot be given explicitly; they are always inferred based on context using bidirectional type inference:

 $l = map(lambda x: x + 1, [1, 2, 3])$  # Infer x as int and l as List[int]

If you want to give the argument or return value types explicitly, use an ordinary, perhaps nested function definition.

## **8.5 Union types**

Python functions often accept values of two or more different types. You can use *[overloading](#page-95-0)* to represent this, but union types are often more convenient.

Use the Union  $[T1, \ldots, Tn]$  type constructor to construct a union type. For example, if an argument has type Union [int, str], both integers and strings are valid argument values.

You can use an isinstance () check to narrow down a union type to a more specific type:

```
from typing import Union
def f(x: Union[int, str]) -> None:
   x + 1 # Error: str + int is not valid
   if isinstance(x, int):
       # Here type of x is int.
       x + 1 # OK
   else:
       # Here type of x is str.
       x + 'a' # OK
f(1) # OK
f('x') # OK
f(1.1) # Error
```
Note: Operations are valid for union types only if they are valid for *every* union item. This is why it's often necessary to use an [isinstance\(\)](https://docs.python.org/3/library/functions.html#isinstance) check to first narrow down a union type to a non-union type. This also means that it's recommended to avoid union types as function return types, since the caller may have to use [isinstance\(\)](https://docs.python.org/3/library/functions.html#isinstance) before doing anything interesting with the value.

## **8.6 Optional types and the None type**

You can use the [Optional](https://docs.python.org/3/library/typing.html#typing.Optional) type modifier to define a type variant that allows None, such as Optional [int] (Optional[X] is the preferred shorthand for Union[X, None]):

```
from typing import Optional
def strlen(s: str) -> Optional[int]:
   if not s:
        return None # OK
    return len(s)
def strlen_invalid(s: str) -> int:
    if not s:
```
(continues on next page)

(continued from previous page)

```
return None # Error: None not compatible with int
return len(s)
```
Most operations will not be allowed on unguarded None or [Optional](https://docs.python.org/3/library/typing.html#typing.Optional) values:

```
def my_inc(x: Optional[int]) -> int:
    return x + 1 # Error: Cannot add None and int
```
Instead, an explicit None check is required. Mypy has powerful type inference that lets you use regular Python idioms to guard against None values. For example, mypy recognizes is None checks:

```
def my_inc(x: Optional[int]) -> int:
    if x is None:
        return 0
    else:
        # The inferred type of x is just int here.
        return x + 1
```
Mypy will infer the type of  $x$  to be int in the else block due to the check against None in the if condition.

Other supported checks for guarding against a None value include if  $x$  is not None, if  $x$  and if not  $x$ . Additionally, mypy understands None checks within logical expressions:

```
def concat(x: Optional[str], y: Optional[str]) -> Optional[str]:
    if x is not None and y is not None:
        # Both x and y are not None here
       return x + y
    else:
        return None
```
Sometimes mypy doesn't realize that a value is never None. This notably happens when a class instance can exist in a partially defined state, where some attribute is initialized to None during object construction, but a method assumes that the attribute is no longer None. Mypy will complain about the possible None value. You can use assert  $x$ is not None to work around this in the method:

```
class Resource:
    path: Optional[str] = None
    def initialize(self, path: str) -> None:
        self.path = path
    def read(self) -> str:
        # We require that the object has been initialized.
        assert self.path is not None
        with open(self.path) as f: # OK
           return f.read()
r = Resource()
r.initialize('/foo/bar')
r.read()
```
When initializing a variable as None, None is usually an empty place-holder value, and the actual value has a different type. This is why you need to annotate an attribute in a cases like the class Resource above:

```
class Resource:
   path: Optional[str] = None
    ...
```
This also works for attributes defined within methods:

```
class Counter:
    def __init__(self) -> None:
        self.count: Optional[int] = None
```
As a special case, you can use a non-optional type when initializing an attribute to None inside a class body *and* using a type comment, since when using a type comment, an initializer is syntactically required, and None is used as a dummy, placeholder initializer:

```
from typing import List
class Container:
    items = None # type: List[str] # OK (only with type comment)
```
This is not a problem when using variable annotations, since no initializer is needed:

```
from typing import List
class Container:
    items: List[str] # No initializer
```
Mypy generally uses the first assignment to a variable to infer the type of the variable. However, if you assign both a None value and a non-None value in the same scope, mypy can usually do the right thing without an annotation:

```
def f(i: int) -> None:
   n = None # Inferred type Optional[int] because of the assignment below
   if i > 0:
        n = i...
```
Sometimes you may get the error "Cannot determine type of <something>". In this case you should add an explicit Optional[...] annotation (or type comment).

Note: None is a type with only one value, None. None is also used as the return type for functions that don't return a value, i.e. functions that implicitly return None.

Note: The Python interpreter internally uses the name NoneType for the type of None, but None is always used in type annotations. The latter is shorter and reads better. (Besides, NoneType is not even defined in the standard library.)

Note: Optional[...] *does not* mean a function argument with a default value. However, if the default value of an argument is None, you can use an optional type for the argument, but it's not enforced by default. You can use the  $\text{-}no\text{-}implicit\text{-}optional$  command-line option to stop treating arguments with a None default value as having an implicit Optional [...] type. It's possible that this will become the default behavior in the future.

## **8.7 Disabling strict optional checking**

Mypy also has an option to treat None as a valid value for every type (in case you know Java, it's useful to think of it as similar to the Java null). In this mode None is also valid for primitive types such as int and float, and [Optional](https://docs.python.org/3/library/typing.html#typing.Optional) types are not required.

The mode is enabled through the  $\text{-}no\text{-}strict\text{-}optional$  command-line option. In mypy versions before 0.600 this was the default mode. You can enable this option explicitly for backward compatibility with earlier mypy versions, in case you don't want to introduce optional types to your codebase yet.

It will cause mypy to silently accept some buggy code, such as this example – it's not recommended if you can avoid it:

```
def inc(x: int) \rightarrow int:
    return x + 1x = inc(None) # No error reported by mypy if strict optional mode disabled!
```
However, making code "optional clean" can take some work! You can also use *[the mypy configuration file](#page-140-0)* to migrate your code to strict optional checking one file at a time, since there exists the *[per-module flag](#page-144-0)* strict\_optional to control strict optional mode.

Often it's still useful to document whether a variable can be None. For example, this function accepts a None argument, but it's not obvious from its signature:

```
def greeting(name: str) -> str:
   if name:
       return 'Hello, {}'.format(name)
   else:
       return 'Hello, stranger'
print(greeting('Python')) # Okay!
print(greeting(None)) # Also okay!
```
You can still use  $\text{Optional}[t]$  to document that None is a valid argument type, even if strict None checking is not enabled:

```
from typing import Optional
def greeting(name: Optional[str]) -> str:
    if name:
        return 'Hello, {}'.format(name)
    else:
        return 'Hello, stranger'
```
Mypy treats this as semantically equivalent to the previous example if strict optional checking is disabled, since None is implicitly valid for any type, but it's much more useful for a programmer who is reading the code. This also makes it easier to migrate to strict None checking in the future.

### **8.8 Class name forward references**

Python does not allow references to a class object before the class is defined. Thus this code does not work as expected:

```
def f(x: A) -> None: # Error: Name A not defined
    ...
class A:
    ...
```
In cases like these you can enter the type as a string literal — this is a *forward reference*:

```
def f(x: 'A') \rightarrow None: # OK...
class A:
     ...
```
Of course, instead of using a string literal type, you could move the function definition after the class definition. This is not always desirable or even possible, though.

Any type can be entered as a string literal, and you can combine string-literal types with non-string-literal types freely:

```
def f(a: List['A']) -> None: ... # OK
def g(n: 'int') \rightarrow None: ... \qquad # OK, though not usefulclass A: pass
```
String literal types are never needed in # type: comments.

String literal types must be defined (or imported) later *in the same module*. They cannot be used to leave cross-module references unresolved. (For dealing with import cycles, see *[Import cycles](#page-175-0)*.)

# **8.9 Type aliases**

In certain situations, type names may end up being long and painful to type:

```
def f() -> Union[List[Dict[Tuple[int, str], Set[int]]], Tuple[str, List[str]]]:
    ...
```
When cases like this arise, you can define a type alias by simply assigning the type to a variable:

```
AliasType = Union[List[Dict[Tuple[int, str], Set[int]]], Tuple[str, List[str]]]
# Now we can use AliasType in place of the full name:
def f() -> AliasType:
    ...
```
**Note:** A type alias does not create a new type. It's just a shorthand notation for another type – it's equivalent to the target type except for *[generic aliases](#page-90-0)*.

### <span id="page-47-0"></span>**8.10 Named tuples**

Mypy recognizes named tuples and can type check code that defines or uses them. In this example, we can detect code trying to access a missing attribute:

```
Point = namedtuple('Point', ['x', 'y'])
p = Point(x=1, y=2)print(p.z) # Error: Point has no attribute 'z'
```
If you use [namedtuple](https://docs.python.org/3/library/collections.html#collections.namedtuple) to define your named tuple, all the items are assumed to have Any types. That is, mypy doesn't know anything about item types. You can use [NamedTuple](https://docs.python.org/3/library/typing.html#typing.NamedTuple) to also define item types:

```
from typing import NamedTuple
Point = NamedTuple('Point', [('x', int),
                             ('y', int)])
p = Point(x=1, y='x') # Argument has incompatible type "str"; expected "int"
```
Python 3.6 introduced an alternative, class-based syntax for named tuples with types:

```
from typing import NamedTuple
class Point(NamedTuple):
   x: int
   y: int
p = Point(x=1, y='x') # Argument has incompatible type "str"; expected "int"
```
## **8.11 The type of class objects**

(Freely after [PEP 484: The type of class objects](https://www.python.org/dev/peps/pep-0484#the-type-of-class-objects).)

Sometimes you want to talk about class objects that inherit from a given class. This can be spelled as  $Type[C]$  where  $\overline{C}$  is a class. In other words, when  $\overline{C}$  is the name of a class, using  $\overline{C}$  to annotate an argument declares that the argument is an instance of C (or of a subclass of C), but using  $Type[C]$  as an argument annotation declares that the argument is a class object deriving from C (or C itself).

For example, assume the following classes:

```
class User:
    # Defines fields like name, email
class BasicUser(User):
    def upgrade(self):
        """Upgrade to Pro"""
class ProUser(User):
   def pay(self):
        """Pay bill"""
```
Note that ProUser doesn't inherit from BasicUser.

Here's a function that creates an instance of one of these classes if you pass it the right class object:

```
def new_user(user_class):
   user = user\_class()# (Here we could write the user object to a database)
    return user
```
How would we annotate this function? Without  $\text{Type}$  $\text{Type}$  $\text{Type}$  the best we could do would be:

```
def new_user(user_class: type) -> User:
    # Same implementation as before
```
This seems reasonable, except that in the following example, mypy doesn't see that the buyer variable has type ProUser:

buyer = new\_user(ProUser) buyer.pay() # Rejected, not a method on User

However, using [Type](https://docs.python.org/3/library/typing.html#typing.Type) and a type variable with an upper bound (see *[Type variables with upper bounds](#page-87-0)*) we can do better:

```
U = TypeVar('U', bound=User)
def new_user(user_class: Type[U]) -> U:
    # Same implementation as before
```
Now mypy will infer the correct type of the result when we call new\_user() with a specific subclass of User:

```
beginner = new_user(BasicUser) # Inferred type is BasicUser
beginner.upgrade() # OK
```
Note: The value corresponding to  $Type[C]$  must be an actual class object that's a subtype of C. Its constructor must be compatible with the constructor of C. If C is a type variable, its upper bound must be a class object.

For more details about Type [] see [PEP 484: The type of class objects](https://www.python.org/dev/peps/pep-0484#the-type-of-class-objects).

## **8.12 Text and AnyStr**

Sometimes you may want to write a function which will accept only unicode strings. This can be challenging to do in a codebase intended to run in both Python 2 and Python 3 since str means something different in both versions and unicode is not a keyword in Python 3.

To help solve this issue, use  $Text$  which is aliased to unicode in Python 2 and to  $str$  in Python 3. This allows you to indicate that a function should accept only unicode strings in a cross-compatible way:

```
from typing import Text
def unicode_only(s: Text) -> Text:
    return s + u'\u2713'
```
In other cases, you may want to write a function that will work with any kind of string but will not let you mix two different string types. To do so use  $AnyStr$ :

```
from typing import AnyStr
def concat(x: AnyStr, y: AnyStr) -> AnyStr:
   return x + y
concat('a', 'b') \# Okay
concat(b'a', b'b') # Okay
concat('a', b'b') # Error: cannot mix bytes and unicode
```
For more details, see *[Type variables with value restriction](#page-86-0)*.

Note: How bytes, str, and unicode are handled between Python 2 and Python 3 may change in future versions of mypy.

# **8.13 Generators**

A basic generator that only yields values can be annotated as having a return type of either Iterator [YieldType] or [Iterable\[YieldType\]](https://docs.python.org/3/library/typing.html#typing.Iterable). For example:

```
def squares(n: int) -> Iterator[int]:
    for i in range(n):
       yield i * i
```
If you want your generator to accept values via the [send\(\)](https://docs.python.org/3/reference/expressions.html#generator.send) method or return a value, you should use the [Generator\[YieldType, SendType, ReturnType\]](https://docs.python.org/3/library/typing.html#typing.Generator) generic type instead. For example:

```
def echo_round() -> Generator[int, float, str]:
    sent = yield 0
   while sent >= 0:
       sent = yield round(sent)
    return 'Done'
```
Note that unlike many other generics in the typing module, the SendType of [Generator](https://docs.python.org/3/library/typing.html#typing.Generator) behaves contravariantly, not covariantly or invariantly.

If you do not plan on receiving or returning values, then set the SendType or ReturnType to None, as appropriate. For example, we could have annotated the first example as the following:

```
def squares(n: int) -> Generator[int, None, None]:
    for i in range(n):
        yield i * i
```
This is slightly different from using  $Iterable[int]$  or  $Iterator[int]$ , since generators have  $close($ ), [send\(\)](https://docs.python.org/3/reference/expressions.html#generator.send), and [throw\(\)](https://docs.python.org/3/reference/expressions.html#generator.throw) methods that generic iterables don't. If you will call these methods on the returned generator, use the [Generator](https://docs.python.org/3/library/typing.html#typing.Generator) type instead of [Iterable](https://docs.python.org/3/library/typing.html#typing.Iterable) or [Iterator](https://docs.python.org/3/library/typing.html#typing.Iterator).

# CHAPTER<sup>9</sup>

# Class basics

This section will help get you started annotating your classes. Built-in classes such as int also follow these same rules.

# **9.1 Instance and class attributes**

The mypy type checker detects if you are trying to access a missing attribute, which is a very common programming error. For this to work correctly, instance and class attributes must be defined or initialized within the class. Mypy infers the types of attributes:

```
class A:
    def __init__(self, x: int) -> None:
        self.x = x # Aha, attribute 'x' of type 'int'
a = A(1)a \cdot x = 2 + OK!a.y = 3 # Error: 'A' has no attribute 'y'
```
This is a bit like each class having an implicitly defined [\\_\\_slots\\_\\_](https://docs.python.org/3/reference/datamodel.html#object.__slots__) attribute. This is only enforced during type checking and not when your program is running.

You can declare types of variables in the class body explicitly using a type annotation:

```
class A:
    x: List[int] # Declare attribute 'x' of type List[int]
a = A()a \cdot x = [1] # OK
```
As in Python generally, a variable defined in the class body can be used as a class or an instance variable. (As discussed in the next section, you can override this with a [ClassVar](https://docs.python.org/3/library/typing.html#typing.ClassVar) annotation.)

Type comments work as well, if you need to support Python versions earlier than 3.6:

```
class A:
   x = None # type: List[int] # Declare attribute 'x' of type List[int]
```
Note that attribute definitions in the class body that use a type comment are special: a None value is valid as the initializer, even though the declared type is not optional. This should be used sparingly, as this can result in Nonerelated runtime errors that mypy can't detect.

Similarly, you can give explicit types to instance variables defined in a method:

```
class A:
   def __init__(self) -> None:
       self.x: List[int] = []
    def f(self) -> None:
        self.y: Any = 0
```
You can only define an instance variable within a method if you assign to it explicitly using  $\mathcal{S} \in \mathcal{S}$ .

```
class A:
   def __init__(self) -> None:
       self.y = 1 # Define 'y'
       a = self
       a \cdot x = 1 # Error: 'x' not defined
```
## **9.2 Annotating \_\_init\_\_ methods**

The  $\text{unit}$  method is somewhat special – it doesn't return a value. This is best expressed as  $\text{--}$  None. However, since many feel this is redundant, it is allowed to omit the return type declaration on [\\_\\_init\\_\\_](https://docs.python.org/3/reference/datamodel.html#object.__init__) methods if at least one argument is annotated. For example, in the following classes [\\_\\_init\\_\\_](https://docs.python.org/3/reference/datamodel.html#object.__init__) is considered fully annotated:

```
class C1:
   def __init__(self) -> None:
        self.var = 42class C2:
    def __init__(self, arg: int):
        self.var = arg
```
However, if \_\_init \_\_has no annotated arguments and no return type annotation, it is considered an untyped method:

```
class C3:
    def __init__(self):
        # This body is not type checked
        self. var = 42 + 'abc'
```
## **9.3 Class attribute annotations**

You can use a  $\text{ClassVar}[t]$  annotation to explicitly declare that a particular attribute should not be set on instances:

```
from typing import ClassVar
class A:
```
(continues on next page)

(continued from previous page)

```
x: ClassVar[int] = 0 # Class variable only
A \cdot x += 1 # OK
a = A()a.x = 1 # Error: Cannot assign to class variable "x" via instance
print(a.x) # OK -- can be read through an instance
```
Note: If you need to support Python 3 versions 3.5.2 or earlier, you have to import ClassVar from typing\_extensions instead (available on PyPI). If you use Python 2.7, you can import it from typing.

It's not necessary to annotate all class variables using [ClassVar](https://docs.python.org/3/library/typing.html#typing.ClassVar). An attribute without the [ClassVar](https://docs.python.org/3/library/typing.html#typing.ClassVar) annotation can still be used as a class variable. However, mypy won't prevent it from being used as an instance variable, as discussed previously:

```
class A:
    x = 0 # Can be used as a class or instance variable
A \cdot x += 1 # OK
a = A()a \cdot x = 1 # Also OK
```
Note that [ClassVar](https://docs.python.org/3/library/typing.html#typing.ClassVar) is not a class, and you can't use it with [isinstance\(\)](https://docs.python.org/3/library/functions.html#isinstance) or [issubclass\(\)](https://docs.python.org/3/library/functions.html#issubclass). It does not change Python runtime behavior – it's only for type checkers such as mypy (and also helpful for human readers).

You can also omit the square brackets and the variable type in a  $\text{ClassVar}$  $\text{ClassVar}$  $\text{ClassVar}$  annotation, but this might not do what you'd expect:

```
class A:
   y: ClassVar = 0 # Type implicitly Any!
```
In this case the type of the attribute will be implicitly Any. This behavior will change in the future, since it's surprising.

Note: A [ClassVar](https://docs.python.org/3/library/typing.html#typing.ClassVar) type parameter cannot include type variables: ClassVar [T] and ClassVar [List [T]] are both invalid if T is a type variable (see *[Defining generic classes](#page-80-0)* for more about type variables).

### **9.4 Overriding statically typed methods**

When overriding a statically typed method, mypy checks that the override has a compatible signature:

```
class Base:
   def f(self, x: int) -> None:
        ...
class Derived1(Base):
   def f(self, x: str) -> None: # Error: type of 'x' incompatible
        ...
class Derived2(Base):
```
(continues on next page)

```
def f(self, x: int, y: int) -> None: # Error: too many arguments
       ...
class Derived3(Base):
   def f(self, x: int) \rightarrow None: # OK
       ...
class Derived4(Base):
   def f(self, x: float) -> None: # OK: mypy treats int as a subtype of float
       ...
class Derived5(Base):
   def f(self, x: int, y: int = 0) \rightarrow None: # OK: accepts more than the base
       ... # class method
```
Note: You can also vary return types **covariantly** in overriding. For example, you could override the return type Iterable[int] with a subtype such as List[int]. Similarly, you can vary argument types contravariantly subclasses can have more general argument types.

You can also override a statically typed method with a dynamically typed one. This allows dynamically typed code to override methods defined in library classes without worrying about their type signatures.

As always, relying on dynamically typed code can be unsafe. There is no runtime enforcement that the method override returns a value that is compatible with the original return type, since annotations have no effect at runtime:

```
class Base:
   def inc(self, x: int) -> int:
       return x + 1
class Derived(Base):
   def inc(self, x): # Override, dynamically typed
       return 'hello' # Incompatible with 'Base', but no mypy error
```
## **9.5 Abstract base classes and multiple inheritance**

Mypy supports Python [abstract base classes](https://docs.python.org/3/library/abc.html) (ABCs). Abstract classes have at least one abstract method or property that must be implemented by any *concrete* (non-abstract) subclass. You can define abstract base classes using the [abc.ABCMeta](https://docs.python.org/3/library/abc.html#abc.ABCMeta) metaclass and the [@abc.abstractmethod](https://docs.python.org/3/library/abc.html#abc.abstractmethod) function decorator. Example:

```
from abc import ABCMeta, abstractmethod
class Animal(metaclass=ABCMeta):
   @abstractmethod
   def eat(self, food: str) -> None: pass
   @property
   @abstractmethod
   def can_walk(self) -> bool: pass
class Cat(Animal):
   def eat(self, food: str) -> None:
       ... # Body omitted
```
(continues on next page)

(continued from previous page)

(continued from previous page)

```
@property
   def can_walk(self) -> bool:
       return True
x = Animal() # Error: 'Animal' is abstract due to 'eat' and 'can_walk'
y = Cat() # OK
```
Note: In Python 2.7 you have to use [@abc.abstractproperty](https://docs.python.org/3/library/abc.html#abc.abstractproperty) to define an abstract property.

Note that mypy performs checking for unimplemented abstract methods even if you omit the [ABCMeta](https://docs.python.org/3/library/abc.html#abc.ABCMeta) metaclass. This can be useful if the metaclass would cause runtime metaclass conflicts.

Since you can't create instances of ABCs, they are most commonly used in type annotations. For example, this method accepts arbitrary iterables containing arbitrary animals (instances of concrete Animal subclasses):

```
def feed_all(animals: Iterable[Animal], food: str) -> None:
    for animal in animals:
       animal.eat(food)
```
There is one important peculiarity about how ABCs work in Python – whether a particular class is abstract or not is somewhat implicit. In the example below, Derived is treated as an abstract base class since Derived inherits an abstract f method from Base and doesn't explicitly implement it. The definition of Derived generates no errors from mypy, since it's a valid ABC:

```
from abc import ABCMeta, abstractmethod
class Base(metaclass=ABCMeta):
    @abstractmethod
    def f(self, x: int) -> None: pass
class Derived(Base): # No error -- Derived is implicitly abstract
   def g(self) -> None:
        ...
```
Attempting to create an instance of Derived will be rejected, however:

d = Derived() # Error: 'Derived' is abstract

Note: It's a common error to forget to implement an abstract method. As shown above, the class definition will not generate an error in this case, but any attempt to construct an instance will be flagged as an error.

A class can inherit any number of classes, both abstract and concrete. As with normal overrides, a dynamically typed method can override or implement a statically typed method defined in any base class, including an abstract method defined in an abstract base class.

You can implement an abstract property using either a normal property or an instance variable.

# CHAPTER 10

# Protocols and structural subtyping

Mypy supports two ways of deciding whether two classes are compatible as types: nominal subtyping and structural subtyping. *Nominal* subtyping is strictly based on the class hierarchy. If class D inherits class C, it's also a subtype of  $\circ$ , and instances of  $D$  can be used when  $\circ$  instances are expected. This form of subtyping is used by default in mypy, since it's easy to understand and produces clear and concise error messages, and since it matches how the native [isinstance](https://docs.python.org/3/library/functions.html#isinstance) check works – based on class hierarchy. *Structural* subtyping can also be useful. Class D is a structural subtype of class C if the former has all attributes and methods of the latter, and with compatible types.

Structural subtyping can be seen as a static equivalent of duck typing, which is well known to Python programmers. Mypy provides support for structural subtyping via protocol classes described below. See [PEP 544](https://www.python.org/dev/peps/pep-0544) for the detailed specification of protocols and structural subtyping in Python.

# <span id="page-58-0"></span>**10.1 Predefined protocols**

The [typing](https://docs.python.org/3/library/typing.html#module-typing) module defines various protocol classes that correspond to common Python protocols, such as Iterable [T]. If a class defines a suitable  $\pm \text{ter}$  method, mypy understands that it implements the iterable protocol and is compatible with  $Itemable[T]$ . For example, IntList below is iterable, over int values:

```
from typing import Iterator, Iterable, Optional
class IntList:
   def __init__(self, value: int, next: Optional['IntList']) -> None:
       self.value = value
        self.next = next
    def __iter__(self) -> Iterator[int]:
        current = self
        while current:
            yield current.value
            current = current.next
def print_numbered(items: Iterable[int]) -> None:
    for n, x in enumerate(items):
```
(continues on next page)

(continued from previous page)

```
print(n + 1, x)x = IntList(3, IntList(5, None))print_numbered(x) # OK
print_numbered([4, 5]) # Also OK
```
The subsections below introduce all built-in protocols defined in [typing](https://docs.python.org/3/library/typing.html#module-typing) and the signatures of the corresponding methods you need to define to implement each protocol (the signatures can be left out, as always, but mypy won't type check unannotated methods).

#### **10.1.1 Iteration protocols**

The iteration protocols are useful in many contexts. For example, they allow iteration of objects in for loops.

#### **Iterable[T]**

The *[example above](#page-58-0)* has a simple implementation of an \_\_iter\_method.

**def** \_\_iter\_\_(self) -> Iterator[T]

See also [Iterable](https://docs.python.org/3/library/typing.html#typing.Iterable).

#### **Iterator[T]**

```
def __next__(self) -> T
def __iter__(self) -> Iterator[T]
```
See also [Iterator](https://docs.python.org/3/library/typing.html#typing.Iterator).

#### **10.1.2 Collection protocols**

Many of these are implemented by built-in container types such as [list](https://docs.python.org/3/library/stdtypes.html#list) and [dict](https://docs.python.org/3/library/stdtypes.html#dict), and these are also useful for user-defined collection objects.

#### **Sized**

This is a type for objects that support  $len(x)$ .

```
def __len__(self) -> int
```
See also [Sized](https://docs.python.org/3/library/typing.html#typing.Sized).

#### **Container[T]**

This is a type for objects that support the in operator.

**def** \_\_contains\_\_(self, x: object) -> bool

See also [Container](https://docs.python.org/3/library/typing.html#typing.Container).

#### **Collection[T]**

```
def __len__(self) -> int
def __iter__(self) -> Iterator[T]
def __contains__(self, x: object) -> bool
```
See also [Collection](https://docs.python.org/3/library/typing.html#typing.Collection).

#### **10.1.3 One-off protocols**

These protocols are typically only useful with a single standard library function or class.

#### **Reversible[T]**

This is a type for objects that support  $\text{reversed}(x)$ .

```
def __reversed__(self) -> Iterator[T]
```
See also [Reversible](https://docs.python.org/3/library/typing.html#typing.Reversible).

#### **SupportsAbs[T]**

This is a type for objects that support  $abs(x)$ . T is the type of value returned by  $abs(x)$ .

```
def __abs__(self) -> T
```
See also [SupportsAbs](https://docs.python.org/3/library/typing.html#typing.SupportsAbs).

#### **SupportsBytes**

This is a type for objects that support bytes  $(x)$ .

**def** \_\_bytes\_\_(self) -> bytes

See also [SupportsBytes](https://docs.python.org/3/library/typing.html#typing.SupportsBytes).

#### **SupportsComplex**

This is a type for objects that support  $\text{complex}(x)$ . Note that no arithmetic operations are supported.

**def** \_\_complex\_\_(self) -> complex

See also [SupportsComplex](https://docs.python.org/3/library/typing.html#typing.SupportsComplex).

#### **SupportsFloat**

This is a type for objects that support  $\text{float}(x)$ . Note that no arithmetic operations are supported.

**def** \_\_float\_\_(self) -> float

See also [SupportsFloat](https://docs.python.org/3/library/typing.html#typing.SupportsFloat).

#### **SupportsInt**

This is a type for objects that support  $int(x)$ . Note that no arithmetic operations are supported.

```
def __int__(self) -> int
```
See also [SupportsInt](https://docs.python.org/3/library/typing.html#typing.SupportsInt).

#### **SupportsRound[T]**

This is a type for objects that support round  $(x)$ .

**def** \_\_round\_\_(self) -> T

See also [SupportsRound](https://docs.python.org/3/library/typing.html#typing.SupportsRound).

#### **10.1.4 Async protocols**

These protocols can be useful in async code. See *[Typing async/await](#page-102-0)* for more information.

#### **Awaitable[T]**

```
def __await__(self) -> Generator[Any, None, T]
```
See also [Awaitable](https://docs.python.org/3/library/typing.html#typing.Awaitable).

#### **AsyncIterable[T]**

**def** \_\_aiter\_\_(self) -> AsyncIterator[T]

See also [AsyncIterable](https://docs.python.org/3/library/typing.html#typing.AsyncIterable).

#### **AsyncIterator[T]**

```
def anext (self) -> Awaitable[T]
def __aiter__(self) -> AsyncIterator[T]
```
See also [AsyncIterator](https://docs.python.org/3/library/typing.html#typing.AsyncIterator).

#### **10.1.5 Context manager protocols**

There are two protocols for context managers – one for regular context managers and one for async ones. These allow defining objects that can be used in with and async with statements.

#### **ContextManager[T]**

```
def __enter__(self) -> T
def __exit__(self,
            exc_type: Optional[Type[BaseException]],
             exc_value: Optional[BaseException],
             traceback: Optional[TracebackType]) -> Optional[bool]
```
See also [ContextManager](https://docs.python.org/3/library/typing.html#typing.ContextManager).

#### **AsyncContextManager[T]**

```
def __aenter__(self) -> Awaitable[T]
def __aexit__(self,
              exc_type: Optional[Type[BaseException]],
              exc_value: Optional[BaseException],
              traceback: Optional[TracebackType]) -> Awaitable[Optional[bool]]
```
See also [AsyncContextManager](https://docs.python.org/3/library/typing.html#typing.AsyncContextManager).

# **10.2 Simple user-defined protocols**

You can define your own protocol class by inheriting the special Protocol class:

```
from typing import Iterable
from typing_extensions import Protocol
class SupportsClose(Protocol):
   def close(self) -> None:
       ... # Empty method body (explicit '...')
class Resource: # No SupportsClose base class!
    # ... some methods ...
   def close(self) -> None:
      self.resource.release()
def close_all(items: Iterable[SupportsClose]) -> None:
   for item in items:
       item.close()
close_all([Resource(), open('some/file')]) # Okay!
```
Resource is a subtype of the SupportsClose protocol since it defines a compatible close method. Regular file objects returned by open () are similarly compatible with the protocol, as they support close ().

Note: The Protocol base class is provided in the typing\_extensions package for Python 2.7 and 3.4-3.7. Starting with Python 3.8, Protocol is included in the typing module.

# **10.3 Defining subprotocols and subclassing protocols**

You can also define subprotocols. Existing protocols can be extended and merged using multiple inheritance. Example:

```
... continuing from the previous example
class SupportsRead(Protocol):
   def read(self, amount: int) -> bytes: ...
class TaggedReadableResource(SupportsClose, SupportsRead, Protocol):
   label: str
class AdvancedResource(Resource):
   def __init__(self, label: str) -> None:
        self.label = label
   def read(self, amount: int) -> bytes:
        # some implementation
        ...
resource: TaggedReadableResource
resource = AdvancedResource('handle with care') # OK
```
Note that inheriting from an existing protocol does not automatically turn the subclass into a protocol  $-$  it just creates a regular (non-protocol) class or ABC that implements the given protocol (or protocols). The Protocol base class must always be explicitly present if you are defining a protocol:

```
class NotAProtocol(SupportsClose): # This is NOT a protocol
   new_attr: int
class Concrete:
  new\_attr: int = 0def close(self) -> None:
       ...
# Error: nominal subtyping used by default
x: NotAProtocol = Concrete() # Error!
```
You can also include default implementations of methods in protocols. If you explicitly subclass these protocols you can inherit these default implementations. Explicitly including a protocol as a base class is also a way of documenting that your class implements a particular protocol, and it forces mypy to verify that your class implementation is actually compatible with the protocol.

Note: You can use Python 3.6 variable annotations ([PEP 526](https://www.python.org/dev/peps/pep-0526)) to declare protocol attributes. On Python 2.7 and earlier Python 3 versions you can use type comments and properties.

## **10.4 Recursive protocols**

Protocols can be recursive (self-referential) and mutually recursive. This is useful for declaring abstract recursive collections such as trees and linked lists:

```
from typing import TypeVar, Optional
from typing_extensions import Protocol
class TreeLike(Protocol):
   value: int
```
(continues on next page)

(continued from previous page)

```
@property
   def left(self) -> Optional['TreeLike']: ...
    @property
    def right(self) -> Optional['TreeLike']: ...
class SimpleTree:
   def __init__(self, value: int) -> None:
       self.value = value
       self.left: Optional['SimpleTree'] = None
       self.right: Optional['SimpleTree'] = None
root: TreeLike = SimpleTree(0) # OK
```
## **10.5 Using isinstance() with protocols**

You can use a protocol class with [isinstance\(\)](https://docs.python.org/3/library/functions.html#isinstance) if you decorate it with the @runtime\_checkable class decorator. The decorator adds support for basic runtime structural checks:

```
from typing_extensions import Protocol, runtime_checkable
@runtime_checkable
class Portable(Protocol):
   handles: int
class Mug:
   def __init__(self) -> None:
        self.handles = 1
mug = Mug()if isinstance(mug, Portable):
  use(mug.handles) # Works statically and at runtime
```
[isinstance\(\)](https://docs.python.org/3/library/functions.html#isinstance) also works with the *[predefined protocols](#page-58-0)* in [typing](https://docs.python.org/3/library/typing.html#module-typing) such as [Iterable](https://docs.python.org/3/library/typing.html#typing.Iterable).

Note: isinstance () with protocols is not completely safe at runtime. For example, signatures of methods are not checked. The runtime implementation only checks that all protocol members are defined.

### <span id="page-64-0"></span>**10.6 Callback protocols**

Protocols can be used to define flexible callback types that are hard (or even impossible) to express using the  $Callable$ [...] syntax, such as variadic, overloaded, and complex generic callbacks. They are defined with a special \_\_call\_ member:

```
from typing import Optional, Iterable, List
from typing_extensions import Protocol
class Combiner(Protocol):
   def __call__(self, *vals: bytes, maxlen: Optional[int] = None) -> List[bytes]: ...
```
(continues on next page)

(continued from previous page)

```
def batch_proc(data: Iterable[bytes], cb_results: Combiner) -> bytes:
   for item in data:
        ...
def good_cb(*vals: bytes, maxlen: Optional[int] = None) -> List[bytes]:
    ...
def bad_cb(*vals: bytes, maxitems: Optional[int]) -> List[bytes]:
    ...
batch_proc([], good_cb) # OK
batch_proc([], bad_cb) # Error! Argument 2 has incompatible type because of
                        # different name and kind in the callback
```
Callback protocols and [Callable](https://docs.python.org/3/library/typing.html#typing.Callable) types can be used interchangeably. Keyword argument names in  $\text{\_cal}$ call methods must be identical, unless a double underscore prefix is used. For example:

```
from typing import Callable, TypeVar
from typing_extensions import Protocol
T = TypeVar('T')class Copy(Protocol):
   def __call__(self, __origin: T) -> T: ...
copy_a: Callable[[T], T]
copy_b: Copy
copy_a = copy_b # OK
copy_b = copy_a # Also OK
```
# CHAPTER 11

# Type checking Python 2 code

For code that needs to be Python 2.7 compatible, function type annotations are given in comments, since the function annotation syntax was introduced in Python 3. The comment-based syntax is specified in [PEP 484](https://www.python.org/dev/peps/pep-0484).

Run mypy in Python 2 mode by using the  $-\frac{py}{2}$  option:

```
$ mypy --py2 program.py
```
To run your program, you must have the typing module in your Python 2 module search path. Use pip install [typing](https://docs.python.org/3/library/typing.html#module-typing) to install the module. This also works for Python 3 versions prior to 3.5 that don't include typing in the standard library.

The example below illustrates the Python 2 function type annotation syntax. This syntax is also valid in Python 3 mode:

```
from typing import List
def hello(): # type: () \rightarrow None
    print 'hello'
class Example:
    def method(self, lst, opt=0, *args, **kwargs):
        # type: (List[str], int, *str, **bool) -> int
        """Docstring comes after type comment."""
        ...
```
It's worth going through these details carefully to avoid surprises:

- You don't provide an annotation for the self / cls variable of methods.
- Docstring always comes *after* the type comment.
- For  $*args$  and  $**kwargs$  the type should be prefixed with  $*$  or  $**$ , respectively (except when using the multi-line annotation syntax described below). Again, the above example illustrates this.
- Things like Any must be imported from typing, even if they are only used in comments.

• In Python 2 mode str is implicitly promoted to unicode, similar to how int is compatible with float. This is unlike bytes and  $str$  in Python 3, which are incompatible. bytes in Python 2 is equivalent to  $str$ . (This might change in the future.)

# **11.1 Multi-line Python 2 function annotations**

Mypy also supports a multi-line comment annotation syntax. You can provide a separate annotation for each argument using the variable annotation syntax. When using the single-line annotation syntax described above, functions with long argument lists tend to result in overly long type comments and it's often tricky to see which argument type corresponds to which argument. The alternative, multi-line annotation syntax makes long annotations easier to read and write.

Here is an example (from [PEP 484](https://www.python.org/dev/peps/pep-0484)):

```
def send_email(address, # type: Union[str, List[str]]
              sender, # type: str
               cc, # type: Optional[List[str]]bcc, \# type: \text{ Optional [List[str]]}subject='',
              body=None # type: List[str]
              ):
    # type: ( \ldots ) \rightarrow bool"""Send an email message. Return True if successful."""
    <code></code>
```
You write a separate annotation for each function argument on the same line as the argument. Each annotation must be on a separate line. If you leave out an annotation for an argument, it defaults to Any. You provide a return type annotation in the body of the function using the form  $\#$  type:  $(...) \rightarrow$  rt, where rt is the return type. Note that the return type annotation contains literal three dots.

When using multi-line comments, you do not need to prefix the types of your  $*$ arg and  $**$ kwarg parameters with  $*$ or  $\star \star$ . For example, here is how you would annotate the first example using multi-line comments:

```
from typing import List
class Example:
    def method(self,
              lst, # type: List[str]
               opt=0, # type: int
               *args, # type: str
               **kwargs # type: bool
               ):
        # type: ( \ldots ) \rightarrow int"""Docstring comes after type comment."""
        ...
```
## **11.2 Additional notes**

- You should include types for arguments with default values in the annotation. The opt argument of method in the example at the beginning of this section is an example of this.
- The annotation can be on the same line as the function header or on the following line.
- Variables use a comment-based type syntax (explained in *[Explicit types for variables](#page-36-0)*).
- You don't need to use string literal escapes for forward references within comments (string literal escapes are explained later).
- Mypy uses a separate set of library stub files in [typeshed](https://github.com/python/typeshed) for Python 2. Library support may vary between Python 2 and Python 3.

# CHAPTER 12

# Dynamically typed code

<span id="page-70-0"></span>As mentioned earlier, bodies of functions that don't have any explicit types in their function annotation are dynamically typed (operations are checked at runtime). Code outside functions is statically typed by default, and types of variables are inferred. This does usually the right thing, but you can also make any variable dynamically typed by defining it explicitly with the type Any:

```
from typing import Any
s = 1 # Statically typed (type int)
d: Any = 1 # Dynamically typed (type Any)
s = 'x' # Type check error
d = 'x' \qquad \qquad # \quad OK
```
# **12.1 Operations on Any values**

You can do anything using a value with type Any, and type checker does not complain:

```
def f(x: Any) -> int:
    # All of these are valid!
   x.fookar(1, y=2)print(x[3] + 'f')
    if x:
        x \cdot z = x(2)open(x).read()
    return x
```
Values derived from an Any value also often have the type Any implicitly, as mypy can't infer a more precise result type. For example, if you get the attribute of an Any value or call a Any value the result is Any:

```
def f(x: Any) -> None:
   y = x foo() # y has type Any
   y.bar() # Okay as well!
```
Any types may propagate through your program, making type checking less effective, unless you are careful.

# **12.2 Any vs. object**

The type [object](https://docs.python.org/3/library/functions.html#object) is another type that can have an instance of arbitrary type as a value. Unlike Any, object is an ordinary static type (it is similar to Object in Java), and only operations valid for *all* types are accepted for [object](https://docs.python.org/3/library/functions.html#object) values. These are all valid:

```
def f(o: object) -> None:
   if o:
       print(o)
   print(isinstance(o, int))
   o = 2o = 'foo'
```
These are, however, flagged as errors, since not all objects support these operations:

```
def f(o: object) -> None:
  o.foo() # Error!o + 2 # Error!open(o) # Error!
   n = 1 # type: int
   n = o # Error!
```
You can use [cast\(\)](https://docs.python.org/3/library/typing.html#typing.cast) (see chapter *[Casts and type assertions](#page-72-0)*) or [isinstance\(\)](https://docs.python.org/3/library/functions.html#isinstance) to go from a general type such as [object](https://docs.python.org/3/library/functions.html#object) to a more specific type (subtype) such as int. [cast\(\)](https://docs.python.org/3/library/typing.html#typing.cast) is not needed with dynamically typed values (values with type Any).
## Casts and type assertions

<span id="page-72-0"></span>Mypy supports type casts that are usually used to coerce a statically typed value to a subtype. Unlike languages such as Java or C#, however, mypy casts are only used as hints for the type checker, and they don't perform a runtime type check. Use the function cast () to perform a cast:

```
from typing import cast, List
o: object = [1]x = \text{cast}(\text{List}[\text{int}], o) \neq OKy = \text{cast}(\text{List}[\text{str}], o) # OK (cast performs no actual runtime check)
```
To support runtime checking of casts such as the above, we'd have to check the types of all list items, which would be very inefficient for large lists. Casts are used to silence spurious type checker warnings and give the type checker a little help when it can't quite understand what is going on.

Note: You can use an assertion if you want to perform an actual runtime check:

```
def foo(o: object) -> None:
   print(o + 5) # Error: can't add 'object' and 'int'
   assert isinstance(o, int)
   print(o + 5) # OK: type of 'o' is 'int' here
```
You don't need a cast for expressions with type Any, or when assigning to a variable with type Any, as was explained earlier. You can also use Any as the cast target type – this lets you perform any operations on the result. For example:

```
from typing import cast, Any
x = 1x.whatever() # Type check error
y = \text{cast}(\text{Any}, x)y.whatever() # Type check OK (runtime error)
```
## Duck type compatibility

In Python, certain types are compatible even though they aren't subclasses of each other. For example, int objects are valid whenever float objects are expected. Mypy supports this idiom via *duck type compatibility*. This is supported for a small set of built-in types:

- int is duck type compatible with float and complex.
- float is duck type compatible with complex.
- In Python 2, str is duck type compatible with unicode.

For example, mypy considers an int object to be valid whenever a float object is expected. Thus code like this is nice and clean and also behaves as expected:

```
import math
def degrees to radians(degrees: float) -> float:
   return math.pi * degrees / 180
n = 90 # Inferred type 'int'
print(degrees_to_radians(n)) # Okay!
```
You can also often use *[Protocols and structural subtyping](#page-58-0)* to achieve a similar effect in a more principled and extensible fashion. Protocols don't apply to cases like int being compatible with float, since float is not a protocol class but a regular, concrete class, and many standard library functions expect concrete instances of float (or int).

Note: Note that in Python 2 a str object with non-ASCII characters is often *not valid* when a unicode string is expected. The mypy type system does not consider a string with non-ASCII values as a separate type so some programs with this kind of error will silently pass type checking. In Python 3 str and bytes are separate, unrelated types and this kind of error is easy to detect. This a good reason for preferring Python 3 over Python 2!

See *[Text and AnyStr](#page-49-0)* for details on how to enforce that a value must be a unicode string in a cross-compatible way.

### Stub files

Mypy uses stub files stored in the [typeshed](https://github.com/python/typeshed) repository to determine the types of standard library and third-party library functions, classes, and other definitions. You can also create your own stubs that will be used to type check your code. The basic properties of stubs were introduced back in *[Library stubs and typeshed](#page-16-0)*.

## **15.1 Creating a stub**

Here is an overview of how to create a stub file:

- Write a stub file for the library (or an arbitrary module) and store it as a .pvi file in the same directory as the library module.
- Alternatively, put your stubs (.pyi files) in a directory reserved for stubs (e.g., myproject/stubs). In this case you have to set the environment variable MYPYPATH to refer to the directory. For example:

```
$ export MYPYPATH=~/work/myproject/stubs
```
Use the normal Python file name conventions for modules, e.g.  $\cos v$ ,  $\sin v$  for module  $\cos v$ . Use a subdirectory with \_\_init\_\_.pyi for packages. Note that [PEP 561](https://www.python.org/dev/peps/pep-0561) stub-only packages must be installed, and may not be pointed at through the MYPYPATH (see *[PEP 561 support](#page-154-0)*).

If a directory contains both a .py and a .pyi file for the same module, the .pyi file takes precedence. This way you can easily add annotations for a module even if you don't want to modify the source code. This can be useful, for example, if you use 3rd party open source libraries in your program (and there are no stubs in typeshed yet).

That's it! Now you can access the module in mypy programs and type check code that uses the library. If you write a stub for a library module, consider making it available for other programmers that use mypy by contributing it back to the typeshed repo.

There is more information about creating stubs in the [mypy wiki.](https://github.com/python/mypy/wiki/Creating-Stubs-For-Python-Modules) The following sections explain the kinds of type annotations you can use in your programs and stub files.

Note: You may be tempted to point MYPYPATH to the standard library or to the site-packages directory where your 3rd party packages are installed. This is almost always a bad idea – you will likely get tons of error messages

about code you didn't write and that mypy can't analyze all that well yet, and in the worst case scenario mypy may crash due to some construct in a 3rd party package that it didn't expect.

#### **15.2 Stub file syntax**

Stub files are written in normal Python 3 syntax, but generally leaving out runtime logic like variable initializers, function bodies, and default arguments.

If it is not possible to completely leave out some piece of runtime logic, the recommended convention is to replace or elide them with ellipsis expressions  $(\ldots)$ . Each ellipsis below is literally written in the stub file as three dots:

```
# Variables with annotations do not need to be assigned a value.
# So by convention, we omit them in the stub file.
x: int
# Function bodies cannot be completely removed. By convention,
# we replace them with `...` instead of the `pass` statement.
def func_1(code: str) -> int: ...
# We can do the same with default arguments.
def func_2(a: int, b: int = ...) -> int: ...
```
Note: The ellipsis ... is also used with a different meaning in *[callable types](#page-42-0)* and *[tuple types](#page-41-0)*.

Note: It is always legal to use Python 3 syntax in stub files, even when writing Python 2 code. The example above is a valid stub file for both Python 2 and 3.

## **15.3 Using stub file syntax at runtime**

You may also occasionally need to elide actual logic in regular Python code – for example, when writing methods in *[overload variants](#page-95-0)* or *[custom protocols](#page-58-0)*.

The recommended style is to use ellipses to do so, just like in stub files. It is also considered stylistically acceptable to throw a [NotImplementedError](https://docs.python.org/3/library/exceptions.html#NotImplementedError) in cases where the user of the code may accidentally call functions with no actual logic.

You can also elide default arguments as long as the function body also contains no runtime logic: the function body only contains a single ellipsis, the pass statement, or a raise NotImplementedError(). It is also acceptable for the function body to contain a docstring. For example:

```
from typing import List
from typing_extensions import Protocol
class Resource(Protocol):
    def ok_1(self, foo: List[str] = ...) \rightarrow None: ...def ok 2(self, foo: List[str] = ...) -> None:
        raise NotImplementedError()
```

```
def ok_3(self, foo: List[str] = ...) -> None:
    """Some docstring"""
   pass
# Error: Incompatible default for argument "foo" (default has
# type "ellipsis", argument has type "List[str]")
def not_ok(self, foo: List[str] = ...) -> None:
   print(foo)
```
Note: Ellipsis expressions are legal syntax in Python 3 only. This means it is not possible to elide default arguments in Python 2 code. You can still elide function bodies in Python 2 by using either the pass statement or by throwing a [NotImplementedError](https://docs.python.org/3/library/exceptions.html#NotImplementedError).

## **Generics**

This section explains how you can define your own generic classes that take one or more type parameters, similar to built-in types such as List[X]. User-defined generics are a moderately advanced feature and you can get far without ever using them – feel free to skip this section and come back later.

## **16.1 Defining generic classes**

The built-in collection classes are generic classes. Generic types have one or more type parameters, which can be arbitrary types. For example,  $Dict[int, str]$  has the type parameters int and  $str$ , and  $List[int]$  has a type parameter int.

Programs can also define new generic classes. Here is a very simple generic class that represents a stack:

```
from typing import TypeVar, Generic
T = TypeVar('T')class Stack(Generic[T]):
   def __init__(self) -> None:
        # Create an empty list with items of type T
       self.items: List[T] = []
   def push(self, item: T) -> None:
       self.items.append(item)
   def pop(self) -> T:
       return self.items.pop()
    def empty(self) -> bool:
        return not self.items
```
The Stack class can be used to represent a stack of any type: Stack[int], Stack[Tuple[int, str]], etc. Using Stack is similar to built-in container types:

```
# Construct an empty Stack[int] instance
stack = Stack(int)stack.push(2)
stack.pop()
stack.push('x') # Type error
```
Type inference works for user-defined generic types as well:

```
def process(stack: Stack[int]) -> None: ...
process(Stack()) # Argument has inferred type Stack[int]
```
Construction of instances of generic types is also type checked:

```
class Box(Generic[T]):
   def __init__(self, content: T) -> None:
       self.content = content
Box(1) # OK, inferred type is Box[int]
Box[int](1) # Also OK
s = 'some string'
Box[int](s) # Type error
```
### **16.2 Generic class internals**

You may wonder what happens at runtime when you index Stack. Actually, indexing Stack returns essentially a copy of Stack that returns instances of the original class on instantiation:

```
>>> print(Stack)
 _main__.Stack
>>> print(Stack[int])
__main__.Stack[int]
>>> print(Stack[int]().__class__)
 __main__.Stack
```
Note that built-in types [list](https://docs.python.org/3/library/stdtypes.html#list), [dict](https://docs.python.org/3/library/stdtypes.html#dict) and so on do not support indexing in Python. This is why we have the aliases [List](https://docs.python.org/3/library/typing.html#typing.List), [Dict](https://docs.python.org/3/library/typing.html#typing.Dict) and so on in the [typing](https://docs.python.org/3/library/typing.html#module-typing) module. Indexing these aliases gives you a class that directly inherits from the target class in Python:

```
>>> from typing import List
>>> List[int]
typing.List[int]
>>> List[int].__bases__
(<class 'list'>, typing.MutableSequence)
```
Generic types could be instantiated or subclassed as usual classes, but the above examples illustrate that type variables are erased at runtime. Generic Stack instances are just ordinary Python objects, and they have no extra runtime overhead or magic due to being generic, other than a metaclass that overloads the indexing operator.

#### **16.3 Defining sub-classes of generic classes**

User-defined generic classes and generic classes defined in  $\forall$ y $\exists$ ing can be used as base classes for another classes, both generic and non-generic. For example:

```
from typing import Generic, TypeVar, Mapping, Iterator, Dict
KT = TypeVar('KT')VT = TypeVar('VT')
class MyMap(Mapping[KT, VT]): # This is a generic subclass of Mapping
   def __getitem__(self, k: KT) -> VT:
       ... # Implementations omitted
   def __iter__(self) -> Iterator[KT]:
        ...
    def __len__(self) -> int:
        ...
items: MyMap[str, int] # Okay
class StrDict(Dict[str, str]): # This is a non-generic subclass of Dict
   def __str__(self) -> str:
       return 'StrDict({})'.format(super().__str__())
data: StrDict[int, int] # Error! StrDict is not generic
data2: StrDict # OK
class Receiver(Generic[T]):
   def accept(self, value: T) -> None:
        ...
class AdvancedReceiver(Receiver[T]):
    ...
```
Note: You have to add an explicit [Mapping](https://docs.python.org/3/library/typing.html#typing.Mapping) base class if you want mypy to consider a user-defined class as a mapping (and [Sequence](https://docs.python.org/3/library/typing.html#typing.Sequence) for sequences, etc.). This is because mypy doesn't use *structural subtyping* for these ABCs, unlike simpler protocols like [Iterable](https://docs.python.org/3/library/typing.html#typing.Iterable), which use *[structural subtyping](#page-58-0)*.

[Generic](https://docs.python.org/3/library/typing.html#typing.Generic) can be omitted from bases if there are other base classes that include type variables, such as Mapping [KT, VT] in the above example. If you include Generic[...] in bases, then it should list all type variables present in other bases (or more, if needed). The order of type variables is defined by the following rules:

- If Generic [...] is present, then the order of variables is always determined by their order in Generic [. ..].
- If there are no Generic [...] in bases, then all type variables are collected in the lexicographic order (i.e. by first appearance).

For example:

```
from typing import Generic, TypeVar, Any
T = TypeVar(TT)S = TypeVar('S')
U = TypeVar('U')
class One(Generic[T]): ...
class Another(Generic[T]): ...
class First(One[T], Another[S]): ...
class Second(One[T], Another[S], Generic[S, U, T]): ...
```

```
x: First[int, str] # Here T is bound to int, S is bound to str
y: Second[int, str, Any] # Here T is Any, S is int, and U is str
```
### **16.4 Generic functions**

Generic type variables can also be used to define generic functions:

```
from typing import TypeVar, Sequence
T = TypeVar('T') # Declare type variable
def first(seq: Sequence[T]) -> T: # Generic function
   return seq[0]
```
As with generic classes, the type variable can be replaced with any type. That means first can be used with any sequence type, and the return type is derived from the sequence item type. For example:

```
# Assume first defined as above.
s = \text{first}('foo') # s has type str.
n = \text{first}([1, 2, 3]) # n has type int.
```
Note also that a single definition of a type variable (such as T above) can be used in multiple generic functions or classes. In this example we use the same type variable in two generic functions:

```
from typing import TypeVar, Sequence
T = TypeVar('T') # Declare type variable
def first(seq: Sequence[T]) -> T:
   return seq[0]
def last(seq: Sequence[T]) -> T:
   return seq[-1]
```
A variable cannot have a type variable in its type unless the type variable is bound in a containing generic class or function.

#### **16.5 Generic methods and generic self**

You can also define generic methods — just use a type variable in the method signature that is different from class type variables. In particular, self may also be generic, allowing a method to return the most precise type known at the point of access.

Note: This feature is experimental. Checking code with type annotations for self arguments is still not fully implemented. Mypy may disallow valid code or allow unsafe code.

In this way, for example, you can typecheck chaining of setter methods:

```
from typing import TypeVar
T = TypeVar('T', bound='Shape')class Shape:
   def set_scale(self: T, scale: float) -> T:
       self.scale = scale
       return self
class Circle(Shape):
   def set_radius(self, r: float) -> 'Circle':
        self.radius = r
       return self
class Square(Shape):
   def set_width(self, w: float) -> 'Square':
       self.width = w
       return self
circle = Circle().set_scale(0.5).set_radius(2.7) # type: Circle
square = Square().set_scale(0.5).set_width(3.2) # type: Square
```
Without using generic  $\text{self}$ , the last two lines could not be type-checked properly.

Other uses are factory methods, such as copy and deserialization. For class methods, you can also define generic cls, using [Type\[T\]](https://docs.python.org/3/library/typing.html#typing.Type):

```
from typing import TypeVar, Tuple, Type
T = TypeVar('T', bound='Friend')class Friend:
   other = None # type: Friend
    @classmethod
    def make_pair(cls: Type[T]) -> Tuple[T, T]:
       a, b = \text{cls}(), \text{cls}()a.other = b
       b.other = areturn a, b
class SuperFriend(Friend):
   pass
a, b = SuperFriend.make_pair()
```
Note that when overriding a method with generic self, you must either return a generic self too, or return an instance of the current class. In the latter case, you must implement this method in all future subclasses.

Note also that mypy cannot always verify that the implementation of a copy or a deserialization method returns the actual type of self. Therefore you may need to silence mypy inside these methods (but not at the call site), possibly by making use of the Any type.

For some advanced uses of self-types see *[additional examples](#page-100-0)*.

#### <span id="page-85-0"></span>**16.6 Variance of generic types**

There are three main kinds of generic types with respect to subtype relations between them: invariant, covariant, and contravariant. Assuming that we have a pair of types A and B, and B is a subtype of A, these are defined as follows:

- A generic class MyCovGen  $[T, \ldots]$  is called covariant in type variable T if MyCovGen  $[B, \ldots]$  is always a subtype of MyCovGen  $[A, \ldots]$ .
- A generic class MyContraGen [T, ...] is called contravariant in type variable T if MyContraGen [A, ...] is always a subtype of MyContraGen[B, ...].
- A generic class  $MyInvGen[T, \ldots]$  is called invariant in T if neither of the above is true.

Let us illustrate this by few simple examples:

- [Union](https://docs.python.org/3/library/typing.html#typing.Union) is covariant in all variables: Union[Cat, int] is a subtype of Union[Animal, int], Union [Dog, int] is also a subtype of Union [Animal, int], etc. Most immutable containers such as [Sequence](https://docs.python.org/3/library/typing.html#typing.Sequence) and [FrozenSet](https://docs.python.org/3/library/typing.html#typing.FrozenSet) are also covariant.
- [Callable](https://docs.python.org/3/library/typing.html#typing.Callable) is an example of type that behaves contravariant in types of arguments, namely Callable[[Employee], int] is a subtype of Callable[[Manager], int]. To understand this, consider a function:

```
def salaries(staff: List[Manager],
             accountant: Callable[[Manager], int]) -> List[int]: ...
```
This function needs a callable that can calculate a salary for managers, and if we give it a callable that can calculate a salary for an arbitrary employee, it's still safe.

• [List](https://docs.python.org/3/library/typing.html#typing.List) is an invariant generic type. Naively, one would think that it is covariant, but let us consider this code:

```
class Shape:
   pass
class Circle(Shape):
   def rotate(self):
        ...
def add_one(things: List[Shape]) -> None:
   things.append(Shape())
my_things: List[Circle] = []
add\_one(my\_things) # This may appear safe, but...
my_things[0].rotate() # ...this will fail
```
Another example of invariant type is  $Dist$ . Most mutable containers are invariant.

By default, mypy assumes that all user-defined generics are invariant. To declare a given generic class as covariant or contravariant use type variables defined with special keyword arguments covariant or contravariant. For example:

```
from typing import Generic, TypeVar
T_co = TypeVar('T_co', covariant=True)
class Box(Generic[T_co]): # this type is declared covariant
   def __init__(self, content: T_co) -> None:
        self._content = content
```

```
def get_content(self) -> T_co:
        return self._content
def look_into(box: Box[Animal]): ...
my\_box = Box(Cat())look_into(my_box) # OK, but mypy would complain here for an invariant type
```
## <span id="page-86-0"></span>**16.7 Type variables with value restriction**

By default, a type variable can be replaced with any type. However, sometimes it's useful to have a type variable that can only have some specific types as its value. A typical example is a type variable that can only have values  $str$  and bytes:

```
from typing import TypeVar
AnyStr = TypeVar('AnyStr', str, bytes)
```
This is actually such a common type variable that  $AnyStr$  is defined in [typing](https://docs.python.org/3/library/typing.html#module-typing) and we don't need to define it ourselves.

We can use  $AnyStr$  to define a function that can concatenate two strings or bytes objects, but it can't be called with other argument types:

```
from typing import AnyStr
def concat(x: AnyStr, y: AnyStr) -> AnyStr:
   return x + y
concat('a', 'b') \# Okay
concat(b'a', b'b') # Okay
concat (1, 2) # Error!
```
Note that this is different from a union type, since combinations of  $str$  and bytes are not accepted:

concat('string', b'bytes') # Error!

In this case, this is exactly what we want, since it's not possible to concatenate a string and a bytes object! The type checker will reject this function:

```
def union_concat(x: Union[str, bytes], y: Union[str, bytes]) -> Union[str, bytes]:
   return x + y # Error: can't concatenate str and bytes
```
Another interesting special case is calling concat () with a subtype of  $str:$ 

```
class S(str): pass
ss = \text{concat}(S('foo'), S('bar'))
```
You may expect that the type of ss is S, but the type is actually str: a subtype gets promoted to one of the valid values for the type variable, which in this case is str. This is thus subtly different from *bounded quantification* in languages such as Java, where the return type would be S. The way mypy implements this is correct for concat, since concat actually returns a str instance in the above example:

```
>>> print(type(ss))
<class 'str'>
```
You can also use a  $\text{TypeVar}$  $\text{TypeVar}$  $\text{TypeVar}$  with a restricted set of possible values when defining a generic class. For example, mypy uses the type [Pattern\[AnyStr\]](https://docs.python.org/3/library/typing.html#typing.Pattern) for the return value of [re.compile\(\)](https://docs.python.org/3/library/re.html#re.compile), since regular expressions can be based on a string or a bytes pattern.

### **16.8 Type variables with upper bounds**

A type variable can also be restricted to having values that are subtypes of a specific type. This type is called the upper bound of the type variable, and is specified with the bound= $\dots$  keyword argument to [TypeVar](https://docs.python.org/3/library/typing.html#typing.TypeVar).

```
from typing import TypeVar, SupportsAbs
T = TypeVar('T', bound=SupportsAbs[float])
```
In the definition of a generic function that uses such a type variable  $T$ , the type represented by  $T$  is assumed to be a subtype of its upper bound, so the function can use methods of the upper bound on values of type T.

```
def largest_in_absolute_value(*xs: T) -> T:
   return max(xs, key=abs) # Okay, because T is a subtype of SupportsAbs[float].
```
In a call to such a function, the type  $T$  must be replaced by a type that is a subtype of its upper bound. Continuing the example above,

```
largest_in_absolute_value(-3.5, 2) # Okay, has type float.
largest_in_absolute_value(5+6j, 7) # Okay, has type complex.
largest_in_absolute_value('a', 'b') # Error: 'str' is not a subtype of.
˓→SupportsAbs[float].
```
Type parameters of generic classes may also have upper bounds, which restrict the valid values for the type parameter in the same way.

A type variable may not have both a value restriction (see *[Type variables with value restriction](#page-86-0)*) and an upper bound.

## **16.9 Declaring decorators**

One common application of type variable upper bounds is in declaring a decorator that preserves the signature of the function it decorates, regardless of that signature.

Note that class decorators are handled differently than function decorators in mypy: decorating a class does not erase its type, even if the decorator has incomplete type annotations.

Here's a complete example of a function decorator:

```
from typing import Any, Callable, TypeVar, Tuple, cast
F = TypeVar('F', bound=Callable[..., Any])# A decorator that preserves the signature.
def my_decorator(func: F) -> F:
   def wrapper(*args, **kwds):
       print("Calling", func)
```

```
return func(*args, **kwds)
   return cast(F, wrapper)
# A decorated function.
@my_decorator
def foo(a: int) -> str:
   return str(a)
a = foo(12)reveal_type(a) # str
foo('x') # Type check error: incomplete type "str"; expected "int"
```
From the final block we see that the signatures of the decorated functions  $f \circ \circ$  () and  $\bar{b}$  are the same as those of the original functions (before the decorator is applied).

The bound on F is used so that calling the decorator on a non-function (e.g.  $my\_decorator(1)$ ) will be rejected.

Also note that the  $wrapper()$  function is not type-checked. Wrapper functions are typically small enough that this is not a big problem. This is also the reason for the [cast\(\)](https://docs.python.org/3/library/typing.html#typing.cast) call in the return statement in my\_decorator(). See *[Casts and type assertions](#page-72-0)*.

#### **16.9.1 Decorator factories**

Functions that take arguments and return a decorator (also called second-order decorators), are similarly supported via generics:

```
from typing import Any, Callable, TypeVar
F = TypeVar('F', bound=Callable[..., Any])def route(url: str) -> Callable[[F], F]:
    ...
@route(url='/')
def index(request: Any) -> str:
   return 'Hello world'
```
Sometimes the same decorator supports both bare calls and calls with arguments. This can be achieved by combining with [@overload](https://docs.python.org/3/library/typing.html#typing.overload):

```
from typing import Any, Callable, TypeVar, overload
F = TypeVar('F', bound=Callable[..., Any])# Bare decorator usage
@overload
def atomic(__func: F) -> F: ...
# Decorator with arguments
@overload
def atomic(*, savepoint: bool = True) \rightarrow Callable[[F], F]: ...
# Implementation
def atomic(__func: Callable[..., Any] = None, *, savepoint: bool = True):
   def decorator(func: Callable[..., Any]):
        ... # Code goes here
```

```
if __func is not None:
        return decorator(__func)
    else:
        return decorator
# Usage
@atomic
def func1() \rightarrow None: ...
@atomic(savepoint=False)
def func2() -> None: ...
```
# **16.10 Generic protocols**

Mypy supports generic protocols (see also *[Protocols and structural subtyping](#page-58-0)*). Several *[predefined protocols](#page-58-1)* are generic, such as  $Iterable[T]$ , and you can define additional generic protocols. Generic protocols mostly follow the normal rules for generic classes. Example:

```
from typing import TypeVar
from typing_extensions import Protocol
T = TypeVar('T')class Box(Protocol[T]):
   content: T
def do_stuff(one: Box[str], other: Box[bytes]) -> None:
    ...
class StringWrapper:
   def __init__(self, content: str) -> None:
       self.content = content
class BytesWrapper:
   def __init__(self, content: bytes) -> None:
        self.content = content
do_stuff(StringWrapper('one'), BytesWrapper(b'other')) # OK
x: Box[float] = ...y: Box(int] = ...x = y # Error -- Box is invariant
```
The main difference between generic protocols and ordinary generic classes is that mypy checks that the declared variances of generic type variables in a protocol match how they are used in the protocol definition. The protocol in this example is rejected, since the type variable  $T$  is used covariantly as a return type, but the type variable is invariant:

```
from typing import TypeVar
from typing_extensions import Protocol
T = TypeVar('T')class ReadOnlyBox(Protocol[T]): # Error: covariant type variable expected
   def content(self) -> T: ...
```
This example correctly uses a covariant type variable:

```
from typing import TypeVar
from typing_extensions import Protocol
T_co = TypeVar('T_co', covariant=True)
class ReadOnlyBox(Protocol[T_co]): # OK
   def content(self) -> T_co: ...
ax: ReadOnlyBox[float] = ...
ay: ReadOnlyBox[int] = ...
ax = ay # OK -- ReadOnlyBox is covariant
```
See *[Variance of generic types](#page-85-0)* for more about variance.

Generic protocols can also be recursive. Example:

```
T = TypeVar('T')class Linked(Protocol[T]):
   val: T
   def next(self) -> 'Linked[T]': ...
class L:
   val: int
    ... # details omitted
   def next(self) -> 'L':
       ... # details omitted
def last(seq: Linked[T]) -> T:
    ... # implementation omitted
result = last(L()) # Inferred type of 'result' is 'int'
```
## **16.11 Generic type aliases**

Type aliases can be generic. In this case they can be used in two ways: Subscripted aliases are equivalent to original types with substituted type variables, so the number of type arguments must match the number of free type variables in the generic type alias. Unsubscripted aliases are treated as original types with free variables replaced with Any. Examples (following [PEP 484: Type aliases](https://www.python.org/dev/peps/pep-0484#type-aliases)):

```
from typing import TypeVar, Iterable, Tuple, Union, Callable
S = TypeVar('S')
TInt = Tuple[int, S]
UInt = Union[S, int]
CBack = Callabel[..., S]def response(query: str) -> UInt[str]: # Same as Union[str, int]
    ...
def activate(cb: CBack[S]) -> S: # Same as Callable[..., S]
```

```
table_entry: TInt # Same as Tuple[int, Any]
T = TypeVar('T', int, float, complex)Vec = Iterable[Tuple[T, T]]
def inproduct(v: Vec[T]) -> T:
   return sum(x*y for x, y in v)
def dilate(v: Vec[T], scale: T) -> Vec[T]:
   return ((x * scale, y * scale) for x, y in v)
v1: Vec[int] = [] # Same as Iterable[Tuple[int, int]]
v2: \text{Vec} = [] # Same as Iterable[Tuple[Any, Any]]
v3: Vec(int, int] = [] # Error: Invalid alias, too many type arguments!
```
Type aliases can be imported from modules just like other names. An alias can also target another alias, although building complex chains of aliases is not recommended – this impedes code readability, thus defeating the purpose of using aliases. Example:

```
from typing import TypeVar, Generic, Optional
from example1 import AliasType
from example2 import Vec
# AliasType and Vec are type aliases (Vec as defined above)
def fun() -> AliasType:
    ...
T = TypeVar('T')class NewVec(Vec[T]):
    ...
for i, j in NewVec[int]():
    ...
OIntVec = Optional[Vec[int]]
```
Note: A type alias does not define a new type. For generic type aliases this means that variance of type variables used for alias definition does not apply to aliases. A parameterized generic alias is treated simply as an original type with the corresponding type variables substituted.

## More types

This section introduces a few additional kinds of types, including [NoReturn](https://docs.python.org/3/library/typing.html#typing.NoReturn), [NewType](https://docs.python.org/3/library/typing.html#typing.NewType), TypedDict, and types for async code. It also discusses how to give functions more precise types using overloads. All of these are only situationally useful, so feel free to skip this section and come back when you have a need for some of them.

Here's a quick summary of what's covered here:

- [NoReturn](https://docs.python.org/3/library/typing.html#typing.NoReturn) lets you tell mypy that a function never returns normally.
- [NewType](https://docs.python.org/3/library/typing.html#typing.NewType) lets you define a variant of a type that is treated as a separate type by mypy but is identical to the original type at runtime. For example, you can have UserId as a variant of int that is just an int at runtime.
- [@overload](https://docs.python.org/3/library/typing.html#typing.overload) lets you define a function that can accept multiple distinct signatures. This is useful if you need to encode a relationship between the arguments and the return type that would be difficult to express normally.
- TypedDict lets you give precise types for dictionaries that represent objects with a fixed schema, such as {'id': 1, 'items': ['x']}.
- Async types let you type check programs using async and await.

## **17.1 The NoReturn type**

Mypy provides support for functions that never return. For example, a function that unconditionally raises an exception:

```
from typing import NoReturn
def stop() -> NoReturn:
    raise Exception('no way')
```
Mypy will ensure that functions annotated as returning [NoReturn](https://docs.python.org/3/library/typing.html#typing.NoReturn) truly never return, either implicitly or explicitly. Mypy will also recognize that the code after calls to such functions is unreachable and will behave accordingly:

```
def f(x: int) \rightarrow int:if x == 0:
        return x
    stop()
    return 'whatever works' # No error in an unreachable block
```
In earlier Python versions you need to install typing\_extensions using pip to use [NoReturn](https://docs.python.org/3/library/typing.html#typing.NoReturn) in your code. Python 3 command line:

python3 -m pip install --upgrade typing-extensions

This works for Python 2:

pip install --upgrade typing-extensions

#### **17.2 NewTypes**

There are situations where you may want to avoid programming errors by creating simple derived classes that are only used to distinguish certain values from base class instances. Example:

```
class UserId(int):
   pass
def get_by_user_id(user_id: UserId):
    ...
```
However, this approach introduces some runtime overhead. To avoid this, the typing module provides a helper function [NewType](https://docs.python.org/3/library/typing.html#typing.NewType) that creates simple unique types with almost zero runtime overhead. Mypy will treat the statement Derived = NewType('Derived', Base) as being roughly equivalent to the following definition:

```
class Derived(Base):
    def __init__(self, _x: Base) -> None:
        ...
```
However, at runtime, NewType('Derived', Base) will return a dummy function that simply returns its argument:

**def** Derived(\_x): **return** \_x

Mypy will require explicit casts from int where UserId is expected, while implicitly casting from UserId where int is expected. Examples:

```
from typing import NewType
UserId = NewType('UserId', int)
def name_by_id(user_id: UserId) -> str:
   ...
UserId('user') # Fails type check
name_by_id(42) # Fails type check
name_by_id(UserId(42)) # OK
```
 $num = UserId(5) + 1$  # type: int

[NewType](https://docs.python.org/3/library/typing.html#typing.NewType) accepts exactly two arguments. The first argument must be a string literal containing the name of the new type and must equal the name of the variable to which the new type is assigned. The second argument must be a properly subclassable class, i.e., not a type construct like [Union](https://docs.python.org/3/library/typing.html#typing.Union), etc.

The function returned by [NewType](https://docs.python.org/3/library/typing.html#typing.NewType) accepts only one argument; this is equivalent to supporting only one constructor accepting an instance of the base class (see above). Example:

```
from typing import NewType
class PacketId:
   def __init__(self, major: int, minor: int) -> None:
       self. major = major
       self._minor = minor
TcpPacketId = NewType('TcpPacketId', PacketId)
packet = PacketId(100, 100)tcp_packet = TcpPacketId(packet) \# OKtcp_packet = TcpPacketId(127, 0) # Fails in type checker and at runtime
```
You cannot use [isinstance\(\)](https://docs.python.org/3/library/functions.html#isinstance) or [issubclass\(\)](https://docs.python.org/3/library/functions.html#issubclass) on the object returned by  $NewType()$ , because function objects don't support these operations. You cannot create subclasses of these objects either.

Note: Unlike type aliases, [NewType](https://docs.python.org/3/library/typing.html#typing.NewType) will create an entirely new and unique type when used. The intended purpose of [NewType](https://docs.python.org/3/library/typing.html#typing.NewType) is to help you detect cases where you accidentally mixed together the old base type and the new derived type.

For example, the following will successfully typecheck when using type aliases:

```
UserId = intdef name_by_id(user_id: UserId) -> str:
    ...
name_by_id(3) # ints and UserId are synonymous
```
But a similar example using [NewType](https://docs.python.org/3/library/typing.html#typing.NewType) will not typecheck:

```
from typing import NewType
UserId = NewType('UserId', int)
def name_by_id(user_id: UserId) -> str:
    ...
name_by_id(3) # int is not the same as UserId
```
## <span id="page-95-0"></span>**17.3 Function overloading**

Sometimes the arguments and types in a function depend on each other in ways that can't be captured with a [Union](https://docs.python.org/3/library/typing.html#typing.Union). For example, suppose we want to write a function that can accept x-y coordinates. If we pass in just a single x-y coordinate, we return a ClickEvent object. However, if we pass in two x-y coordinates, we return a DragEvent object.

Our first attempt at writing this function might look like this:

```
from typing import Union, Optional
def mouse_event(x1: int,
               y1: int,
                x2: Optional[int] = None,
               y2: Optional[int] = None) -> Union[ClickEvent, DragEvent]:
    if x2 is None and y2 is None:
       return ClickEvent(x1, y1)
   elif x2 is not None and y2 is not None:
       return DragEvent(x1, y1, x2, y2)
    else:
        raise TypeError("Bad arguments")
```
While this function signature works, it's too loose: it implies mouse\_event could return either object regardless of the number of arguments we pass in. It also does not prohibit a caller from passing in the wrong number of ints: mypy would treat calls like mouse event  $(1, 2, 20)$  as being valid, for example.

We can do better by using [overloading](https://www.python.org/dev/peps/pep-0484#function-method-overloading) which lets us give the same function multiple type annotations (signatures) to more accurately describe the function's behavior:

```
from typing import Union, overload
# Overload *variants* for 'mouse_event'.
# These variants give extra information to the type checker.
# They are ignored at runtime.
@overload
def mouse_event(x1: int, y1: int) -> ClickEvent: ...
@overload
def mouse_event(x1: int, y1: int, x2: int, y2: int) -> DragEvent: ...
# The actual *implementation* of 'mouse_event'.
# The implementation contains the actual runtime logic.
#
# It may or may not have type hints. If it does, mypy
# will check the body of the implementation against the
# type hints.
#
# Mypy will also check and make sure the signature is
# consistent with the provided variants.
def mouse_event(x1: int,
               y1: int,
                x2: Optional[int] = None,
                y2: Optional[int] = None) -> Union[ClickEvent, DragEvent]:
   if x2 is None and y2 is None:
       return ClickEvent(x1, y1)
    elif x2 is not None and y2 is not None:
```

```
return DragEvent(x1, y1, x2, y2)
else:
    raise TypeError("Bad arguments")
```
This allows mypy to understand calls to mouse event much more precisely. For example, mypy will understand that mouse event  $(5, 25)$  will always have a return type of ClickEvent and will report errors for calls like mouse event $(5, 25, 2)$ .

As another example, suppose we want to write a custom container class that implements the getitem\_ method ([] bracket indexing). If this method receives an integer we return a single item. If it receives a slice, we return a [Sequence](https://docs.python.org/3/library/typing.html#typing.Sequence) of items.

We can precisely encode this relationship between the argument and the return type by using overloads like so:

```
from typing import Sequence, TypeVar, Union, overload
T = TypeVar('T')class MyList(Sequence[T]):
   @overload
   def __getitem__(self, index: int) -> T: ...
    @overload
   def __getitem__(self, index: slice) -> Sequence[T]: ...
   def __getitem__(self, index: Union[int, slice]) -> Union[T, Sequence[T]]:
        if isinstance(index, int):
            # Return a T here
        elif isinstance(index, slice):
            # Return a sequence of Ts here
        else:
            raise TypeError(...)
```
Note: If you just need to constrain a type variable to certain types or subtypes, you can use a *[value restriction](#page-86-0)*.

#### **17.3.1 Runtime behavior**

An overloaded function must consist of two or more overload *variants* followed by an *implementation*. The variants and the implementations must be adjacent in the code: think of them as one indivisible unit.

The variant bodies must all be empty; only the implementation is allowed to contain code. This is because at runtime, the variants are completely ignored: they're overridden by the final implementation function.

This means that an overloaded function is still an ordinary Python function! There is no automatic dispatch handling and you must manually handle the different types in the implementation (e.g. by using if statements and [isinstance](https://docs.python.org/3/library/functions.html#isinstance) checks).

If you are adding an overload within a stub file, the implementation function should be omitted: stubs do not contain runtime logic.

Note: While we can leave the variant body empty using the pass keyword, the more common convention is to instead use the ellipsis (...) literal.

#### **17.3.2 Type checking calls to overloads**

When you call an overloaded function, mypy will infer the correct return type by picking the best matching variant, after taking into consideration both the argument types and arity. However, a call is never type checked against the implementation. This is why mypy will report calls like mouse\_event  $(5, 25, 3)$  as being invalid even though it matches the implementation signature.

If there are multiple equally good matching variants, mypy will select the variant that was defined first. For example, consider the following program:

```
from typing import List, overload
@overload
def summarize(data: List[int]) -> float: ...
@overload
def summarize(data: List[str]) -> str: ...
def summarize(data):
   if not data:
       return 0.0
   elif isinstance(data[0], int):
       # Do int specific code
    else:
       # Do str-specific code
# What is the type of 'output'? float or str?
output = summarize([])
```
The summarize([]) call matches both variants: an empty list could be either a List [int] or a List [str]. In this case, mypy will break the tie by picking the first matching variant: output will have an inferred type of float. The implementor is responsible for making sure summarize breaks ties in the same way at runtime.

However, there are two exceptions to the "pick the first match" rule. First, if multiple variants match due to an argument being of type Any, mypy will make the inferred type also be Any:

```
dynamic_var: Any = some_dynamic_function()
# output2 is of type 'Any'
output2 = summarize(dynamic_var)
```
Second, if multiple variants match due to one or more of the arguments being a union, mypy will make the inferred type be the union of the matching variant returns:

```
some_list: Union[List[int], List[str]]
# output3 is of type 'Union[float, str]'
output3 = summarize(some_list)
```
Note: Due to the "pick the first match" rule, changing the order of your overload variants can change how mypy type checks your program.

To minimize potential issues, we recommend that you:

- 1. Make sure your overload variants are listed in the same order as the runtime checks (e.g. [isinstance](https://docs.python.org/3/library/functions.html#isinstance) checks) in your implementation.
- 2. Order your variants and runtime checks from most to least specific. (See the following section for an example).

#### **17.3.3 Type checking the variants**

Mypy will perform several checks on your overload variant definitions to ensure they behave as expected. First, mypy will check and make sure that no overload variant is shadowing a subsequent one. For example, consider the following function which adds together two Expression objects, and contains a special-case to handle receiving two Literal types:

```
from typing import overload, Union
class Expression:
    # ...snip...
class Literal(Expression):
    # ...snip...
# Warning -- the first overload variant shadows the second!
@overload
def add(left: Expression, right: Expression) -> Expression: ...
@overload
def add(left: Literal, right: Literal) -> Literal: ...
def add(left: Expression, right: Expression) -> Expression:
    # ...snip...
```
While this code snippet is technically type-safe, it does contain an anti-pattern: the second variant will never be selected! If we try calling add(Literal(3), Literal(4)), mypy will always pick the first variant and evaluate the function call to be of type Expression, not Literal. This is because Literal is a subtype of Expression, which means the "pick the first match" rule will always halt after considering the first overload.

Because having an overload variant that can never be matched is almost certainly a mistake, mypy will report an error. To fix the error, we can either 1) delete the second overload or 2) swap the order of the overloads:

```
# Everything is ok now -- the variants are correctly ordered
# from most to least specific.
@overload
def add(left: Literal, right: Literal) -> Literal: ...
@overload
def add(left: Expression, right: Expression) -> Expression: ...
def add(left: Expression, right: Expression) -> Expression:
    # ...snip...
```
Mypy will also type check the different variants and flag any overloads that have inherently unsafely overlapping variants. For example, consider the following unsafe overload definition:

```
from typing import overload, Union
@overload
def unsafe_func(x: int) -> int: ...
```

```
@overload
def unsafe_func(x: object) -> str: ...
def unsafe_func(x: object) -> Union[int, str]:
    if isinstance(x, int):
        return 42
    else:
        return "some string"
```
On the surface, this function definition appears to be fine. However, it will result in a discrepancy between the inferred type and the actual runtime type when we try using it like so:

some\_obj: object = 42  $unsafe\_func(some\_obj) + " danger danger)$  # Type checks, yet crashes at runtime!

Since some obj is of type [object](https://docs.python.org/3/library/functions.html#object), mypy will decide that unsafe func must return something of type str and concludes the above will type check. But in reality, unsafe\_func will return an int, causing the code to crash at runtime!

To prevent these kinds of issues, mypy will detect and prohibit inherently unsafely overlapping overloads on a besteffort basis. Two variants are considered unsafely overlapping when both of the following are true:

- 1. All of the arguments of the first variant are compatible with the second.
- 2. The return type of the first variant is *not* compatible with (e.g. is not a subtype of) the second.

So in this example, the int argument in the first variant is a subtype of the object argument in the second, yet the int return type is not a subtype of  $str.$  Both conditions are true, so mypy will correctly flag unsafe\_func as being unsafe.

However, mypy will not detect *all* unsafe uses of overloads. For example, suppose we modify the above snippet so it calls summarize instead of unsafe\_func:

some\_list: List[str] = [] summarize(some\_list) + "danger danger" # Type safe, yet crashes at runtime!

We run into a similar issue here. This program type checks if we look just at the annotations on the overloads. But since summarize( $\ldots$ ) is designed to be biased towards returning a float when it receives an empty list, this program will actually crash during runtime.

The reason mypy does not flag definitions like summarize as being potentially unsafe is because if it did, it would be extremely difficult to write a safe overload. For example, suppose we define an overload with two variants that accept types A and B respectively. Even if those two types were completely unrelated, the user could still potentially trigger a runtime error similar to the ones above by passing in a value of some third type  $\subset$  that inherits from both A and B.

Thankfully, these types of situations are relatively rare. What this does mean, however, is that you should exercise caution when designing or using an overloaded function that can potentially receive values that are an instance of two seemingly unrelated types.

#### **17.3.4 Type checking the implementation**

The body of an implementation is type-checked against the type hints provided on the implementation. For example, in the MyList example up above, the code in the body is checked with argument list index: Union [int, slice] and a return type of Union  $[T,$  Sequence  $[T]$ ]. If there are no annotations on the implementation, then the body is not type checked. If you want to force mypy to check the body anyways, use the [--check-untyped-defs](#page-132-0) flag (*[more details here](#page-131-0)*).

The variants must also also be compatible with the implementation type hints. In the  $MvList$  example, mypy will check that the parameter type int and the return type T are compatible with Union[int, slice] and Union[T, Sequence] for the first variant. For the second variant it verifies the parameter type slice and the return type Sequence[T] are compatible with Union[int, slice] and Union[T, Sequence].

Note: The overload semantics documented above are new as of mypy 0.620.

Previously, mypy used to perform type erasure on all overload variants. For example, the summarize example from the previous section used to be illegal because List[str] and List[int] both erased to just List[Any]. This restriction was removed in mypy 0.620.

Mypy also previously used to select the best matching variant using a different algorithm. If this algorithm failed to find a match, it would default to returning Any. The new algorithm uses the "pick the first match" rule and will fall back to returning Any only if the input arguments also contain Any.

### <span id="page-100-0"></span>**17.4 Advanced uses of self-types**

Normally, mypy doesn't require annotations for the first arguments of instance and class methods. However, they may be needed to have more precise static typing for certain programming patterns.

#### **17.4.1 Restricted methods in generic classes**

In generic classes some methods may be allowed to be called only for certain values of type arguments:

```
T = TypeVar('T')class Tag(Generic[T]):
   item: T
    def uppercase_item(self: Tag[str]) -> str:
        return self.item.upper()
def label(ti: Tag[int], ts: Tag[str]) -> None:
    ti.uppercase_item() # E: \text{Invalid self argument "Tag(int] " to attribute function"# "uppercase_item" with type "Callable[[Tag[str]], str]"
    ts.uppercase_item() # This is OK
```
This pattern also allows matching on nested types in situations where the type argument is itself generic:

```
T = TypeVar(TT)S = TypeVar('S')
class Storage(Generic[T]):
     def __init__(self, content: T) -> None:
        self.content = content
     def first_chunk(self: Storage[Sequence[S]]) -> S:
        return self.content[0]
page: Storage[List[str]]
page.first_chunk() # OK, type is "str"
Storage(0).first_chunk() # Error: \text{Invalid self argument} "Storage[int]" to attribute,
˓→function
                           # "first_chunk" with type "Callable[[Storage[Sequence[S]]],
```
Finally, one can use overloads on self-type to express precise types of some tricky methods:

```
T = TypeVar('T')class Tag(Generic[T]):
   @overload
   def export(self: Tag[str]) -> str: ...
   @overload
   def export(self, converter: Callable[[T], str]) -> str: ...
   def export(self, converter=None):
        if isinstance(self.item, str):
           return self.item
        return converter(self.item)
```
In particular, an *[\\_\\_init\\_\\_\(\)](https://docs.python.org/3/reference/datamodel.html#object.__init__)* method overloaded on self-type may be useful to annotate generic class constructors where type arguments depend on constructor parameters in a non-trivial way, see e.g. [Popen](https://docs.python.org/3/library/subprocess.html#subprocess.Popen).

#### **17.4.2 Mixin classes**

Using host class protocol as a self-type in mixin methods allows more code re-usability for static typing of mixin classes. For example, one can define a protocol that defines common functionality for host classes instead of adding required abstract methods to every mixin:

```
class Lockable(Protocol):
    @property
   def lock(self) -> Lock: ...
class AtomicCloseMixin:
   def atomic_close(self: Lockable) -> int:
       with self.lock:
            # perform actions
class AtomicOpenMixin:
    def atomic_open(self: Lockable) -> int:
       with self.lock:
            # perform actions
class File(AtomicCloseMixin, AtomicOpenMixin):
   def __init__(self) -> None:
       self.lock = Lock()
class Bad(AtomicCloseMixin):
   pass
f = File()
b: Bad
f.atomic_close() # OK
b.atomic_close() # Error: Invalid self type for "atomic_close"
```
Note that the explicit self-type is *required* to be a protocol whenever it is not a supertype of the current class. In this case mypy will check the validity of the self-type only at the call site.

#### **17.4.3 Precise typing of alternative constructors**

Some classes may define alternative constructors. If these classes are generic, self-type allows giving them precise signatures:

```
T = TypeVar('T')class Base(Generic[T]):
   Q = TypeVar('Q', bound='Base[T]')def init (self, item: T) -> None:
       self.item = item
   @classmethod
   def make_pair(cls: Type[Q], item: T) -> Tuple[Q, Q]:
       return cls(item), cls(item)
class Sub(Base[T]):
    ...
pair = Sub.make_pair('yes') # Type is "Tuple[Sub[str], Sub[str]]"
bad = Sub[int].make_pair('no') # Error: Argument 1 to "make_pair" of "Base"
                                # has incompatible type "str"; expected "int"
```
# **17.5 Typing async/await**

Mypy supports the ability to type coroutines that use the async/await syntax introduced in Python 3.5. For more information regarding coroutines and this new syntax, see [PEP 492](https://www.python.org/dev/peps/pep-0492).

Functions defined using async def are typed just like normal functions. The return type annotation should be the same as the type of the value you expect to get back when await-ing the coroutine.

```
import asyncio
async def format_string(tag: str, count: int) -> str:
   return 'T-minus {} ({})'.format(count, tag)
async def countdown_1(tag: str, count: int) -> str:
   while count > 0:
       my\_str = await format_string(tag, count) # has type 'str'
       print(my_str)
       await asyncio.sleep(0.1)
       count == 1
   return "Blastoff!"
loop = asyncio.get_event_loop()
loop.run_until_complete(countdown_1("Millennium Falcon", 5))
loop.close()
```
The result of calling an async def function *without awaiting* will be a value of type Coroutine [Any, Any, [T\]](https://docs.python.org/3/library/typing.html#typing.Coroutine), which is a subtype of [Awaitable\[T\]](https://docs.python.org/3/library/typing.html#typing.Awaitable):

```
my_coroutine = countdown_1("Millennium Falcon", 5)
reveal_type(my_coroutine) # has type 'Coroutine[Any, Any, str]'
```
Note: *[reveal\\_type\(\)](#page-174-0)* displays the inferred static type of an expression.

If you want to use coroutines in Python 3.4, which does not support the async def syntax, you can instead use the [@asyncio.coroutine](https://docs.python.org/3/library/asyncio-task.html#asyncio.coroutine) decorator to convert a generator into a coroutine.

Note that we set the YieldType of the generator to be Any in the following example. This is because the exact yield type is an implementation detail of the coroutine runner (e.g. the [asyncio](https://docs.python.org/3/library/asyncio.html#module-asyncio) event loop) and your coroutine shouldn't have to know or care about what precisely that type is.

```
from typing import Any, Generator
import asyncio
@asyncio.coroutine
def countdown_2(tag: str, count: int) -> Generator[Any, None, str]:
   while count > 0:
       print('T-minus {} ({})'.format(count, tag))
       yield from asyncio.sleep(0.1)
       count -1return "Blastoff!"
loop = asyncio.get_event_loop()
loop.run_until_complete(countdown_2("USS Enterprise", 5))
loop.close()
```
As before, the result of calling a generator decorated with [@asyncio.coroutine](https://docs.python.org/3/library/asyncio-task.html#asyncio.coroutine) will be a value of type [Awaitable\[T\]](https://docs.python.org/3/library/typing.html#typing.Awaitable).

Note: At runtime, you are allowed to add the [@asyncio.coroutine](https://docs.python.org/3/library/asyncio-task.html#asyncio.coroutine) decorator to both functions and generators. This is useful when you want to mark a work-in-progress function as a coroutine, but have not yet added yield or yield from statements:

```
import asyncio
@asyncio.coroutine
def serialize(obj: object) -> str:
    # todo: add yield/yield from to turn this into a generator
   return "placeholder"
```
However, mypy currently does not support converting functions into coroutines. Support for this feature will be added in a future version, but for now, you can manually force the function to be a generator by doing something like this:

```
from typing import Generator
import asyncio
@asyncio.coroutine
def serialize(obj: object) -> Generator[None, None, str]:
    # todo: add yield/yield from to turn this into a generator
   if False:
       yield
   return "placeholder"
```
You may also choose to create a subclass of [Awaitable](https://docs.python.org/3/library/typing.html#typing.Awaitable) instead:

```
from typing import Any, Awaitable, Generator
import asyncio
class MyAwaitable(Awaitable[str]):
   def __init__(self, tag: str, count: int) -> None:
       self.tag = tag
       self.count = count
   def __await__(self) -> Generator[Any, None, str]:
        for i in range(n, 0, -1):
           print('T-minus {} ({})'.format(i, tag))
           yield from asyncio.sleep(0.1)
        return "Blastoff!"
def countdown_3(tag: str, count: int) -> Awaitable[str]:
   return MyAwaitable(tag, count)
loop = asyncio.get_event_loop()
loop.run_until_complete(countdown_3("Heart of Gold", 5))
loop.close()
```
To create an iterable coroutine, subclass [AsyncIterator](https://docs.python.org/3/library/typing.html#typing.AsyncIterator):

```
from typing import Optional, AsyncIterator
import asyncio
class arange(AsyncIterator[int]):
   def __init__(self, start: int, stop: int, step: int) -> None:
       self.start = start
       self.stop = stop
       self.step = step
       self.count = start - step
   def __aiter__(self) -> AsyncIterator[int]:
       return self
    async def __anext__(self) -> int:
       self.count += self.step
        if self.count == self.stop:
            raise StopAsyncIteration
        else:
           return self.count
async def countdown_4(tag: str, n: int) -> str:
   async for i in arange(n, 0, -1):
       print('T-minus {} ({})'.format(i, tag))
       await asyncio.sleep(0.1)
   return "Blastoff!"
loop = asyncio.get_event_loop()
loop.run_until_complete(countdown_4("Serenity", 5))
loop.close()
```
For a more concrete example, the mypy repo has a toy webcrawler that demonstrates how to work with coroutines. One version [uses async/await](https://github.com/python/mypy/blob/master/test-data/samples/crawl2.py) and one [uses yield from.](https://github.com/python/mypy/blob/master/test-data/samples/crawl.py)

## **17.6 TypedDict**

Python programs often use dictionaries with string keys to represent objects. Here is a typical example:

```
movie = {'name': 'Blade Runner', 'year': 1982}
```
Only a fixed set of string keys is expected ('name' and 'year' above), and each key has an independent value type (str for 'name' and int for 'year' above). We've previously seen the Dict[K, V] type, which lets you declare uniform dictionary types, where every value has the same type, and arbitrary keys are supported. This is clearly not a good fit for movie above. Instead, you can use a TypedDict to give a precise type for objects like movie, where the type of each dictionary value depends on the key:

```
from typing_extensions import TypedDict
Movie = TypedDict('Movie', {'name': str, 'year': int})
movie = {'name': 'Blade Runner', 'year': 1982} # type: Movie
```
Movie is a TypedDict type with two items: 'name' (with type str) and 'year' (with type int). Note that we used an explicit type annotation for the movie variable. This type annotation is important – without it, mypy will try to infer a regular, uniform [Dict](https://docs.python.org/3/library/typing.html#typing.Dict) type for movie, which is not what we want here.

Note: If you pass a TypedDict object as an argument to a function, no type annotation is usually necessary since mypy can infer the desired type based on the declared argument type. Also, if an assignment target has been previously defined, and it has a TypedDict type, mypy will treat the assigned value as a TypedDict, not [Dict](https://docs.python.org/3/library/typing.html#typing.Dict).

Now mypy will recognize these as valid:

```
name = movie['name'] # Okay; type of name is str
year = movie['year'] # Okay; type of year is int
```
Mypy will detect an invalid key as an error:

```
director = movie['director'] # Error: 'director' is not a valid key
```
Mypy will also reject a runtime-computed expression as a key, as it can't verify that it's a valid key. You can only use string literals as TypedDict keys.

The TypedDict type object can also act as a constructor. It returns a normal [dict](https://docs.python.org/3/library/stdtypes.html#dict) object at runtime – a TypedDict does not define a new runtime type:

toy\_story = Movie(name='Toy Story', year=1995)

This is equivalent to just constructing a dictionary directly using  $\{ \ldots \}$  or dict (key=value, ...). The constructor form is sometimes convenient, since it can be used without a type annotation, and it also makes the type of the object explicit.

Like all types, TypedDicts can be used as components to build arbitrarily complex types. For example, you can define nested TypedDicts and containers with TypedDict items. Unlike most other types, mypy uses structural compatibility checking (or structural subtyping) with TypedDicts. A TypedDict object with extra items is a compatible with (a subtype of) a narrower TypedDict, assuming item types are compatible (*totality* also affects subtyping, as discussed below).

A Typed[Dict](https://docs.python.org/3/library/typing.html#typing.Dict) object is not a subtype of the regular  $Dict[\ldots]$  type (and vice versa), since  $Dict$  allows arbitrary keys to be added and removed, unlike TypedDict. However, any TypedDict object is a subtype of (that is,

compatible with) Mapping[str, object], since [Mapping](https://docs.python.org/3/library/typing.html#typing.Mapping) only provides read-only access to the dictionary items:

```
def print_typed_dict(obj: Mapping[str, object]) -> None:
    for key, value in obj.items():
       print('{}: {}'.format(key, value))
print_typed_dict(Movie(name='Toy Story', year=1995)) # OK
```
Note: Unless you are on Python 3.8 or newer (where TypedDict is available in standard library [typing](https://docs.python.org/3/library/typing.html#module-typing) module) you need to install typing\_extensions using pip to use TypedDict:

python3 -m pip install --upgrade typing-extensions

Or, if you are using Python 2:

```
pip install --upgrade typing-extensions
```
#### **17.6.1 Totality**

By default mypy ensures that a TypedDict object has all the specified keys. This will be flagged as an error:

```
# Error: 'year' missing
toy_story = {'name': 'Toy Story'} # type: Movie
```
Sometimes you want to allow keys to be left out when creating a TypedDict object. You can provide the total=False argument to TypedDict(...) to achieve this:

```
GuiOptions = TypedDict(
    'GuiOptions', {'language': str, 'color': str}, total=False)
options = {} # type: GuiOptions # Okay
options['language'] = 'en'
```
You may need to use get () to access items of a partial (non-total) TypedDict, since indexing using [] could fail at runtime. However, mypy still lets use [] with a partial TypedDict – you just need to be careful with it, as it could result in a [KeyError](https://docs.python.org/3/library/exceptions.html#KeyError). Requiring  $qet$  () everywhere would be too cumbersome. (Note that you are free to use [get\(\)](https://docs.python.org/3/library/stdtypes.html#dict.get) with total TypedDicts as well.)

Keys that aren't required are shown with a ? in error messages:

```
# Revealed type is 'TypedDict('GuiOptions', {'language'?: builtins.str,
# 'color'?: builtins.str})'
reveal_type(options)
```
Totality also affects structural compatibility. You can't use a partial TypedDict when a total one is expected. Also, a total TypedDict is not valid when a partial one is expected.

#### **17.6.2 Supported operations**

TypedDict objects support a subset of dictionary operations and methods. You must use string literals as keys when calling most of the methods, as otherwise mypy won't be able to check that the key is valid. List of supported operations:

- Anything included in [Mapping](https://docs.python.org/3/library/typing.html#typing.Mapping):
	- d[key]
	- key in d
	- $len(d)$
	- for key in d (iteration)
	- [d.get\(key\[, default\]\)](https://docs.python.org/3/library/stdtypes.html#dict.get)
	- [d.keys\(\)](https://docs.python.org/3/library/stdtypes.html#dict.keys)
	- [d.values\(\)](https://docs.python.org/3/library/stdtypes.html#dict.values)
	- [d.items\(\)](https://docs.python.org/3/library/stdtypes.html#dict.items)
- [d.copy\(\)](https://docs.python.org/3/library/stdtypes.html#dict.copy)
- [d.setdefault\(key, default\)](https://docs.python.org/3/library/stdtypes.html#dict.setdefault)
- [d1.update\(d2\)](https://docs.python.org/3/library/stdtypes.html#dict.update)
- [d.pop\(key\[, default\]\)](https://docs.python.org/3/library/stdtypes.html#dict.pop) (partial TypedDicts only)
- del d[key] (partial TypedDicts only)

In Python 2 code, these methods are also supported:

- has\_key(key)
- viewitems()
- viewkeys()
- viewvalues()

Note: [clear\(\)](https://docs.python.org/3/library/stdtypes.html#dict.clear) and [popitem\(\)](https://docs.python.org/3/library/stdtypes.html#dict.popitem) are not supported since they are unsafe – they could delete required TypedDict items that are not visible to mypy because of structural subtyping.

#### **17.6.3 Class-based syntax**

An alternative, class-based syntax to define a TypedDict is supported in Python 3.6 and later:

```
from typing_extensions import TypedDict
class Movie(TypedDict):
   name: str
   year: int
```
The above definition is equivalent to the original Movie definition. It doesn't actually define a real class. This syntax also supports a form of inheritance – subclasses can define additional items. However, this is primarily a notational shortcut. Since mypy uses structural compatibility with TypedDicts, inheritance is not required for compatibility. Here is an example of inheritance:

```
class Movie(TypedDict):
   name: str
   year: int
```
```
class BookBasedMovie(Movie):
   based_on: str
```
Now BookBasedMovie has keys name, year and based\_on.

### **17.6.4 Mixing required and non-required items**

In addition to allowing reuse across TypedDict types, inheritance also allows you to mix required and non-required (using total=False) items in a single TypedDict. Example:

```
class MovieBase(TypedDict):
   name: str
   year: int
class Movie(MovieBase, total=False):
    based_on: str
```
Now Movie has required keys name and year, while based\_on can be left out when constructing an object. A TypedDict with a mix of required and non-required keys, such as Movie above, will only be compatible with another TypedDict if all required keys in the other TypedDict are required keys in the first TypedDict, and all non-required keys of the other TypedDict are also non-required keys in the first TypedDict.

### **17.6.5 Unions of TypedDicts**

Since TypedDicts are really just regular dicts at runtime, it is not possible to use isinstance checks to distinguish between different variants of a Union of TypedDict in the same way you can with regular objects.

Instead, you can use the *[tagged union pattern](#page-113-0)*. The referenced section of the docs has a full description with an example, but in short, you will need to give each TypedDict the same key where each value has a unique unique *[Literal type](#page-110-0)*. Then, check that key to distinguish between your TypedDicts.

# CHAPTER 18

### Literal types

<span id="page-110-0"></span>Literal types let you indicate that an expression is equal to some specific primitive value. For example, if we annotate a variable with type Literal["foo"], mypy will understand that variable is not only of type str, but is also equal to specifically the string "foo".

This feature is primarily useful when annotating functions that behave differently based on the exact value the caller provides. For example, suppose we have a function  $fectch\_data(\ldots)$  that returns bytes if the first argument is True, and str if it's False. We can construct a precise type signature for this function using Literal[...] and overloads:

```
from typing import overload, Union, Literal
# The first two overloads use Literal[...] so we can
# have precise return types:
@overload
def fetch_data(raw: Literal[True]) -> bytes: ...
@overload
def fetch_data(raw: Literal[False]) -> str: ...
# The last overload is a fallback in case the caller
# provides a regular bool:
@overload
def fetch_data(raw: bool) -> Union[bytes, str]: ...
def fetch_data(raw: bool) -> Union[bytes, str]:
    # Implementation is omitted
    ...
reveal_type(fetch_data(True)) # Revealed type is 'bytes'
reveal_type(fetch_data(False)) # Revealed type is 'str'
# Variables declared without annotations will continue to have an
# inferred type of 'bool'.
```
(continues on next page)

```
variable = True
reveal_type(fetch_data(variable)) # Revealed type is 'Union[bytes, str]'
```
Note: The examples in this page import Literal as well as Final and TypedDict from the typing module. These types were added to typing in Python 3.8, but are also available for use in Python 2.7 and 3.4 - 3.7 via the typing\_extensions package.

### **18.1 Parameterizing Literals**

Literal types may contain one or more literal bools, ints, strs, bytes, and enum values. However, literal types cannot contain arbitrary expressions: types like Literal  $[my_{\text{string}}, \text{trim()}]$ , Literal  $[x > 3]$ , or Literal $[3j + 4]$  are all illegal.

Literals containing two or more values are equivalent to the union of those values. So, Literal  $[-3, b"$  foo", MyEnum.A] is equivalent to Union[Literal[-3], Literal[b"foo"], Literal[MyEnum.A]]. This makes writing more complex types involving literals a little more convenient.

Literal types may also contain None. Mypy will treat Literal[None] as being equivalent to just None. This means that Literal[4, None], Union[Literal[4], None], and Optional[Literal[4]] are all equivalent.

Literals may also contain aliases to other literal types. For example, the following program is legal:

```
PrimaryColors = Literal["red", "blue", "yellow"]
SecondaryColors = Literal["purple", "green", "orange"]
AllowedColors = Literal[PrimaryColors, SecondaryColors]
def paint(color: AllowedColors) -> None: ...
paint ("red") \qquad # Type checks!
paint("turquoise") # Does not type check
```
Literals may not contain any other kind of type or expression. This means doing Literal [my\_instance], Literal[Any], Literal[3.14], or Literal[{"foo": 2, "bar": 5}] are all illegal.

### **18.2 Declaring literal variables**

You must explicitly add an annotation to a variable to declare that it has a literal type:

```
a: Literal[19] = 19
reveal_type(a) # Revealed type is 'Literal[19]'
```
In order to preserve backwards-compatibility, variables without this annotation are not assumed to be literals:

 $b = 19$ reveal type(b)  $\#$  Revealed type is 'int'

If you find repeating the value of the variable in the type hint to be tedious, you can instead change the variable to be Final (see *[Final names, methods and classes](#page-116-0)*):

```
from typing import Final, Literal
def expects_literal(x: Literal[19]) -> None: pass
c: Final = 19
reveal_type(c) # Revealed type is 'Literal[19]?'
expects [literal(c) # ...and this type checks!
```
If you do not provide an explicit type in the Final, the type of c becomes *context-sensitive*: mypy will basically try "substituting" the original assigned value whenever it's used before performing type checking. This is why the revealed type of c is Literal [19]?: the question mark at the end reflects this context-sensitive nature.

For example, mypy will type check the above program almost as if it were written like so:

```
from typing import Final, Literal
def expects_literal(x: Literal[19]) -> None: pass
reveal_type(19)
expects_literal(19)
```
This means that while changing a variable to be  $Final$  is not quite the same thing as adding an explicit Literal [. ..] annotation, it often leads to the same effect in practice.

The main cases where the behavior of context-sensitive vs true literal types differ are when you try using those types in places that are not explicitly expecting a Literal [...]. For example, compare and contrast what happens when you try appending these types to a list:

```
from typing import Final, Literal
a: Final = 19b: Literal[19] = 19# Mypy will chose to infer List[int] here.
list_of_ints = []
list_of_ints.append(a)
reveal_type(list_of_ints) # Revealed type is 'List[int]'
# But if the variable you're appending is an explicit Literal, mypy
# will infer List[Literal[19]].
list_of_list = []list_of_lits.append(b)
reveal_type(list_of_lits) # Revealed type is 'List[Literal[19]]'
```
## **18.3 Intelligent indexing**

We can use Literal types to more precisely index into structured heterogeneous types such as tuples, NamedTuples, and TypedDicts. This feature is known as *intelligent indexing*.

For example, when we index into a tuple using some int, the inferred type is normally the union of the tuple item types. However, if we want just the type corresponding to some particular index, we can use Literal types like so:

**from typing import** TypedDict

(continues on next page)

```
\tt{tup} = ("foo", 3.4)# Indexing with an int literal gives us the exact type for that index
reveal_type(tup[0]) # Revealed type is 'str'
# But what if we want the index to be a variable? Normally mypy won't
# know exactly what the index is and so will return a less precise type:
int\_index = 1reveal_type(tup[int_index]) # Revealed type is 'Union[str, float]'
# But if we use either Literal types or a Final int, we can gain back
# the precision we originally had:
lit_index: Literal[1] = 1
fin_index: Final = 1
reveal type(tup[lit_index]) # Revealed type is 'str'
reveal_type(tup[fin_index]) # Revealed type is 'str'
# We can do the same thing with with TypedDict and str keys:
class MyDict(TypedDict):
   name: str
   main_id: int
   backup_id: int
d: MyDict = {"name": "Saanvi", "main_id": 111, "backup_id": 222}
name_key: Final = "name"
reveal_type(d[name_key]) # Revealed type is 'str'
# You can also index using unions of literals
id_key: Literal["main_id", "backup_id"]
reveal_type(d[id_key]) # Revealed type is 'int'
```
## <span id="page-113-0"></span>**18.4 Tagged unions**

When you have a union of types, you can normally discriminate between each type in the union by using is instance checks. For example, if you had a variable x of type Union [int, str], you could write some code that runs only if x is an int by doing if isinstance  $(x, int): ...$ 

However, it is not always possible or convenient to do this. For example, it is not possible to use isinstance to distinguish between two different TypedDicts since at runtime, your variable will simply be just a dict.

Instead, what you can do is *label* or *tag* your TypedDicts with a distinct Literal type. Then, you can discriminate between each kind of TypedDict by checking the label:

```
from typing import Literal, TypedDict, Union
class NewJobEvent(TypedDict):
   tag: Literal["new-job"]
    job_name: str
    config_file_path: str
class CancelJobEvent(TypedDict):
   tag: Literal["cancel-job"]
    job_id: int
```
(continues on next page)

```
Event = Union[NewJobEvent, CancelJobEvent]
def process_event(event: Event) -> None:
    # Since we made sure both TypedDicts have a key named 'tag', it's
    # safe to do 'event["tag"]'. This expression normally has the type
    # Literal["new-job", "cancel-job"], but the check below will narrow
    # the type to either Literal["new-job"] or Literal["cancel-job"].
    #
    # This in turns narrows the type of 'event' to either NewJobEvent
    # or CancelJobEvent.
   if event['tag"] == "new-job":print(event["job_name"])
    else:
       print(event["job_id"])
```
While this feature is mostly useful when working with TypedDicts, you can also use the same technique wih regular objects, tuples, or namedtuples.

Similarly, tags do not need to be specifically str Literals: they can be any type you can normally narrow within if statements and the like. For example, you could have your tags be int or Enum Literals or even regular classes you narrow using isinstance():

```
from typing import Generic, TypeVar, Union
T = TypeVar('T')class Wrapper(Generic[T]):
   def __init__(self, inner: T) -> None:
       self.inner = inner
def process(w: Union[Wrapper[int], Wrapper[str]]) -> None:
    # Doing `if isinstance(w, Wrapper[int])` does not work: isinstance requires
    # that the second argument always be an *erased* type, with no generics.
    # This is because generics are a typing-only concept and do not exist at
    # runtime in a way `isinstance` can always check.
    #
    # However, we can side-step this by checking the type of `w.inner` to
    # narrow `w` itself:
   if isinstance(w.inner, int):
       reveal_type(w) # Revealed type is 'Wrapper[int]'
    else:
        reveal_type(w) # Revealed type is 'Wrapper[str]'
```
This feature is sometimes called "sum types" or "discriminated union types" in other programming languages.

### **18.5 Limitations**

Mypy will not understand expressions that use variables of type Literal [...] on a deep level. For example, if you have a variable a of type Literal [3] and another variable b of type Literal [5], mypy will infer that a + b has type int, **not** type Literal[8].

The basic rule is that literal types are treated as just regular subtypes of whatever type the parameter has. For example, Literal[3] is treated as a subtype of int and so will inherit all of int's methods directly. This means that Literal  $[3]$ .  $\_add\_$  accepts the same arguments and has the same return type as int.  $\_add\_$ .

# CHAPTER 19

### Final names, methods and classes

<span id="page-116-0"></span>This section introduces these related features:

- 1. *Final names* are variables or attributes that should not be reassigned after initialization. They are useful for declaring constants.
- 2. *Final methods* should not be overridden in a subclass.
- 3. *Final classes* should not be subclassed.

All of these are only enforced by mypy, and only in annotated code. They is no runtime enforcement by the Python runtime.

Note: These are experimental features. They might change in later versions of mypy. The *final* qualifiers are available through the typing\_extensions package on PyPI.

### **19.1 Final names**

You can use the typing\_extensions. Final qualifier to indicate that a name or attribute should not be reassigned, redefined, or overridden. This is often useful for module and class level constants as a way to prevent unintended modification. Mypy will prevent further assignments to final names in type-checked code:

```
from typing_extensions import Final
RATE: Final = 3000class Base:
   DEFAULT_ID: Final = 0
RATE = 300 # Error: can't assign to final attribute
Base.DEFAULT_ID = 1 # Error: can't override a final attribute
```
Another use case for final attributes is to protect certain attributes from being overridden in a subclass:

```
from typing_extensions import Final
class Window:
   BORDER_WIDTH: Final = 2.5
    ...
class ListView(Window):
   BORDER_WIDTH = 3 # Error: can't override a final attribute
```
You can use [@property](https://docs.python.org/3/library/functions.html#property) to make an attribute read-only, but unlike Final, it doesn't work with module attributes, and it doesn't prevent overriding in subclasses.

### **19.1.1 Syntax variants**

You can use Final in one of these forms:

• You can provide an explicit type using the syntax Final [<type>]. Example:

```
ID: Final[float] = 1
```
• You can omit the type:

```
ID: Final = 1
```
Here mypy will infer type int for ID. Note that unlike for generic classes this is *not* the same as Final [Any].

- In class bodies and stub files you can omit the right hand side and just write ID: Final[float].
- Finally, you can write  $\text{self.id:}$  Final = 1 (also optionally with a type in square brackets). This is allowed *only* in [\\_\\_init\\_\\_](https://docs.python.org/3/reference/datamodel.html#object.__init__) methods, so that the final instance attribute is assigned only once when an instance is created.

### **19.1.2 Details of using Final**

These are the two main rules for defining a final name:

- There can be *at most one* final declaration per module or class for a given attribute. There can't be separate class-level and instance-level constants with the same name.
- There must be *exactly one* assignment to a final name.

A final attribute declared in a class body without an initializer must be initialized in the  $\__$  init $\__$  method (you can skip the initializer in stub files):

```
class ImmutablePoint:
   x: Final[int]
   y: Final[int] # Error: final attribute without an initializer
   def __init__(self) -> None:
        self.x = 1 # Good
```
Final can only be used as the outermost type in assignments or variable annotations. Using it in any other position is an error. In particular, Final can't be used in annotations for function arguments:

```
x: List [Final [int]] = [] # Error!
def fun(x: Final[List[int]]) -> None: # Error!
    ...
```
Final and [ClassVar](https://docs.python.org/3/library/typing.html#typing.ClassVar) should not be used together. Mypy will infer the scope of a final declaration automatically depending on whether it was initialized in the class body or in  $\_\_$ init\_.

A final attribute can't be overridden by a subclass (even with another explicit final declaration). Note however that a final attribute can override a read-only property:

```
class Base:
    @property
   def ID(self) -> int: ...
class Derived(Base):
    ID: Final = 1 # OK
```
Declaring a name as final only guarantees that the name wll not be re-bound to another value. It doesn't make the value immutable. You can use immutable ABCs and containers to prevent mutating such values:

```
x: \text{Final} = ['a', 'b']x \cdot append('c') # OK
y: Find[Sequence[str]] = ['a', 'b']y.append('x') # Error: Sequence is immutable
z: Final = ('a', 'b') # Also an option
```
### **19.2 Final methods**

Like with attributes, sometimes it is useful to protect a method from overriding. You can use the typing\_extensions.final decorator for this purpose:

```
from typing_extensions import final
class Base:
   @final
    def common name(self) -> None:
        ...
class Derived(Base):
    def common_name(self) -> None: # Error: cannot override a final method
        ...
```
This @final decorator can be used with instance methods, class methods, static methods, and properties.

For overloaded methods you should add @final on the implementation to make it final (or on the first overload in stubs):

```
from typing import Any, overload
class Base:
    @overload
    def method(self) -> None: ...
    @overload
```
(continues on next page)

```
def method(self, arg: int) -> int: ...
@final
def method(self, x=None):
    ...
```
### **19.3 Final classes**

You can apply the typing\_extensions.final decorator to a class to indicate to mypy that it should not be subclassed:

```
from typing_extensions import final
@final
class Leaf:
    ...
class MyLeaf(Leaf): # Error: Leaf can't be subclassed
    ...
```
The decorator acts as a declaration for mypy (and as documentation for humans), but it doesn't actually prevent subclassing at runtime.

Here are some situations where using a final class may be useful:

- A class wasn't designed to be subclassed. Perhaps subclassing would not work as expected, or subclassing would be error-prone.
- Subclassing would make code harder to understand or maintain. For example, you may want to prevent unnecessarily tight coupling between base classes and subclasses.
- You want to retain the freedom to arbitrarily change the class implementation in the future, and these changes might break subclasses.

An abstract class that defines at least one abstract method or property and has @final decorator will generate an error from mypy, since those attributes could never be implemented.

```
from abc import ABCMeta, abstractmethod
from typing_extensions import final
@final
class A(metaclass=ABCMeta): # error: Final class A has abstract attributes "f"
   @abstractmethod
   def f(self, x: int) -> None: pass
```
# CHAPTER 20

## **Metaclasses**

A [metaclass](https://docs.python.org/3/reference/datamodel.html#metaclasses) is a class that describes the construction and behavior of other classes, similarly to how classes describe the construction and behavior of objects. The default metaclass is  $type$ , but it's possible to use other metaclasses. Metaclasses allows one to create "a different kind of class", such as [Enum](https://docs.python.org/3/library/enum.html#enum.Enum)s, [NamedTuple](https://docs.python.org/3/library/typing.html#typing.NamedTuple)s and singletons.

Mypy has some special understanding of [ABCMeta](https://docs.python.org/3/library/abc.html#abc.ABCMeta) and EnumMeta.

### **20.1 Defining a metaclass**

```
class M(type):
   pass
class A(metaclass=M):
   pass
```
In Python 2, the syntax for defining a metaclass is different:

```
class A(object):
   meta class = M
```
Mypy also supports using [six.with\\_metaclass\(\)](https://six.readthedocs.io/index.html#six.with_metaclass) and [@six.add\\_metaclass](https://six.readthedocs.io/index.html#six.add_metaclass) to define metaclass in a portable way:

```
import six
class A(six.with_metaclass(M)):
   pass
@six.add_metaclass(M)
class C(object):
   pass
```
### **20.2 Metaclass usage example**

Mypy supports the lookup of attributes in the metaclass:

```
from typing import Type, TypeVar, ClassVar
T = TypeVar('T')class M(type):
    count: ClassVar[int] = 0
    def make(cls: Type[T]) -> T:
        M.count += 1return cls()
class A(metaclass=M):
    pass
a: A = A. make() # make() is looked up at M; the result is an object of type A
print(A.count)
class B(A):
    pass
b: B = B.\text{make} () # metaclasses are inherited
print(B.count + " objects were created") # Error: Unsupported operand types for + (
ightharpoonup"int" and "str")
```
### **20.3 Gotchas and limitations of metaclass support**

Note that metaclasses pose some requirements on the inheritance structure, so it's better not to combine metaclasses and class hierarchies:

```
class M1(type): pass
class M2(type): pass
class A1(metaclass=M1): pass
class A2(metaclass=M2): pass
class B1(A1, metaclass=M2): pass # Mypy Error: Inconsistent metaclass structure for
\leftarrow'B1'
# At runtime the above definition raises an exception
# TypeError: metaclass conflict: the metaclass of a derived class must be a (non-
˓→strict) subclass of the metaclasses of all its bases
# Same runtime error as in B1, but mypy does not catch it yet
class B12(A1, A2): pass
```
- Mypy does not understand dynamically-computed metaclasses, such as class A (metaclass=f()): ..
- Mypy does not and cannot understand arbitrary metaclass code.
- Mypy only recognizes subclasses of  $type$  as potential metaclasses.

# CHAPTER 21

### Running mypy and managing imports

<span id="page-122-0"></span>The *[Getting started](#page-12-0)* page should have already introduced you to the basics of how to run mypy – pass in the files and directories you want to type check via the command line:

\$ mypy foo.py bar.py some\_directory

This page discusses in more detail how exactly to specify what files you want mypy to type check, how mypy discovers imported modules, and recommendations on how to handle any issues you may encounter along the way.

If you are interested in learning about how to configure the actual way mypy type checks your code, see our *[The mypy](#page-128-0) [command line](#page-128-0)* guide.

### **21.1 Specifying code to be checked**

Mypy lets you specify what files it should type check in several different ways.

1. First, you can pass in paths to Python files and directories you want to type check. For example:

```
$ mypy file_1.py foo/file_2.py file_3.pyi some/directory
```
The above command tells mypy it should type check all of the provided files together. In addition, mypy will recursively type check the entire contents of any provided directories.

For more details about how exactly this is done, see *[Mapping file paths to modules](#page-126-0)*.

2. Second, you can use the  $-m$  flag (long form:  $-module$ ) to specify a module name to be type checked. The name of a module is identical to the name you would use to import that module within a Python program. For example, running:

\$ mypy -m html.parser

 $\dots$  will type check the module  $html$ , parser (this happens to be a library stub).

Mypy will use an algorithm very similar to the one Python uses to find where modules and imports are located on the file system. For more details, see *[How imports are found](#page-126-1)*.

3. Third, you can use the  $-p$  (long form:  $-packa\sigma e$ ) flag to specify a package to be (recursively) type checked. This flag is almost identical to the  $-m$  flag except that if you give it a package name, mypy will recursively type check all submodules and subpackages of that package. For example, running:

```
$ mypy -p html
```
... will type check the entire html package (of library stubs). In contrast, if we had used the  $-m$  flag, mypy would have type checked just html's \_\_init\_\_.py file and anything imported from there.

Note that we can specify multiple packages and modules on the command line. For example:

\$ mypy --package p.a --package p.b --module c

4. Fourth, you can also instruct mypy to directly type check small strings as programs by using the  $-c$  (long form: [--command](#page-128-3)) flag. For example:

```
$ mypy -c 'x = [1, 2]; print(x())'
```
. . . will type check the above string as a mini-program (and in this case, will report that List[int] is not callable).

### **21.2 Reading a list of files from a file**

Finally, any command-line argument starting with @ reads additional command-line arguments from the file following the @ character. This is primarily useful if you have a file containing a list of files that you want to be type-checked: instead of using shell syntax like:

```
$ mypy $(cat file_of_files.txt)
```
you can use this instead:

\$ mypy @file\_of\_files.txt

This file can technically also contain any command line flag, not just file paths. However, if you want to configure many different flags, the recommended approach is to use a *[configuration file](#page-140-0)* instead.

## **21.3 How mypy handles imports**

When mypy encounters an import statement, it will first *[attempt to locate](#page-126-1)* that module or type stubs for that module in the file system. Mypy will then type check the imported module. There are three different outcomes of this process:

- 1. Mypy is unable to follow the import: the module either does not exist, or is a third party library that does not use type hints.
- 2. Mypy is able to follow and type check the import, but you did not want mypy to type check that module at all.
- 3. Mypy is able to successfully both follow and type check the module, and you want mypy to type check that module.

The third outcome is what mypy will do in the ideal case. The following sections will discuss what to do in the other two cases.

### <span id="page-124-0"></span>**21.3.1 Missing imports**

When you import a module, mypy may report that it is unable to follow the import.

This can cause a lot of errors that look like the following:

```
main.py:1: error: No library stub file for standard library module 'antigravity'
main.py:2: error: No library stub file for module 'flask'
main.py:3: error: Cannot find implementation or library stub for module named 'this_
˓→module_does_not_exist'
```
There are several different things you can try doing, depending on the exact nature of the module.

If the module is a part of your own codebase, try:

- 1. Making sure your import does not contain a typo.
- 2. Reading the *[How imports are found](#page-126-1)* section below to make sure you understand how exactly mypy searches for and finds modules and modify how you're invoking mypy accordingly.
- 3. Adding the directory containing that module to either the MYPYPATH environment variable or the mypy\_path *[config file option](#page-142-0)*.

Note: if the module you are trying to import is actually a *submodule* of some package, you should add the directory containing the *entire* package to MYPYPATH. For example, suppose you are trying to add the module foo.bar.baz, which is located at ~/foo-project/src/foo/bar/baz.py. In this case, you should add ~/foo-project/src to MYPYPATH.

If the module is a third party library, you must make sure that there are type hints available for that library. Mypy by default will not attempt to infer the types of any 3rd party libraries you may have installed unless they either have declared themselves to be *[PEP 561 compliant stub package](#page-154-0)* or have registered themselves on [typeshed,](https://github.com/python/typeshed) the repository of types for the standard library and some 3rd party libraries.

If you are getting an import-related error, this means the library you are trying to use has done neither of these things. In that case, you can try:

- 1. Searching to see if there is a *[PEP 561 compliant stub package](#page-154-0)*. corresponding to your third party library. Stub packages let you install type hints independently from the library itself.
- 2. *[Writing your own stub files](#page-76-0)* containing type hints for the library. You can point mypy at your type hints either by passing them in via the command line, by adding the location to the MYPYPATH environment variable, or by using the mypy\_path *[config file option](#page-142-0)*.

Note that if you decide to write your own stub files, they don't need to be complete! A good strategy is to add stubs for just the parts of the library you need and iterate on them over time.

If you want to share your work, you can try contributing your stubs back to the library – see our documentation on creating *[PEP 561 compliant packages](#page-154-0)*.

If the module is a third party library, but you cannot find any existing type hints nor have time to write your own, you can *silence* the errors:

- 1. To silence a *single* missing import error, add a # type: ignore at the end of the line containing the import.
- 2. To silence *all* missing import imports errors from a single library, add a section to your *[mypy config file](#page-140-0)* for that library setting ignore missing imports to True. For example, suppose your codebase makes heavy use of an (untyped) library named foobar. You can silence all import errors associated with that library and that library alone by adding the following section to your config file:

```
[mypy-foobar]
ignore_missing_imports = True
```
Note: this option is equivalent to adding a  $#$  type: ignore to every import of foobar in your codebase. For more information, see the documentation about configuring *[import discovery](#page-142-0)* in config files.

3. To silence *all* missing import errors for *all* libraries in your codebase, invoke mypy with the [--ignore-missing-imports](#page-129-0) command line flag or set the ignore\_missing\_imports *[config file](#page-142-0) [option](#page-142-0)* to True in the *global* section of your mypy config file:

```
[mypy]
ignore_missing_imports = True
```
We recommend using this approach only as a last resort: it's equivalent to adding  $a \# \text{ type}$ : ignore to all unresolved imports in your codebase.

If the module is a part of the standard library, try:

- 1. Updating mypy and re-running it. It's possible type hints for that corner of the standard library were added in a later version of mypy.
- 2. Filing a bug report on [typeshed,](https://github.com/python/typeshed) the repository of type hints for the standard library that comes bundled with mypy. You can expedite this process by also submitting a pull request fixing the bug.

Changes to typeshed will come bundled with mypy the next time it's released. In the meantime, you can add a # type: ignore to silence any relevant errors. After upgrading, we recommend running mypy using the  $-\text{warm-unused-ignores}$  flag to help you find any  $\#$  type: ignore annotations you no longer need.

### <span id="page-125-0"></span>**21.3.2 Following imports**

Mypy is designed to *[doggedly follow all imports](#page-126-1)*, even if the imported module is not a file you explicitly wanted mypy to check.

For example, suppose we have two modules mycode.foo and mycode.bar: the former has type hints and the latter does not. We run mypy -m mycode.foo and mypy discovers that mycode.foo imports mycode.bar.

How do we want mypy to type check mycode.bar? We can configure the desired behavior by using the  $--$ follow-imports flag. This flag accepts one of four string values:

- normal (the default) follows all imports normally and type checks all top level code (as well as the bodies of all functions and methods with at least one type annotation in the signature).
- silent behaves in the same way as normal but will additionally *suppress* any error messages.
- skip will *not* follow imports and instead will silently replace the module (and *anything imported from it*) with an object of type Any.
- error behaves in the same way as skip but is not quite as silent it will flag the import as an error, like this:

```
main.py:1: note: Import of 'mycode.bar' ignored
main.py:1: note: (Using --follow-imports=error, module not passed on command line)
```
If you are starting a new codebase and plan on using type hints from the start, we recommend you use either  $--follow-imports=normal$  (the default) or  $--follow-imports=error$ . Either option will help make sure you are not skipping checking any part of your codebase by accident.

If you are planning on adding type hints to a large, existing code base, we recommend you start by trying to make your entire codebase (including files that do not use type hints) pass under  $-\text{foldow-imports=normal}$ . This is usually not too difficult to do: mypy is designed to report as few error messages as possible when it is looking at unannotated code.

If doing this is intractable, we recommend passing mypy just the files you want to type check and use  $--follow-imports=silent$ . Even if mypy is unable to perfectly type check a file, it can still glean some useful information by parsing it (for example, understanding what methods a given object has). See *[Using mypy with](#page-18-0) [an existing codebase](#page-18-0)* for more recommendations.

We do not recommend using skip unless you know what you are doing: while this option can be quite powerful, it can also cause many hard-to-debug errors.

# <span id="page-126-0"></span>**21.4 Mapping file paths to modules**

One of the main ways you can tell mypy what files to type check is by providing mypy the paths to those files. For example:

\$ mypy file\_1.py foo/file\_2.py file\_3.pyi some/directory

This section describes how exactly mypy maps the provided paths to modules to type check.

- Files ending in . py (and stub files ending in . pyi) are checked as Python modules.
- Files not ending in . py or . pyi are assumed to be Python scripts and checked as such.
- Directories representing Python packages (i.e. containing a *\_\_init \_\_\_.py*[i] file) are checked as Python packages; all submodules and subpackages will be checked (subpackages must themselves have a \_\_init\_\_.  $py[i]$  file).
- Directories that don't represent Python packages (i.e. not directly containing an \_\_init\_\_\_.py[i] file) are checked as follows:
	- $-$  All  $\star$ . py [i] files contained directly therein are checked as toplevel Python modules;
	- All packages contained directly therein (i.e. immediate subdirectories with an \_\_init\_\_.py[i] file) are checked as toplevel Python packages.

One more thing about checking modules and packages: if the directory *containing* a module or package specified on the command line has an  $\text{init}_{\cdot}$ . py[i] file, mypy assigns these an absolute module name by crawling up the path until no \_\_init\_\_.py[i] file is found.

For example, suppose we run the command mypy  $foo/bar/baz.py$  where  $foo/bar/\text{init}$ , py exists but  $f \circ \phi$  init . py does not. Then the module name assumed is bar.baz and the directory foo is added to mypy's module search path.

On the other hand, if  $foo/bar/\text{init}$ , py did not exist,  $foo/bar$  would be added to the module search path instead, and the module name assumed is just baz.

If a script (a file not ending in . py[i]) is processed, the module name assumed is  $\text{main}$  (matching the behavior of the Python interpreter), unless  $-s$ cripts-are-modules is passed.

### <span id="page-126-1"></span>**21.5 How imports are found**

When mypy encounters an import statement or receives module names from the command line via the  $\neg$ module or  $-\text{package flags}$ , mypy tries to find the module on the file system similar to the way Python finds it. However, there are some differences.

First, mypy has its own search path. This is computed from the following items:

- The MYPYPATH environment variable (a colon-separated list of directories).
- The mypy\_path *[config file option](#page-142-0)*.
- The directories containing the sources given on the command line (see below).
- The installed packages marked as safe for type checking (see *[PEP 561 support](#page-154-0)*)
- The relevant directories of the [typeshed](https://github.com/python/typeshed) repo.

Note: You cannot point to a [PEP 561](https://www.python.org/dev/peps/pep-0561) package via the MYPYPATH, it must be installed (see *[PEP 561 support](#page-154-0)*)

For sources given on the command line, the path is adjusted by crawling up from the given file or package to the nearest directory that does not contain an \_init\_\_.py or \_init\_\_.pyi file. If the given path is relative, it will only crawl as far as the current working directory.

Second, mypy searches for stub files in addition to regular Python files and packages. The rules for searching for a module foo are as follows:

- The search looks in each of the directories in the search path (see above) until a match is found.
- If a package named foo is found (i.e. a directory foo containing an \_\_init\_\_.py or \_\_init\_\_.pyi file) that's a match.
- If a stub file named  $f \circ \circ \circ \cdot py$  is found, that's a match.
- If a Python module named  $f \circ \circ \circ \circ \circ \circ$  is found, that's a match.

These matches are tried in order, so that if multiple matches are found in the same directory on the search path (e.g. a package and a Python file, or a stub file and a Python file) the first one in the above list wins.

In particular, if a Python file and a stub file are both present in the same directory on the search path, only the stub file is used. (However, if the files are in different directories, the one found in the earlier directory is used.)

# CHAPTER 22

# The mypy command line

<span id="page-128-0"></span>This section documents mypy's command line interface. You can view a quick summary of the available flags by running  $mypy$  --help.

Note: Command line flags are liable to change between releases.

# **22.1 Specifying what to type check**

By default, you can specify what code you want mypy to type check by passing in the paths to what you want to have type checked:

\$ mypy foo.py bar.py some\_directory

Note that directories are checked recursively.

Mypy also lets you specify what code to type check in several other ways. A short summary of the relevant flags is included below: for full details, see *[Running mypy and managing imports](#page-122-0)*.

```
-m MODULE, --module MODULE
```
Asks mypy to type check the provided module. This flag may be repeated multiple times.

Mypy *will not* recursively type check any submodules of the provided module.

<span id="page-128-2"></span>**-p** PACKAGE, **--package** PACKAGE

Asks mypy to type check the provided package. This flag may be repeated multiple times.

Mypy *will* recursively type check any submodules of the provided package. This flag is identical to  $\neg \text{modele}$ apart from this behavior.

```
-c PROGRAM_TEXT, --command PROGRAM_TEXT
     Asks mypy to type check the provided string as a program.
```
### **22.2 Optional arguments**

- <span id="page-129-1"></span>**-h**, **--help** Show help message and exit.
- **-v**, **--verbose** More verbose messages.
- **-V**, **--version** Show program's version number and exit.

# <span id="page-129-4"></span>**22.3 Config file**

#### <span id="page-129-2"></span>**--config-file** CONFIG\_FILE

This flag makes mypy read configuration settings from the given file.

By default settings are read from mypy.ini or setup.cfg in the current directory, or .mypy.ini in the user's home directory. Settings override mypy's built-in defaults and command line flags can override settings.

Specifying  $--config-file=$  (with no filename) will ignore *all* config files.

See *[The mypy configuration file](#page-140-0)* for the syntax of configuration files.

#### **--warn-unused-configs**

This flag makes mypy warn about unused [mypy-<pattern>] config file sections. (This requires turning off incremental mode using [--no-incremental](#page-136-0).)

### <span id="page-129-3"></span>**22.4 Import discovery**

The following flags customize how exactly mypy discovers and follows imports.

#### **--namespace-packages**

This flag enables import discovery to use namespace packages (see [PEP 420](https://www.python.org/dev/peps/pep-0420)). In particular, this allows discovery of imported packages that don't have an \_\_init\_\_.py (or \_\_init\_\_.pyi) file.

Namespace packages are found (using the PEP 420 rules, which prefers "classic" packages over namespace packages) along the module search path – this is primarily set from the source files passed on the command line, the MYPYPATH environment variable, and the *[mypy\\_path config option](#page-142-0)*.

Note that this only affects import discovery – for modules and packages explicitly passed on the command line, mypy still searches for \_\_init\_\_.py[i] files in order to determine the fully-qualified module/package name.

#### <span id="page-129-0"></span>**--ignore-missing-imports**

This flag makes mypy ignore all missing imports. It is equivalent to adding  $\#$  type: ignore comments to all unresolved imports within your codebase.

Note that this flag does *not* suppress errors about missing names in successfully resolved modules. For example, if one has the following files:

```
package/__init__.py
package/mod.py
```
Then mypy will generate the following errors with  $-\text{i}$  gnore-missing-imports:

```
import package.unknown # No error, ignored
x = package.unknown.func() # OK. 'func' is assumed to be of type 'Any'
from package import unknown # No error, ignored
from package.mod import NonExisting # Error: Module has no attribute 'NonExisting
˓→'
```
For more details, see *[Missing imports](#page-124-0)*.

<span id="page-130-0"></span>--follow-imports {normal, silent, skip, error}

This flag adjusts how mypy follows imported modules that were not explicitly passed in via the command line.

The default option is normal: mypy will follow and type check all modules. For more information on what the other options do, see *[Following imports](#page-125-0)*.

#### <span id="page-130-1"></span>**--python-executable** EXECUTABLE

This flag will have mypy collect type information from [PEP 561](https://www.python.org/dev/peps/pep-0561) compliant packages installed for the Python executable EXECUTABLE. If not provided, mypy will use PEP 561 compliant packages installed for the Python executable running mypy.

See *[Using installed packages](#page-154-0)* for more on making PEP 561 compliant packages.

#### <span id="page-130-4"></span>**--no-site-packages**

This flag will disable searching for [PEP 561](https://www.python.org/dev/peps/pep-0561) compliant packages. This will also disable searching for a usable Python executable.

Use this flag if mypy cannot find a Python executable for the version of Python being checked, and you don't need to use PEP 561 typed packages. Otherwise, use  $-p$ ython-executable.

#### **--no-silence-site-packages**

By default, mypy will suppress any error messages generated within [PEP 561](https://www.python.org/dev/peps/pep-0561) compliant packages. Adding this flag will disable this behavior.

### **22.5 Platform configuration**

By default, mypy will assume that you intend to run your code using the same operating system and Python version you are using to run mypy itself. The following flags let you modify this behavior.

<span id="page-130-3"></span>For more information on how to use these flags, see *[Python version and system platform checks](#page-173-0)*.

```
--python-version X.Y
```
This flag will make mypy type check your code as if it were run under Python version X.Y. Without this option, mypy will default to using whatever version of Python is running mypy. Note that the  $-2$  and  $-\frac{p}{2}$  flags are aliases for [--python-version 2.7](#page-130-3).

This flag will attempt to find a Python executable of the corresponding version to search for [PEP 561](https://www.python.org/dev/peps/pep-0561) compliant packages. If you'd like to disable this, use the [--no-site-packages](#page-130-4) flag (see *[Import discovery](#page-129-3)* for more details).

```
-2, --py2
```
Equivalent to running  $-p$ ython-version 2.7.

#### **--platform** PLATFORM

This flag will make mypy type check your code as if it were run under the given operating system. Without this option, mypy will default to using whatever operating system you are currently using.

The PLATFORM parameter may be any string supported by [sys.platform](https://docs.python.org/3/library/sys.html#sys.platform).

#### **--always-true** NAME

This flag will treat all variables named NAME as compile-time constants that are always true. This flag may be repeated.

#### **--always-false** NAME

This flag will treat all variables named NAME as compile-time constants that are always false. This flag may be repeated.

### **22.6 Disallow dynamic typing**

The Any type is used represent a value that has a *[dynamic type](#page-70-0)*. The  $-\text{disallow-any family of flags will disallow$ various uses of the Any type in a module – this lets us strategically disallow the use of dynamic typing in a controlled way.

The following options are available:

#### **--disallow-any-unimported**

This flag disallows usage of types that come from unfollowed imports (such types become aliases for Any). Unfollowed imports occur either when the imported module does not exist or when  $--$ follow-imports=skip is set.

#### **--disallow-any-expr**

This flag disallows all expressions in the module that have type Any. If an expression of type Any appears anywhere in the module mypy will output an error unless the expression is immediately used as an argument to [cast\(\)](https://docs.python.org/3/library/typing.html#typing.cast) or assigned to a variable with an explicit type annotation.

In addition, declaring a variable of type Any or casting to type Any is not allowed. Note that calling functions that take parameters of type Any is still allowed.

#### **--disallow-any-decorated**

This flag disallows functions that have Any in their signature after decorator transformation.

#### **--disallow-any-explicit**

This flag disallows explicit Any in type positions such as type annotations and generic type parameters.

#### **--disallow-any-generics**

This flag disallows usage of generic types that do not specify explicit type parameters. Moreover, built-in collections (such as [list](https://docs.python.org/3/library/stdtypes.html#list) and [dict](https://docs.python.org/3/library/stdtypes.html#dict)) become disallowed as you should use their aliases from the [typing](https://docs.python.org/3/library/typing.html#module-typing) module (such as [List\[int\]](https://docs.python.org/3/library/typing.html#typing.List) and [Dict\[str, str\]](https://docs.python.org/3/library/typing.html#typing.Dict)).

#### **--disallow-subclassing-any**

This flag reports an error whenever a class subclasses a value of type Any. This may occur when the base class is imported from a module that doesn't exist (when using  $-\text{ignore}-\text{missing}-\text{imports}$ ) or is ignored due to  $--follow-imports=skip$  or a # type: ignore comment on the import statement.

Since the module is silenced, the imported class is given a type of Any. By default mypy will assume that the subclass correctly inherited the base class even though that may not actually be the case. This flag makes mypy raise an error instead.

## <span id="page-131-2"></span>**22.7 Untyped definitions and calls**

The following flags configure how mypy handles untyped function definitions or calls.

```
--disallow-untyped-calls
```
This flag reports an error whenever a function with type annotations calls a function defined without annotations.

#### **--disallow-untyped-defs**

This flag reports an error whenever it encounters a function definition without type annotations.

#### <span id="page-132-2"></span>**--disallow-incomplete-defs**

This flag reports an error whenever it encounters a partly annotated function definition.

#### **--check-untyped-defs**

This flag is less severe than the previous two options – it type checks the body of every function, regardless of whether it has type annotations. (By default the bodies of functions without annotations are not type checked.)

It will assume all arguments have type Any and always infer Any as the return type.

#### **--disallow-untyped-decorators**

This flag reports an error whenever a function with type annotations is decorated with a decorator without annotations.

### **22.8 None and Optional handling**

The following flags adjust how mypy handles values of type None. For more details, see *[Disabling strict optional](#page-45-0) [checking](#page-45-0)*.

#### **--no-implicit-optional**

This flag causes mypy to stop treating arguments with a None default value as having an implicit [Optional](https://docs.python.org/3/library/typing.html#typing.Optional) type.

For example, by default mypy will assume that the x parameter is of type Optional [int] in the code snippet below since the default parameter is None:

```
def foo(x: int = None) \rightarrow None:
    print(x)
```
If this flag is set, the above snippet will no longer type check: we must now explicitly indicate that the type is Optional[int]:

```
def foo(x: Optional[int] = None) -> None:
   print(x)
```
#### **--no-strict-optional**

This flag disables strict checking of [Optional](https://docs.python.org/3/library/typing.html#typing.Optional) types and None values. With this option, mypy doesn't generally check the use of None values – they are valid everywhere. See *[Disabling strict optional checking](#page-45-0)* for more about this feature.

Note: Strict optional checking was enabled by default starting in mypy 0.600, and in previous versions it had to be explicitly enabled using --strict-optional (which is still accepted).

### **22.9 Configuring warnings**

<span id="page-132-1"></span>The follow flags enable warnings for code that is sound but is potentially problematic or redundant in some way.

#### **--warn-redundant-casts**

This flag will make mypy report an error whenever your code uses an unnecessary cast that can safely be removed.

#### <span id="page-132-0"></span>**--warn-unused-ignores**

This flag will make mypy report an error whenever your code uses a  $#$  type: ignore comment on a line that is not actually generating an error message.

This flag, along with the  $-\nu a\tau n$ -redundant-casts flag, are both particularly useful when you are upgrading mypy. Previously, you may have needed to add casts or # type: ignore annotations to work around bugs in mypy or missing stubs for 3rd party libraries.

These two flags let you discover cases where either workarounds are no longer necessary.

#### <span id="page-133-0"></span>**--no-warn-no-return**

By default, mypy will generate errors when a function is missing return statements in some execution paths. The only exceptions are when:

- The function has a None or Any return type
- The function has an empty body or a body that is just ellipsis (...). Empty functions are often used for abstract methods.

Passing in  $\neg$ -no-warn-no-return will disable these error messages in all cases.

#### **--warn-return-any**

This flag causes mypy to generate a warning when returning a value with type Any from a function declared with a non-Any return type.

#### **--warn-unreachable**

This flag will make mypy report an error whenever it encounters code determined to be unreachable or redundant after performing type analysis. This can be a helpful way of detecting certain kinds of bugs in your code.

For example, enabling this flag will make mypy report that the  $x > 7$  check is redundant and that the else block below is unreachable.

```
def process(x: int) -> None:
    # Error: Right operand of 'or' is never evaluated
    if isinstance(x, int) or x > 7:
        # Error: Unsupported operand types for + ("int" and "str")
       print(x + "bad")else:
        # Error: 'Statement is unreachable' error
       print(x + "bad")
```
To help prevent mypy from generating spurious warnings, the "Statement is unreachable" warning will be silenced in exactly two cases:

- 1. When the unreachable statement is a raise statement, is an assert False statement, or calls a func-tion that has the [NoReturn](https://docs.python.org/3/library/typing.html#typing.NoReturn) return type hint. In other words, when the unreachable statement throws an error or terminates the program in some way.
- 2. When the unreachable statement was *intentionally* marked as unreachable using *[Python version and system](#page-173-0) [platform checks](#page-173-0)*.

Note: Mypy currently cannot detect and report unreachable or redundant code inside any functions using *[Type](#page-86-0) [variables with value restriction](#page-86-0)*.

This limitation will be removed in future releases of mypy.

## **22.10 Miscellaneous strictness flags**

This section documents any other flags that do not neatly fall under any of the above sections.

#### **--allow-untyped-globals**

This flag causes mypy to suppress errors caused by not being able to fully infer the types of global and class variables.

#### **--allow-redefinition**

By default, mypy won't allow a variable to be redefined with an unrelated type. This flag enables redefinion of a variable with an arbitrary type *in some contexts*: only redefinitions within the same block and nesting depth as the original definition are allowed. Example where this can be useful:

```
def process(items: List[str]) -> None:
   # 'items' has type List[str]
   items = [item.split() for item in items]
    # 'items' now has type List[List[str]]
    ...
```
#### **--local-partial-types**

In mypy, the most common cases for partial types are variables initialized using None, but without explicit Optional annotations. By default, mypy won't check partial types spanning module top level or class top level. This flag changes the behavior to only allow partial types at local level, therefore it disallows inferring variable type for None from two assignments in different scopes. For example:

```
from typing import Optional
a = None # Need type annotation here if using --local-partial-types
b = None # type: Optional[int]
class Foo:
   bar = None # Need type annotation here if using --local-partial-types
   \texttt{baz} = \texttt{None} # type: Optional[int]
    def __init__(self) -> None:
        self.bar = 1
reveal_type(Foo().bar) # Union[int, None] without --local-partial-types
```
Note: this option is always implicitly enabled in mypy daemon and will become enabled by default for mypy in a future release.

#### **--no-implicit-reexport**

By default, imported values to a module are treated as exported and mypy allows other modules to import them. This flag changes the behavior to not re-export unless the item is imported using from-as or is included in all . Note this is always treated as enabled for stub files. For example:

```
# This won't re-export the value
from foo import bar
# This will re-export it as bar and allow other modules to import it
from foo import bar as bar
# This will also re-export bar
from foo import bar
_all = ['bar']
```
#### **--strict-equality**

By default, mypy allows always-false comparisons like  $42 = 7 \text{ no }$ . Use this flag to prohibit such comparisons of non-overlapping types, and similar identity and container checks:

**from typing import** List, Text

(continues on next page)

```
items: List[int]
if 'some string' in items: # Error: non-overlapping container check!
    ...
text: Text
if text != b'other bytes': # Error: non-overlapping equality check!
    ...
assert text is not None # OK, check against None is allowed as a special case.
```
<span id="page-135-0"></span>**--strict**

This flag mode enables all optional error checking flags. You can see the list of flags enabled by strict mode in the full  $mypy$  --help output.

Note: the exact list of flags enabled by running  $-$ strict may change over time.

### **22.11 Configuring error messages**

The following flags let you adjust how much detail mypy displays in error messages.

#### **--show-error-context**

This flag will precede all errors with "note" messages explaining the context of the error. For example, consider the following program:

```
class Test:
   def foo(self, x: int) -> int:
       return x + "bar"
```
Mypy normally displays an error message that looks like this:

```
main.py:3: error: Unsupported operand types for + ("int" and "str")
```
If we enable this flag, the error message now looks like this:

```
main.py: note: In member "foo" of class "Test":
main.py:3: error: Unsupported operand types for + ("int" and "str")
```
#### **--show-column-numbers**

This flag will add column offsets to error messages. For example, the following indicates an error in line 12, column 9 (note that column offsets are 0-based):

main.py:12:9: error: Unsupported operand types **for** / ("int" **and** "str")

#### **--show-error-codes**

This flag will add an error code  $\lceil$  < code >  $\rceil$  to error messages. The error code is shown after each error message:

prog.py:1: error: "str" has no attribute "trim" [attr-defined]

See *[Error codes](#page-182-0)* for more information.

#### **--pretty**

Use visually nicer output in error messages: use soft word wrap, show source code snippets, and show error location markers.

#### **--no-color-output**

This flag will disable color output in error messages, enabled by default.

#### **--no-error-summary**

This flag will disable error summary. By default mypy shows a summary line including total number of errors, number of files with errors, and number of files checked.

#### **--show-absolute-path**

Show absolute paths to files.

### **22.12 Incremental mode**

By default, mypy will store type information into a cache. Mypy will use this information to avoid unnecessary recomputation when it type checks your code again. This can help speed up the type checking process, especially when most parts of your program have not changed since the previous mypy run.

If you want to speed up how long it takes to recheck your code beyond what incremental mode can offer, try running mypy in *[daemon mode](#page-150-0)*.

#### <span id="page-136-0"></span>**--no-incremental**

This flag disables incremental mode: mypy will no longer reference the cache when re-run.

Note that mypy will still write out to the cache even when incremental mode is disabled: see the  $-cache-dir$ flag below for more details.

#### <span id="page-136-1"></span>**--cache-dir** DIR

By default, mypy stores all cache data inside of a folder named .mypy\_cache in the current directory. This flag lets you change this folder. This flag can also be useful for controlling cache use when using *[remote caching](#page-205-0)*.

This setting will override the MYPY\_CACHE\_DIR environment variable if it is set.

Mypy will also always write to the cache even when incremental mode is disabled so it can "warm up" the cache. To disable writing to the cache, use  $-\text{cache-dir}$  dev/null (UNIX) or  $-\text{cache-dir}$ (Windows).

#### **--sqlite-cache**

Use an [SQLite](https://www.sqlite.org/) database to store the cache.

#### **--cache-fine-grained**

Include fine-grained dependency information in the cache for the mypy daemon.

#### **--skip-version-check**

By default, mypy will ignore cache data generated by a different version of mypy. This flag disables that behavior.

#### **--skip-cache-mtime-checks**

Skip cache internal consistency checks based on mtime.

### **22.13 Advanced options**

The following flags are useful mostly for people who are interested in developing or debugging mypy internals.

**--pdb**

This flag will invoke the Python debugger when mypy encounters a fatal error.

```
--show-traceback, --tb
```
If set, this flag will display a full traceback when mypy encounters a fatal error.

#### **--raise-exceptions**

Raise exception on fatal error.

#### **--custom-typing-module** MODULE

This flag lets you use a custom module as a substitute for the  $\tt typing$  $\tt typing$  module.

#### **--custom-typeshed-dir** DIR

This flag specifies the directory where mypy looks for typeshed stubs, instead of the typeshed that ships with mypy. This is primarily intended to make it easier to test typeshed changes before submitting them upstream, but also allows you to use a forked version of typeshed.

#### <span id="page-137-0"></span>**--warn-incomplete-stub**

This flag modifies both the  $-dissallow-$ untyped-defs and  $-dissallow-$ incomplete-defs flags so they also report errors if stubs in typeshed are missing type annotations or has incomplete annotations. If both flags are missing,  $-$ warn-incomplete-stub also does nothing.

This flag is mainly intended to be used by people who want contribute to typeshed and would like a convenient way to find gaps and omissions.

If you want mypy to report an error when your codebase *uses* an untyped function, whether that function is defined in typeshed or not, use the [--disallow-untyped-calls](#page-131-1) flag. See *[Untyped definitions and calls](#page-131-2)* for more details.

**--shadow-file** SOURCE\_FILE SHADOW\_FILE

When mypy is asked to type check SOURCE\_FILE, this flag makes mypy read from and type check the contents of SHADOW\_FILE instead. However, diagnostics will continue to refer to SOURCE\_FILE.

Specifying this argument multiple times (--shadow-file X1 Y1 --shadow-file X2 Y2) will allow mypy to perform multiple substitutions.

This allows tooling to create temporary files with helpful modifications without having to change the source file in place. For example, suppose we have a pipeline that adds reveal\_type for certain variables. This pipeline is run on original.py to produce temp.py. Running mypy --shadow-file original. py temp.py original.py will then cause mypy to type check the contents of temp.py instead of original.py, but error messages will still reference original.py.

### **22.14 Report generation**

If these flags are set, mypy will generate a report in the specified format into the specified directory.

#### **--any-exprs-report** DIR

Causes mypy to generate a text file report documenting how many expressions of type Any are present within your codebase.

#### **--cobertura-xml-report** DIR

Causes mypy to generate a Cobertura XML type checking coverage report.

You must install the [lxml](https://pypi.org/project/lxml/) library to generate this report.

```
--html-report / --xslt-html-report DIR
```
Causes mypy to generate an HTML type checking coverage report.

You must install the [lxml](https://pypi.org/project/lxml/) library to generate this report.

#### **--linecount-report** DIR

Causes mypy to generate a text file report documenting the functions and lines that are typed and untyped within your codebase.

#### **--linecoverage-report** DIR

Causes mypy to generate a JSON file that maps each source file's absolute filename to a list of line numbers that belong to typed functions in that file.

#### **--lineprecision-report** DIR

Causes mypy to generate a flat text file report with per-module statistics of how many lines are typechecked etc.

#### **--txt-report** / --xslt-txt-report DIR

Causes mypy to generate a text file type checking coverage report.

You must install the [lxml](https://pypi.org/project/lxml/) library to generate this report.

#### **--xml-report** DIR

Causes mypy to generate an XML type checking coverage report.

You must install the [lxml](https://pypi.org/project/lxml/) library to generate this report.

### **22.15 Miscellaneous**

#### **--junit-xml** JUNIT\_XML

Causes mypy to generate a JUnit XML test result document with type checking results. This can make it easier to integrate mypy with continuous integration (CI) tools.

#### **--find-occurrences** CLASS.MEMBER

This flag will make mypy print out all usages of a class member based on static type information. This feature is experimental.

#### <span id="page-138-0"></span>**--scripts-are-modules**

This flag will give command line arguments that appear to be scripts (i.e. files whose name does not end in . py) a module name derived from the script name rather than the fixed name  $\text{__main}\text{__}.$ 

This lets you check more than one script in a single mypy invocation. (The default  $\text{main}$  is technically more correct, but if you have many scripts that import a large package, the behavior enabled by this flag is often more convenient.)

# CHAPTER 23

### The mypy configuration file

<span id="page-140-0"></span>Mypy supports reading configuration settings from a file. By default it uses the file mypy.ini with fallback to setup.cfg in the current directory, then  $$XDG$  CONFIG HOME/mypy/config, then  $\sim$ /.config/mypy/ config, and finally .mypy.ini in the user home directory if none of them are found; the  $--config-file$ command-line flag can be used to read a different file instead (see *[Config file](#page-129-4)*).

It is important to understand that there is no merging of configuration files, as it would lead to ambiguity. The  $--config-file$  flag has the highest precedence and must be correct; otherwise mypy will report an error and exit. Without command line option, mypy will look for defaults, but will use only one of them. The first one to read is mypy.ini, and then setup.cfg.

Most flags correspond closely to *[command-line flags](#page-128-0)* but there are some differences in flag names and some flags may take a different value based on the module being processed.

Some flags support user home directory and environment variable expansion. To refer to the user home directory, use  $\sim$  at the beginning of the path. To expand environment variables use  $\forall$ VARNAME or  $\frac{1}{2}$ VARNAME}.

### **23.1 Config file format**

The configuration file format is the usual [ini file](https://docs.python.org/3/library/configparser.html) format. It should contain section names in square brackets and flag settings of the form  $NAME = VALUE$ . Comments start with  $#$  characters.

- A section named [mypy] must be present. This specifies the global flags. The setup.cfg file is an exception to this.
- Additional sections named [mypy-PATTERN1, PATTERN2, ...] may be present, where PATTERN1, PATTERN2, etc., are comma-separated patterns of fully-qualified module names, with some components optionally replaced by the '\*' character (e.g.  $f \circ \circ \cdot \circ \circ \cdot \circ \circ \cdot \circ \cdot \circ \cdot \circ \cdot \circ \cdot \circ \cdot$ . These sections specify additional flags that only apply to *modules* whose name matches at least one of the patterns.

A pattern of the form qualified\_module\_name matches only the named module, while dotted\_module\_name.\* matches dotted\_module\_name and any submodules (so foo.bar.\* would match all of foo.bar, foo.bar.baz, and foo.bar.baz.quux).

Patterns may also be "unstructured" wildcards, in which stars may appear in the middle of a name (e.g  $\text{site}$ .\*. migrations.\*). Stars match zero or more module components (so site.\*.migrations.\* can match site.migrations).

#### <span id="page-141-0"></span>When options conflict, the precedence order for configuration is:

- 1. *[Inline configuration](#page-148-0)* in the source file
- 2. Sections with concrete module names  $(f \circ \circ \cdot \circ \circ \circ)$
- 3. Sections with "unstructured" wildcard patterns ( $f \circ \circ \cdot \cdot$  baz), with sections later in the configuration file overriding sections earlier.
- 4. Sections with "well-structured" wildcard patterns ( $\text{foo}$  bar. $\star$ ), with more specific overriding more general.
- 5. Command line options.
- 6. Top-level configuration file options.

The difference in precedence order between "structured" patterns (by specificity) and "unstructured" patterns (by order in the file) is unfortunate, and is subject to change in future versions.

Note: The warn\_unused\_configs flag may be useful to debug misspelled section names.

Note: Configuration flags are liable to change between releases.

### **23.2 Per-module and global options**

Some of the config options may be set either globally (in the [mypy] section) or on a per-module basis (in sections like [mypy-foo.bar]).

If you set an option both globally and for a specific module, the module configuration options take precedence. This lets you set global defaults and override them on a module-by-module basis. If multiple pattern sections match a module, *[the options from the most specific section are used where they disagree](#page-141-0)*.

Some other options, as specified in their description, may only be set in the global section ([mypy]).

### **23.3 Inverting option values**

Options that take a boolean value may be inverted by adding no\_ to their name or by (when applicable) swapping their prefix from disallow to allow (and vice versa).

### **23.4 Examples**

Here is an example of a mypy. ini file. To use this config file, place it at the root of your repo and run mypy.

```
# Global options:
[mypy]
python_version = 2.7
```
(continues on next page)

```
warn_return_any = True
warn_unused_configs = True
# Per-module options:
[mypy-mycode.foo.*]
disallow_untyped_defs = True
[mypy-mycode.bar]
warn_return_any = False
[mypy-somelibrary]
ignore_missing_imports = True
```
This config file specifies three global options in the [mypy] section. These three options will:

- 1. Type-check your entire project assuming it will be run using Python 2.7. (This is equivalent to using the  $-$ -python-version 2.7 or  $-2$  flag).
- 2. Report an error whenever a function returns a value that is inferred to have type Any.
- 3. Report any config options that are unused by mypy. (This will help us catch typos when making changes to our config file).

Next, this module specifies three per-module options. The first two options change how mypy type checks code in mycode.  $foo \cdot \ast$  and mycode. bar, which we assume here are two modules that you wrote. The final config option changes how mypy type checks somelibrary, which we assume here is some 3rd party library you've installed and are importing. These options will:

- 1. Selectively disallow untyped function definitions only within the mycode.foo package that is, only for function definitions defined in the mycode/foo directory.
- 2. Selectively *disable* the "function is returning any" warnings within mycode.bar only. This overrides the global default we set earlier.
- 3. Suppress any error messages generated when your codebase tries importing the module somelibrary. This is useful if somelibrary is some 3rd party library missing type hints.

## <span id="page-142-0"></span>**23.5 Import discovery**

For more information, see the *[Import discovery](#page-129-3)* section of the command line docs.

**mypy\_path** (string) Specifies the paths to use, after trying the paths from MYPYPATH environment variable. Useful if you'd like to keep stubs in your repo, along with the config file. Multiple paths are always separated with a : or , regardless of the platform. User home directory and environment variables will be expanded.

This option may only be set in the global section ([mypy]).

**Note:** On Windows, use UNC paths to avoid using : (e.g.  $\127.0.0.1\X\%$  MyDir where X is the drive letter).

**files** (comma-separated list of strings) A comma-separated list of paths which should be checked by mypy if none are given on the command line. Supports recursive file [glob](https://docs.python.org/3/library/glob.html#module-glob)bing using  $q \text{lob}$ , where  $\star$  (e.g.  $\star$ .py) matches files in the current directory and  $**/$  (e.g.  $**/$  + .py) matches files in any directories below the current one. User home directory and environment variables will be expanded.

This option may only be set in the global section ([mypy]).

**namespace\_packages** (bool, default False) Enables [PEP 420](https://www.python.org/dev/peps/pep-0420) style namespace packages. See *[the corresponding](#page-129-3) [flag](#page-129-3)* for more information.

This option may only be set in the global section ([mypy]).

**ignore\_missing\_imports** (bool, default False) Suppresses error messages about imports that cannot be resolved.

If this option is used in a per-module section, the module name should match the name of the *imported* module, not the module containing the import statement.

**follow\_imports** (string, default **normal**) Directs what to do with imports when the imported module is found as a .py file and not part of the files, modules and packages provided on the command line.

The four possible values are normal, silent, skip and error. For explanations see the discussion for the *[–follow-imports](#page-125-0)* command line flag.

If this option is used in a per-module section, the module name should match the name of the *imported* module, not the module containing the import statement.

**follow\_imports\_for\_stubs** (bool, default False) Determines whether to respect the follow\_imports setting even for stub (.pyi) files.

Used in conjunction with  $f \circ \text{ll} \circ \text{im}$  imports = skip, this can be used to suppress the import of a module from typeshed, replacing it with Any.

Used in conjunction with follow\_imports=error, this can be used to make any use of a particular typeshed module an error.

**python\_executable** (string) Specifies the path to the Python executable to inspect to collect a list of available *[PEP 561 packages](#page-154-0)*. User home directory and environment variables will be expanded. Defaults to the executable used to run mypy.

This option may only be set in the global section ([mypy]).

**no\_silence\_site\_packages** (bool, default False) Enables reporting error messages generated within [PEP](https://www.python.org/dev/peps/pep-0561) [561](https://www.python.org/dev/peps/pep-0561) compliant packages. Those error messages are suppressed by default, since you are usually not able to control errors in 3rd party code.

This option may only be set in the global section ([mypy]).

## **23.6 Platform configuration**

**python version** (string) Specifies the Python version used to parse and check the target program. The string should be in the format DIGIT.DIGIT – for example 2.7. The default is the version of the Python interpreter used to run mypy.

This option may only be set in the global section ([mypy]).

**platform** (string) Specifies the OS platform for the target program, for example darwin or win32 (meaning OS X or Windows, respectively). The default is the current platform as revealed by Python's  $sys.plotform$ variable.

This option may only be set in the global section ([mypy]).

- **always\_true** (comma-separated list of strings) Specifies a list of variables that mypy will treat as compile-time constants that are always true.
- **always\_false** (comma-separated list of strings) Specifies a list of variables that mypy will treat as compile-time constants that are always false.
# **23.7 Disallow dynamic typing**

For more information, see the *[Disallow dynamic typing](#page-131-0)* section of the command line docs.

- **disallow\_any\_unimported** (bool, default False) Disallows usage of types that come from unfollowed imports (anything imported from an unfollowed import is automatically given a type of Any).
- **disallow any expr (bool, default False)** Disallows all expressions in the module that have type Any.
- **disallow\_any\_decorated** (bool, default False) Disallows functions that have Any in their signature after decorator transformation.
- **disallow any explicit (bool, default False)** Disallows explicit Any in type positions such as type annotations and generic type parameters.
- **disallow\_any\_generics** (bool, default False) Disallows usage of generic types that do not specify explicit type parameters.
- **disallow\_subclassing\_any** (bool, default False) Disallows subclassing a value of type Any.

# **23.8 Untyped definitions and calls**

For more information, see the *[Untyped definitions and calls](#page-131-1)* section of the command line docs.

- **disallow\_untyped\_calls** (bool, default False) Disallows calling functions without type annotations from functions with type annotations.
- **disallow\_untyped\_defs** (bool, default False) Disallows defining functions without type annotations or with incomplete type annotations.
- **disallow\_incomplete\_defs** (bool, default False) Disallows defining functions with incomplete type annotations.
- **check\_untyped\_defs** (bool, default False) Type-checks the interior of functions without type annotations.
- disallow untyped decorators (bool, default False) Reports an error whenever a function with type annotations is decorated with a decorator without annotations.

# **23.9 None and Optional handling**

For more information, see the *[None and Optional handling](#page-132-0)* section of the command line docs.

- **no** implicit optional (bool, default False) Changes the treatment of arguments with a default value of None by not implicitly making their type [Optional](https://docs.python.org/3/library/typing.html#typing.Optional).
- **strict\_optional** (bool, default True) Enables or disables strict Optional checks. If False, mypy treats None as compatible with every type.

Note: This was False by default in mypy versions earlier than 0.600.

# **23.10 Configuring warnings**

For more information, see the *[Configuring warnings](#page-132-1)* section of the command line docs.

**warn** redundant casts (bool, default False) Warns about casting an expression to its inferred type.

This option may only be set in the global section ([mypy]).

- **warn\_unused\_ignores** (bool, default False) Warns about unneeded # type: ignore comments.
- **warn\_no\_return** (bool, default True) Shows errors for missing return statements on some execution paths.
- **warn** return any (bool, default False) Shows a warning when returning a value with type Any from a function declared with a non- Any return type.
- **warn\_unreachable** (bool, default False) Shows a warning when encountering any code inferred to be unreachable or redundant after performing type analysis.

#### **23.11 Suppressing errors**

Note: these configuration options are available in the config file only. There is no analog available via the command line options.

- **show\_none\_errors** (bool, default True) Shows errors related to strict None checking, if the global strict\_optional flag is enabled.
- ignore errors (bool, default False) Ignores all non-fatal errors.

### **23.12 Miscellaneous strictness flags**

- **allow\_untyped\_globals** (bool, default False) Causes mypy to suppress errors caused by not being able to fully infer the types of global and class variables.
- **allow\_redefinition** (bool, default False) Allows variables to be redefined with an arbitrary type, as long as the redefinition is in the same block and nesting level as the original definition.
- **implicit reexport (bool, default True)** By default, imported values to a module are treated as exported and mypy allows other modules to import them. When false, mypy will not re-export unless the item is imported using from-as or is included in  $a11$ . Note that mypy treats stub files as if this is always disabled. For example:

```
# This won't re-export the value
from foo import bar
# This will re-export it as bar and allow other modules to import it
from foo import bar as bar
# This will also re-export bar
from foo import bar
 all = ['bar']
```
**strict\_equality** (bool, default False) Prohibit equality checks, identity checks, and container checks between non-overlapping types.

## **23.13 Configuring error messages**

For more information, see the *[Configuring error messages](#page-135-0)* section of the command line docs.

These options may only be set in the global section ([mypy]).

**show\_error\_context** (bool, default False) Prefixes each error with the relevant context.

**show** column numbers (bool, default False) Shows column numbers in error messages.

- **show\_error\_codes** (bool, default False) Shows error codes in error messages. See *[Error codes](#page-182-0)* for more information.
- **pretty** (bool, default False) Use visually nicer output in error messages: use soft word wrap, show source code snippets, and show error location markers.

**color\_output** (bool, default True) Shows error messages with color enabled.

**error\_summary** (bool, default True) Shows a short summary line after error messages.

**show\_absolute\_path** (bool, default False) Show absolute paths to files.

## **23.14 Incremental mode**

These options may only be set in the global section ([mypy]).

**incremental** (bool, default True) Enables *[incremental mode](#page-136-0)*.

**cache\_dir** (string, default **.mypy\_cache**) Specifies the location where mypy stores incremental cache info. User home directory and environment variables will be expanded. This setting will be overridden by the MYPY\_CACHE\_DIR environment variable.

Note that the cache is only read when incremental mode is enabled but is always written to, unless the value is set to /dev/null (UNIX) or nul (Windows).

- **sqlite\_cache** (bool, default False) Use an [SQLite](https://www.sqlite.org/) database to store the cache.
- **cache\_fine\_grained** (bool, default False) Include fine-grained dependency information in the cache for the mypy daemon.
- **skip\_version\_check** (bool, default False) Makes mypy use incremental cache data even if it was generated by a different version of mypy. (By default, mypy will perform a version check and regenerate the cache if it was written by older versions of mypy.)
- **skip\_cache\_mtime\_checks** (bool, default False) Skip cache internal consistency checks based on mtime.

# **23.15 Advanced options**

These options may only be set in the global section ([mypy]).

**pdb** (bool, default False) Invokes pdb on fatal error.

**show\_traceback** (bool, default False) Shows traceback on fatal error.

**raise\_exceptions** (bool, default False) Raise exception on fatal error.

**custom\_typing\_module** (string) Specifies a custom module to use as a substitute for the [typing](https://docs.python.org/3/library/typing.html#module-typing) module.

- **custom\_typeshed\_dir** (string) Specifies an alternative directory to look for stubs instead of the default typeshed directory. User home directory and environment variables will be expanded.
- **warn\_incomplete\_stub** (bool, default False) Warns about missing type annotations in typeshed. This is only relevant in combination with disallow untyped defs or disallow incomplete defs.

# **23.16 Report generation**

If these options are set, mypy will generate a report in the specified format into the specified directory.

- **any exprs report (string)** Causes mypy to generate a text file report documenting how many expressions of type Any are present within your codebase.
- **cobertura\_xml\_report** (string) Causes mypy to generate a Cobertura XML type checking coverage report.

You must install the [lxml](https://pypi.org/project/lxml/) library to generate this report.

**html\_report** / **xslt\_html\_report** (string) Causes mypy to generate an HTML type checking coverage report.

You must install the [lxml](https://pypi.org/project/lxml/) library to generate this report.

- **linecount\_report** (string) Causes mypy to generate a text file report documenting the functions and lines that are typed and untyped within your codebase.
- **linecoverage\_report (string)** Causes mypy to generate a JSON file that maps each source file's absolute filename to a list of line numbers that belong to typed functions in that file.
- **lineprecision\_report** (string) Causes mypy to generate a flat text file report with per-module statistics of how many lines are typechecked etc.
- **txt\_report** / **xslt\_txt\_report** (string) Causes mypy to generate a text file type checking coverage report.

You must install the [lxml](https://pypi.org/project/lxml/) library to generate this report.

**xml\_report** (string) Causes mypy to generate an XML type checking coverage report.

You must install the [lxml](https://pypi.org/project/lxml/) library to generate this report.

#### **23.17 Miscellaneous**

These options may only be set in the global section ([mypy]).

- **junit\_xml** (string) Causes mypy to generate a JUnit XML test result document with type checking results. This can make it easier to integrate mypy with continuous integration (CI) tools.
- **scripts\_are\_modules** (bool, default False) Makes script x become module x instead of \_\_main\_\_. This is useful when checking multiple scripts in a single run.
- **warn** unused configs (bool, default False) Warns about per-module sections in the config file that do not match any files processed when invoking mypy. (This requires turning off incremental mode using  $incremental = False.$ )
- **verbosity** (integer, default 0) Controls how much debug output will be generated. Higher numbers are more verbose.

# CHAPTER 24

# Inline configuration

Mypy supports setting per-file configuration options inside files themselves using # mypy: comments. For example:

# mypy: disallow-any-generics

Inline configuration comments take precedence over all other configuration mechanisms.

# **24.1 Configuration comment format**

Flags correspond to *[config file flags](#page-140-0)* but allow hyphens to be substituted for underscores.

Values are specified using  $=$ , but  $=$  True may be omitted:

```
# mypy: disallow-any-generics
# mypy: always-true=FOO
```
Multiple flags can be separated by commas or placed on separate lines. To include a comma as part of an option's value, place the value inside quotes:

# mypy: disallow-untyped-defs, always-false="FOO, BAR"

Like in the configuration file, options that take a boolean value may be inverted by adding  $no-$  to their name or by (when applicable) swapping their prefix from disallow to allow (and vice versa):

# mypy: allow-untyped-defs, no-strict-optional

# CHAPTER 25

# Mypy daemon (mypy server)

<span id="page-150-0"></span>Instead of running mypy as a command-line tool, you can also run it as a long-running daemon (server) process and use a command-line client to send type-checking requests to the server. This way mypy can perform type checking much faster, since program state cached from previous runs is kept in memory and doesn't have to be read from the file system on each run. The server also uses finer-grained dependency tracking to reduce the amount of work that needs to be done.

If you have a large codebase to check, running mypy using the mypy daemon can be *10 or more times faster* than the regular command-line mypy tool, especially if your workflow involves running mypy repeatedly after small edits – which is often a good idea, as this way you'll find errors sooner.

Note: The command-line of interface of mypy daemon may change in future mypy releases.

Note: Each mypy daemon process supports one user and one set of source files, and it can only process one type checking request at a time. You can run multiple mypy daemon processes to type check multiple repositories.

# **25.1 Basic usage**

The client utility dmypy is used to control the mypy daemon. Use dmypy run  $-$  <flags> <files> to typecheck a set of files (or directories). This will launch the daemon if it is not running. You can use almost arbitrary mypy flags after  $--$ . The daemon will always run on the current host. Example:

dmypy run -- --follow-imports=error prog.py pkg1/ pkg2/

**Note:** You'll need to use either the  $-\text{follow-imports} = \text{error}$  or the  $-\text{follow-imports} = \text{skip}$  option with dmypy because the current implementation can't follow imports. See *[Following imports](#page-125-0)* for details on how these work. You can also define these using a *[configuration file](#page-140-0)*.

dmypy run will automatically restart the daemon if the configuration or mypy version changes.

You need to provide all files or directories you want to type check (other than stubs) as arguments. This is a result of the  $--$ follow-imports restriction mentioned above.

The initial run will process all the code and may take a while to finish, but subsequent runs will be quick, especially if you've only changed a few files. You can use *[remote caching](#page-205-0)* to speed up the initial run. The speedup can be significant if you have a large codebase.

## **25.2 Daemon client commands**

While dmypy run is sufficient for most uses, some workflows (ones using *[remote caching](#page-205-0)*, perhaps), require more precise control over the lifetime of the daemon process:

- dmypy stop stops the daemon.
- dmypy start  $-$  <flags> starts the daemon but does not check any files. You can use almost arbitrary mypy flags after --.
- dmypy restart  $-$  <flags> restarts the daemon. The flags are the same as with dmypy start. This is equivalent to a stop command followed by a start.
- Use dmypy run --timeout SECONDS -- <flags> (or start or restart) to automatically shut down the daemon after inactivity. By default, the daemon runs until it's explicitly stopped.
- dmypy check <files> checks a set of files using an already running daemon.
- dmypy recheck checks the same set of files as the most recent check or recheck command. (You can also use the  $-\mu$  and  $-\mu$  remove options to alter the set of files, and to define which files should be processed.)
- dmypy status checks whether a daemon is running. It prints a diagnostic and exits with 0 if there is a running daemon.

Use dmypy  $-\text{help}$  for help on additional commands and command-line options not discussed here, and dmypy <command> --help for help on command-specific options.

## **25.3 Additional daemon flags**

**--status-file** FILE

Use FILE as the status file for storing daemon runtime state. This is normally a JSON file that contains information about daemon process and connection. The default path is .dmypy.json in the current working directory.

```
--log-file FILE
```
Direct daemon stdout/stderr to FILE. This is useful for debugging daemon crashes, since the server traceback is not always printed by the client. This is available for the start, restart, and run commands.

```
--timeout TIMEOUT
```
Automatically shut down server after TIMEOUT seconds of inactivity. This is available for the start, restart, and run commands.

<span id="page-151-0"></span>**--update** FILE

Re-check FILE, or add it to the set of files being checked (and check it). This option may be repeated, and it's only available for the recheck command. By default, mypy finds and checks all files changed since the previous run and files that depend on them. However, if you use this option (and/or  $-\text{remove}$ ), mypy assumes that only the explicitly specified files have changed. This is only useful to speed up mypy if you type check a very large number of files, and use an external, fast file system watcher, such as [watchman](https://facebook.github.io/watchman/) or [watchdog,](https://pypi.org/project/watchdog/) to determine which files got edited or deleted. *Note:* This option is never required and is only available for performance tuning.

<span id="page-152-0"></span>**--remove** FILE

Remove FILE from the set of files being checked. This option may be repeated. This is only available for the recheck command. See [--update](#page-151-0) above for when this may be useful. *Note:* This option is never required and is only available for performance tuning.

#### **--fswatcher-dump-file** FILE

Collect information about the current internal file state. This is only available for the status command. This will dump JSON to FILE in the format {path: [modification\_time, size, content\_hash]}. This is useful for debugging the built-in file system watcher. *Note:* This is an internal flag and the format may change.

#### **--perf-stats-file** FILE

Write performance profiling information to FILE. This is only available for the check, recheck, and run commands.

### **25.4 Static inference of annotations**

The mypy daemon supports (as an experimental feature) statically inferring draft function and method type annotations. Use dmypy suggest FUNCTION to generate a draft signature in the format (param\_type\_1, param\_type\_2,  $\dots$ )  $\rightarrow$  ret\_type (types are included for all arguments, including keyword-only arguments, \*args and \*\*kwargs).

This is a low-level feature intended to be used by editor integrations, IDEs, and other tools (for example, the [mypy](https://github.com/dropbox/mypy-PyCharm-plugin) [plugin for PyCharm\)](https://github.com/dropbox/mypy-PyCharm-plugin), to automatically add annotations to source files, or to propose function signatures.

In this example, the function  $format_id()$  has no annotation:

```
def format_id(user):
   return "User: {}".format(user)
root = format_id(0)
```
dymypy suggest uses call sites, return statements, and other heuristics (such as looking for signatures in base classes) to infer that format\_id() accepts an int argument and returns a str. Use dmypy suggest module. format\_id to print the suggested signature for the function.

More generally, the target function may be specified in two ways:

- By its fully qualified name, i.e. [package.]module.[class.]function.
- By its location in a source file, i.e. /path/to/file.py:line. The path can be absolute or relative, and line can refer to any line number within the function body.

This command can also be used to find a more precise alternative for an existing, imprecise annotation with some Any types.

The following flags customize various aspects of the dmypy suggest command.

**--json**

Output the signature as JSON, so that [PyAnnotate](https://github.com/dropbox/pyannotate) can read it and add the signature to the source file. Here is what the JSON looks like:

```
[{"func_name": "example.format_id",
  "line": 1,
 "path": "/absolute/path/to/example.py",
  "samples": 0,
 "signature": {"arg_types": ["int"], "return_type": "str"}}]
```
#### **--no-errors**

Only produce suggestions that cause no errors in the checked code. By default, mypy will try to find the most precise type, even if it causes some type errors.

#### **--no-any**

Only produce suggestions that don't contain Any types. By default mypy proposes the most precise signature found, even if it contains Any types.

#### **--flex-any** FRACTION

Only allow some fraction of types in the suggested signature to be Any types. The fraction ranges from 0 (same as  $-$ no $-$ any) to 1.

#### **--try-text**

Try also using unicode wherever str is inferred. This flag may be useful for annotating Python 2/3 straddling code.

#### **--callsites**

Only find call sites for a given function instead of suggesting a type. This will produce a list with line numbers and types of actual arguments for each call:  $\pi/1$ ,  $\pi/1$   $\pi/2$ ,  $\pi/1$   $\pi$   $\pi/2$ ,  $\pi/2$   $\pi$   $\pi/2$ ,  $\pi/2$  $arg_type_2, \ldots$ ).

#### **--use-fixme** NAME

Use a dummy name instead of plain Any for types that cannot be inferred. This may be useful to emphasize to a user that a given type couldn't be inferred and needs to be entered manually.

#### **--max-guesses** NUMBER

Set the maximum number of types to try for a function (default: 64).

# **25.5 Limitations**

• You have to use either the  $--follow-imports=error$  or the  $--follow-imports=skip$  option because of an implementation limitation. This can be defined through the command line or through a *[configuration](#page-140-0) [file](#page-140-0)*.

# CHAPTER 26

# Using installed packages

[PEP 561](https://www.python.org/dev/peps/pep-0561) specifies how to mark a package as supporting type checking. Below is a summary of how to create PEP 561 compatible packages and have mypy use them in type checking.

## **26.1 Using PEP 561 compatible packages with mypy**

Generally, you do not need to do anything to use installed packages that support typing for the Python executable used to run mypy. Note that most packages do not support typing. Packages that do support typing should be automatically picked up by mypy and used for type checking.

By default, mypy searches for packages installed for the Python executable running mypy. It is highly unlikely you want this situation if you have installed typed packages in another Python's package directory.

Generally, you can use the  $-p$ ython-version flag and mypy will try to find the correct package directory. If that fails, you can use the  $-python-executable$  flag to point to the exact executable, and mypy will find packages installed for that Python executable.

Note that mypy does not support some more advanced import features, such as zip imports and custom import hooks.

If you do not want to use typed packages, use the  $\frac{-no - site -package}$  flag to disable searching.

Note that stub-only packages (defined in [PEP 561: Stub-only Packages](https://www.python.org/dev/peps/pep-0561#stub-only-packages)) cannot be used with MYPYPATH. If you want mypy to find the package, it must be installed. For a package  $f \circ \circ$ , the name of the stub-only package ( $f \circ \circ$ -stubs) is not a legal package name, so mypy will not find it, unless it is installed.

# **26.2 Making PEP 561 compatible packages**

[PEP 561](https://www.python.org/dev/peps/pep-0561) notes three main ways to distribute type information. The first is a package that has only inline type annotations in the code itself. The second is a package that ships *[stub files](#page-76-0)* with type information alongside the runtime code. The third method, also known as a "stub only package" is a package that ships type information for a package separately as stub files.

If you would like to publish a library package to a package repository (e.g. PyPI) for either internal or external use in type checking, packages that supply type information via type comments or annotations in the code should put a py.typed file in their package directory. For example, with a directory structure as follows

```
setup.py
package_a/
    _init_.py
    lib.py
   py.typed
```
the setup.py might look like

```
from distutils.core import setup
setup(
   name="SuperPackageA",
   author="Me",
   version="0.1",
    package_data={"package_a": ["py.typed"]},
    packages=["package_a"]
)
```
Note: If you use [setuptools,](https://setuptools.readthedocs.io/en/latest/index.html) you must pass the option zip\_safe=False to setup(), or mypy will not be able to find the installed package.

Some packages have a mix of stub files and runtime files. These packages also require a py.typed file. An example can be seen below

```
setup.py
package_b/
     \_init.py
   lib.py
   lib.pyi
    py.typed
```
the setup.py might look like:

```
from distutils.core import setup
setup(
   name="SuperPackageB",
   author="Me",
   version="0.1",
   package_data={"package_b": ["py.typed", "lib.pyi"]},
    packages=["package_b"]
)
```
In this example, both  $\text{lib.py}$  and the  $\text{lib.py}$  stub file exist. At runtime, the Python interpreter will use  $\text{lib.py}$ , but mypy will use lib.pyi instead.

If the package is stub-only (not imported at runtime), the package should have a prefix of the runtime package name and a suffix of -stubs. A py.typed file is not needed for stub-only packages. For example, if we had stubs for package\_c, we might do the following:

setup.py package\_c-stubs/

(continues on next page)

(continued from previous page)

 $\_init$ .pyi lib.pyi

the setup.py might look like:

```
from distutils.core import setup
setup(
  name="SuperPackageC",
   author="Me",
   version="0.1",
   package_data={"package_c-stubs": ["__init__.pyi", "lib.pyi"]},
   packages=["package_c-stubs"]
)
```
# CHAPTER 27

# Extending and integrating mypy

# **27.1 Integrating mypy into another Python application**

It is possible to integrate mypy into another Python 3 application by importing mypy. api and calling the run function with a parameter of type  $List[str]$ , containing what normally would have been the command line arguments to mypy.

Function run returns a Tuple[str, str, int], namely (<normal\_report>, <error\_report>, <exit\_status>), in which <normal\_report> is what mypy normally writes to [sys.stdout](https://docs.python.org/3/library/sys.html#sys.stdout), <error\_report> is what mypy normally writes to [sys.stderr](https://docs.python.org/3/library/sys.html#sys.stderr) and exit\_status is the exit status mypy normally returns to the operating system.

A trivial example of using the api is the following

```
import sys
from mypy import api
result = api.run(sys.argv[1:])if result[0]:
   print('\nType checking report:\n')
   print(result[0]) # stdout
if result[1]:
   print('\nError report:\n')
   print(result[1]) # stderr
print('\nExit status:', result[2])
```
# **27.2 Extending mypy using plugins**

Python is a highly dynamic language and has extensive metaprogramming capabilities. Many popular libraries use these to create APIs that may be more flexible and/or natural for humans, but are hard to express using static types. Extending the [PEP 484](https://www.python.org/dev/peps/pep-0484) type system to accommodate all existing dynamic patterns is impractical and often just impossible.

Mypy supports a plugin system that lets you customize the way mypy type checks code. This can be useful if you want to extend mypy so it can type check code that uses a library that is difficult to express using just [PEP 484](https://www.python.org/dev/peps/pep-0484) types.

The plugin system is focused on improving mypy's understanding of *semantics* of third party frameworks. There is currently no way to define new first class kinds of types.

Note: The plugin system is experimental and prone to change. If you want to write a mypy plugin, we recommend you start by contacting the mypy core developers on [gitter.](https://gitter.im/python/typing) In particular, there are no guarantees about backwards compatibility.

Backwards incompatible changes may be made without a deprecation period, but we will announce them in [the plugin](https://github.com/python/mypy/issues/6617) [API changes announcement issue.](https://github.com/python/mypy/issues/6617)

# **27.3 Configuring mypy to use plugins**

Plugins are Python files that can be specified in a mypy *[config file](#page-140-0)* using one of the two formats: relative or absolute path to the plugin to the plugin file, or a module name (if the plugin is installed using pip install in the same virtual environment where mypy is running). The two formats can be mixed, for example:

```
[mypy]
plugins = /one/plugin.py, other.plugin
```
Mypy will try to import the plugins and will look for an entry point function named plugin. If the plugin entry point function has a different name, it can be specified after colon:

**[mypy]** plugins = custom\_plugin:custom\_entry\_point

In the following sections we describe the basics of the plugin system with some examples. For more technical details, please read the docstrings in [mypy/plugin.py](https://github.com/python/mypy/blob/master/mypy/plugin.py) in mypy source code. Also you can find good examples in the bundled plugins located in [mypy/plugins.](https://github.com/python/mypy/tree/master/mypy/plugins)

#### **27.4 High-level overview**

Every entry point function should accept a single string argument that is a full mypy version and return a subclass of mypy.plugin.Plugin:

```
from mypy.plugin import Plugin
class CustomPlugin(Plugin):
    def get_type_analyze_hook(self, fullname: str):
        # see explanation below
        ...
def plugin(version: str):
    # ignore version argument if the plugin works with all mypy versions.
    return CustomPlugin
```
During different phases of analyzing the code (first in semantic analysis, and then in type checking) mypy calls plugin methods such as get\_type\_analyze\_hook() on user plugins. This particular method, for example, can return a callback that mypy will use to analyze unbound types with the given full name. See the full plugin hook method list *[below](#page-160-0)*.

Mypy maintains a list of plugins it gets from the config file plus the default (built-in) plugin that is always enabled. Mypy calls a method once for each plugin in the list until one of the methods returns a non-None value. This callback will be then used to customize the corresponding aspect of analyzing/checking the current abstract syntax tree node.

The callback returned by the get\_xxx method will be given a detailed current context and an API to create new nodes, new types, emit error messages, etc., and the result will be used for further processing.

Plugin developers should ensure that their plugins work well in incremental and daemon modes. In particular, plugins should not hold global state due to caching of plugin hook results.

# <span id="page-160-0"></span>**27.5 Current list of plugin hooks**

get\_type\_analyze\_hook() customizes behaviour of the type analyzer. For example, [PEP 484](https://www.python.org/dev/peps/pep-0484) doesn't support defining variadic generic types:

```
from lib import Vector
a: Vector[int, int]
b: Vector[int, int, int]
```
When analyzing this code, mypy will call get\_type\_analyze\_hook ("lib.Vector"), so the plugin can return some valid type for each variable.

**get function** hook() is used to adjust the return type of a function call. This is a good choice if the return type of some function depends on *values* of some arguments that can't be expressed using literal types (for example a function may return an int for positive arguments and a float for negative arguments). This hook will be also called for instantiation of classes. For example:

```
from contextlib import contextmanager
from typing import TypeVar, Callable
T = TypeVar('T')@contextmanager # built-in plugin can infer a precise type here
def stopwatch(timer: Callable[[], T]) -> Iterator[T]:
    ...
    yield timer()
```
get\_method\_hook() is the same as get\_function\_hook() but for methods instead of module level functions.

get\_method\_signature\_hook() is used to adjust the signature of a method. This includes special Python methods except  $\text{init}$  () and  $\text{new}$  (). For example in this code:

```
from ctypes import Array, c_int
x: Array[c_int]
x[0] = 42
```
mypy will call get\_method\_signature\_hook("ctypes.Array.\_\_setitem\_\_") so that the plugin can mimic the [ctypes](https://docs.python.org/3/library/ctypes.html#module-ctypes) auto-convert behavior.

**get attribute hook()** overrides instance member field lookups and property access (not assignments, and not method calls). This hook is only called for fields which already exist on the class. *Exception:* if [\\_\\_getattr\\_\\_](https://docs.python.org/3/reference/datamodel.html#object.__getattr__) or [\\_\\_getattribute\\_\\_](https://docs.python.org/3/reference/datamodel.html#object.__getattribute__) is a method on the class, the hook is called for all fields which do not refer to methods.

get\_class\_decorator\_hook() can be used to update class definition for given class decorators. For example, you can add some attributes to the class to match runtime behaviour:

```
from lib import customize
@customize
class UserDefined:
   pass
var = UserDefined
var.customized # mypy can understand this using a plugin
```
get metaclass hook() is similar to above, but for metaclasses.

get\_base\_class\_hook() is similar to above, but for base classes.

get\_dynamic\_class\_hook() can be used to allow dynamic class definitions in mypy. This plugin hook is called for every assignment to a simple name where right hand side is a function call:

```
from lib import dynamic_class
X = dynamic_class('X', [])
```
For such definition, mypy will call get\_dynamic\_class\_hook("lib.dynamic\_class"). The plugin should create the corresponding mypy.nodes.TypeInfo object, and place it into a relevant symbol table. (Instances of this class represent classes in mypy and hold essential information such as qualified name, method resolution order, etc.)

get customize class mro hook() can be used to modify class MRO (for example insert some entries there) before the class body is analyzed.

get additional deps() can be used to add new dependencies for a module. It is called before semantic analysis. For example, this can be used if a library has dependencies that are dynamically loaded based on configuration information.

report\_config\_data() can be used if the plugin has some sort of per-module configuration that can affect typechecking. In that case, when the configuration for a module changes, we want to invalidate mypy's cache for that module so that it can be rechecked. This hook should be used to report to mypy any relevant configuration data, so that mypy knows to recheck the module if the configuration changes. The hooks hould return data encodable as JSON.

# **27.6 Notes about the semantic analyzer**

Mypy 0.710 introduced a new semantic analyzer, and the old semantic analyzer was removed in mypy 0.730. Support for the new semantic analyzer required some changes to existing plugins. Here is a short summary of the most important changes:

- The order of processing AST nodes is different. Code outside functions is processed first, and functions and methods are processed afterwards.
- Each AST node can be processed multiple times to resolve forward references. The same plugin hook may be called multiple times, so they need to be idempotent.
- The anal\_type() API method returns None if some part of the type is not available yet due to forward references, for example.

• When looking up symbols, you may encounter *placeholder nodes* that are used for names that haven't been fully processed yet. You'll generally want to request another semantic analysis iteration by *deferring* in that case.

See the docstring at the top of [mypy/plugin.py](https://github.com/python/mypy/blob/master/mypy/plugin.py) for more details.

# CHAPTER 28

# Automatic stub generation (stubgen)

A stub file (see [PEP 484](https://www.python.org/dev/peps/pep-0484)) contains only type hints for the public interface of a module, with empty function bodies. Mypy can use a stub file instead of the real implementation to provide type information for the module. They are useful for third-party modules whose authors have not yet added type hints (and when no stubs are available in typeshed) and C extension modules (which mypy can't directly process).

Mypy includes the stubgen tool that can automatically generate stub files  $(.pyi$  files) for Python modules and C extension modules. For example, consider this source file:

```
from other_module import dynamic
BORDER_WIDTH = 15
class Window:
   parent = dynamic()def __init__(self, width, height):
        self.width = width
       self.height = height
def create_empty() -> Window:
   return Window(0, 0)
```
Stubgen can generate this stub file based on the above file:

```
from typing import Any
BORDER_WIDTH: int = ...
class Window:
   parent: Any = ...
   width: Any = ...height: Any = ...def _init_(self, width, height) -> None: ...
def create_empty() -> Window: ...
```
Stubgen generates *draft* stubs. The auto-generated stub files often require some manual updates, and most types will default to Any. The stubs will be much more useful if you add more precise type annotations, at least for the most commonly used functionality.

The rest of this section documents the command line interface of stubgen. Run stubgen  $-$ help for a quick summary of options.

Note: The command-line flags may change between releases.

### **28.1 Specifying what to stub**

You can give stubgen paths of the source files for which you want to generate stubs:

\$ stubgen foo.py bar.py

This generates stubs out/foo.pyi and out/bar.pyi. The default output directory out can be overridden with [-o DIR](#page-166-0).

You can also pass directories, and stubgen will recursively search them for any . py files and generate stubs for all of them:

\$ stubgen my\_pkg\_dir

Alternatively, you can give module or package names using the  $-m$  or  $-p$  options:

\$ stubgen -m foo -m bar -p my\_pkg\_dir

<span id="page-165-0"></span>Details of the options:

```
-m MODULE, --module MODULE
     Generate a stub file for the given module. This flag may be repeated multiple times.
```
Stubgen *will not* recursively generate stubs for any submodules of the provided module.

```
-p PACKAGE, --package PACKAGE
```
Generate stubs for the given package. This flag maybe repeated multiple times.

Stubgen *will* recursively generate stubs for all submodules of the provided package. This flag is identical to [--module](#page-165-0) apart from this behavior.

**Note:** You can't mix paths and  $-m/-p$  $-m/-p$  $-m/-p$  options in the same stubgen invocation.

Stubgen applies heuristics to avoid generating stubs for submodules that include tests or vendored third-party packages.

## **28.2 Specifying how to generate stubs**

<span id="page-165-2"></span>By default stubgen will try to import the target modules and packages. This allows stubgen to use runtime introspection to generate stubs for C extension modules and to improve the quality of the generated stubs. By default, stubgen will also use mypy to perform light-weight semantic analysis of any Python modules. Use the following flags to alter the default behavior:

#### **--no-import**

Don't try to import modules. Instead only use mypy's normal search mechanism to find sources. This does not support C extension modules. This flag also disables runtime introspection functionality, which mypy uses to find the value of \_\_all\_\_. As result the set of exported imported names in stubs may be incomplete. This flag is generally only useful when importing a module causes unwanted side effects, such as the running of tests. Stubgen tries to skip test modules even without this option, but this does not always work.

#### **--parse-only**

Don't perform semantic analysis of source files. This may generate worse stubs – in particular, some module, class, and function aliases may be represented as variables with the Any type. This is generally only useful if semantic analysis causes a critical mypy error.

#### **--doc-dir** PATH

Try to infer better signatures by parsing .rst documentation in PATH. This may result in better stubs, but currently it only works for C extension modules.

# **28.3 Additional flags**

#### **--py2**

Run stubgen in Python 2 mode (the default is Python 3 mode).

#### **--ignore-errors**

If an exception was raised during stub generation, continue to process any remaining modules instead of immediately failing with an error.

#### **--include-private**

Include definitions that are considered private in stubs (with names such as \_foo with single leading underscore and no trailing underscores).

#### **--export-less**

Don't export all names imported from other modules within the same package. Instead, only export imported names that are not referenced in the module that contains the import.

#### **--search-path** PATH

Specify module search directories, separated by colons (only used if  $\text{-}no\text{-}import$  is given).

#### **--python-executable** PATH

Use Python interpreter at PATH for importing modules and runtime introspection. This has no effect with  $-$ -no-import, and this only works in Python 2 mode. In Python 3 mode the Python interpreter used to run stubgen will always be used.

#### <span id="page-166-0"></span>**-o** PATH, **--output** PATH

Change the output directory. By default the stubs are written in the ./out directory. The output directory will be created if it doesn't exist. Existing stubs in the output directory will be overwritten without warning.

#### **-v**, **--verbose**

Produce more verbose output.

#### **-q**, **--quiet**

Produce less verbose output.

# CHAPTER 29

## Common issues and solutions

This section has examples of cases when you need to update your code to use static typing, and ideas for working around issues if mypy doesn't work as expected. Statically typed code is often identical to normal Python code (except for type annotations), but sometimes you need to do things slightly differently.

# **29.1 Can't install mypy using pip**

If installation fails, you've probably hit one of these issues:

- Mypy needs Python 3.5 or later to run.
- You may have to run pip like this: python3 -m pip install mypy.

# **29.2 No errors reported for obviously wrong code**

There are several common reasons why obviously wrong code is not flagged as an error.

• The function containing the error is not annotated. Functions that do not have any annotations (neither for any argument nor for the return type) are not type-checked, and even the most blatant type errors (e.g.  $2 +$ 'a') pass silently. The solution is to add annotations. Where that isn't possible, functions without annotations can be checked using  $--check-$ untyped-defs.

Example:

**def** foo(a):  $return '(' + a.split() + ')' ' # No error!$ 

This gives no error even though a. split() is "obviously" a list (the author probably meant a. strip()). The error is reported once you add annotations:

```
def foo(a: str) -> str:
   return '(' + a.split() + ')'
# error: Unsupported operand types for + ("str" and List[str])
```
If you don't know what types to add, you can use Any, but beware:

• One of the values involved has type 'Any'. Extending the above example, if we were to leave out the annotation for a, we'd get no error:

```
def foo(a) -> str:
   return '(' + a.split() + ')' # No error!
```
The reason is that if the type of a is unknown, the type of  $a$ . split() is also unknown, so it is inferred as having type Any, and it is no error to add a string to an Any.

If you're having trouble debugging such situations, *[reveal\\_type\(\)](#page-174-0)* might come in handy.

Note that sometimes library stubs have imprecise type information, e.g. the  $pow()$  builtin returns Any (see [typeshed issue 285](https://github.com/python/typeshed/issues/285) for the reason).

• :py:meth:'\_\_init\_\_ <object.\_\_init\_\_>' method has no annotated arguments or return type annotation.  $\text{init}$  is considered fully-annotated if at least one argument is annotated, while mypy will infer the return type as None. The implication is that, for a [\\_\\_init\\_\\_](https://docs.python.org/3/reference/datamodel.html#object.__init__) method that has no argument, you'll have to explicitly annotate the return type as None to type-check this \_\_init\_ method:

```
def foo(s: str) -> str:
    return s
class A():
    def _init_(self, value: str): # Return type inferred as None, considered as
˓→typed method
       self.value = value
        foo(1) # error: Argument 1 to "foo" has incompatible type "int"; expected
ightharpoonup"str"
class B():
    def __init__(self): # No argument is annotated, considered as untyped method
        foo(1) # No error!
class C():
    def __init__(self) -> None: # Must specify return type to type-check
        foo(1) # error: Argument 1 to "foo" has incompatible type "int"; expected
ightharpoonup"str"
```
- Some imports may be silently ignored. Another source of unexpected Any values are the [--ignore-missing-imports](#page-129-0) and [--follow-imports=skip](#page-130-0) flags. When you use [--ignore-missing-imports](#page-129-0), any imported module that cannot be found is silently replaced with Any. When using  $-\text{follow-} \text{imports} = \text{skip}$  the same is true for modules for which a .py file is found but that are not specified on the command line. (If a . pyi stub is found it is always processed normally, regardless of the value of  $-\text{follow-imports.}$ ) To help debug the former situation (no module found at all) leave out  $-i$ gnore-missing-imports; to get clarity about the latter use  $-i$  follow-imports=error. You can read up about these and other useful flags in *[The mypy command line](#page-128-0)*.
- A function annotated as returning a non-optional type returns 'None' and mypy doesn't complain.

```
def foo() -> str:
    return None # No error!
```
You may have disabled strict optional checking (see *[Disabling strict optional checking](#page-45-0)* for more).

## **29.3 Spurious errors and locally silencing the checker**

You can use a  $\#$  type: ignore comment to silence the type checker on a particular line. For example, let's say our code is using the C extension module frobnicate, and there's no stub available. Mypy will complain about this, as it has no information about the module:

```
import frobnicate # Error: No module "frobnicate"
frobnicate.start()
```
You can add a  $#$  type: ignore comment to tell mypy to ignore this error:

```
import frobnicate # type: ignore
frobnicate.start() # Okay!
```
The second line is now fine, since the ignore comment causes the name frobnicate to get an implicit Any type.

Note: You can use the form  $# type: igmore[`code>]` to only ignore specific errors on the line. This way$ you are less likely to silence unexpected errors that are not safe to ignore, and this will also document what the purpose of the comment is. See *[Error codes](#page-182-0)* for more information.

Note: The  $\#$  type: ignore comment will only assign the implicit Any type if mypy cannot find information about that particular module. So, if we did have a stub available for frobnicate then mypy would ignore the  $#$ type: ignore comment and typecheck the stub as usual.

Another option is to explicitly annotate values with type Any – mypy will let you perform arbitrary operations on Any values. Sometimes there is no more precise type you can use for a particular value, especially if you use dynamic Python features such as <u>qetattr</u>:

```
class Wrapper:
    ...
    def __getattr__(self, a: str) -> Any:
        return getattr(self._wrapped, a)
```
Finally, you can create a stub file (.pyi) for a file that generates spurious errors. Mypy will only look at the stub file and ignore the implementation, since stub files take precedence over .py files.

## **29.4 Ignoring a whole file**

A # type: ignore comment at the top of a module (before any statements, including imports or docstrings) has the effect of ignoring the *entire* module.

```
# type: ignore
import foo
foo.bar()
```
## **29.5 Unexpected errors about 'None' and/or 'Optional' types**

Starting from mypy 0.600, mypy uses *[strict optional checking](#page-43-0)* by default, and the None value is not compatible with non-optional types. It's easy to switch back to the older behavior where None was compatible with arbitrary types (see *[Disabling strict optional checking](#page-45-0)*). You can also fall back to this behavior if strict optional checking would require a large number of assert foo is not None checks to be inserted, and you want to minimize the number of code changes required to get a clean mypy run.

## **29.6 Mypy runs are slow**

If your mypy runs feel slow, you should probably use the *[mypy daemon](#page-150-0)*, which can speed up incremental mypy runtimes by a factor of 10 or more. *[Remote caching](#page-205-0)* can make cold mypy runs several times faster.

## **29.7 Types of empty collections**

You often need to specify the type when you assign an empty list or dict to a new variable, as mentioned earlier:

a: List $[int] = []$ 

Without the annotation mypy can't always figure out the precise type of a.

You can use a simple empty list literal in a dynamically typed function (as the type of a would be implicitly Any and need not be inferred), if type of the variable has been declared or inferred before, or if you perform a simple modification operation in the same scope (such as append for a list):

```
a = [] # Okay because followed by append, inferred type List[int]
for i in range(n):
    a.append(i * i)
```
However, in more complex cases an explicit type annotation can be required (mypy will tell you this). Often the annotation can make your code easier to understand, so it doesn't only help mypy but everybody who is reading the code!

#### **29.8 Redefinitions with incompatible types**

Each name within a function only has a single 'declared' type. You can reuse for loop indices etc., but if you want to use a variable with multiple types within a single function, you may need to declare it with the Any type.

```
def f() \rightarrow None:n = 1...
    n = 'x' # Type error: n has type int
```
Note: This limitation could be lifted in a future mypy release.

Note that you can redefine a variable with a more *precise* or a more concrete type. For example, you can redefine a sequence (which does not support sort()) as a list and sort it in-place:

```
def f(x: Sequence(int)) \rightarrow None:
    # Type of x is Sequence[int] here; we don't know the concrete type.
   x = \text{list}(x)# Type of x is List[int] here.
    x.sort() # Okay!
```
# **29.9 Invariance vs covariance**

Most mutable generic collections are invariant, and mypy considers all user-defined generic classes invariant by default (see *[Variance of generic types](#page-85-0)* for motivation). This could lead to some unexpected errors when combined with type inference. For example:

```
class A: ...
class B(A): ...
lst = [A(), A()] # Inferred type is List[A]
new_lst = [B(), B()] # inferred type is List[B]
lst = new_lst # mypy will complain about this, because List is invariant
```
Possible strategies in such situations are:

• Use an explicit type annotation:

 $new_lst: List[A] = [B(), B()]$  $lst = new_lst$  # OK

• Make a copy of the right hand side:

 $lst = list(new_lst) # Also OK$ 

• Use immutable collections as annotations whenever possible:

```
def f_bad(x: List[A]) -> A:
   return x[0]
f bad(new_lst) # Failsdef f_good(x: Sequence[A]) -> A:
   return x[0]
f_good(new_lst) # OK
```
# **29.10 Declaring a supertype as variable type**

Sometimes the inferred type is a subtype (subclass) of the desired type. The type inference uses the first assignment to infer the type of a name (assume here that Shape is the base class of both Circle and Triangle):

```
shape = Circle() # Infer shape to be Circle
...
shape = Triangle() # Type error: Triangle is not a Circle
```
You can just give an explicit type for the variable in cases such the above example:

```
shape = Circle() # type: Shape # The variable s can be any Shape,
                             # not just Circle
...
shape = Triangle() \# OK
```
# **29.11 Complex type tests**

Mypy can usually infer the types correctly when using [isinstance](https://docs.python.org/3/library/functions.html#isinstance) type tests, but for other kinds of checks you may need to add an explicit type cast:

```
def f(o: object) -> None:
    if type(o) is int:
        o = \text{cast(int, o)}g(\circ + 1) # This would be an error without the cast
        ...
    else:
        ...
```
Note: Note that the [object](https://docs.python.org/3/library/functions.html#object) type used in the above example is similar to  $Ob$  ject in Java: it only supports operations defined for *all* objects, such as equality and [isinstance\(\)](https://docs.python.org/3/library/functions.html#isinstance). The type Any, in contrast, supports all operations, even if they may fail at runtime. The cast above would have been unnecessary if the type of  $\circ$  was Any.

Mypy can't infer the type of  $\circ$  after the type () check because it only knows about isinstance () (and the latter is better style anyway). We can write the above code without a cast by using isinstance ():

```
def f(o: object) -> None:
   if isinstance(o, int): # Mypy understands isinstance checks
       g(o + 1) \# Okay; type of o is inferred as int here
        ...
```
Type inference in mypy is designed to work well in common cases, to be predictable and to let the type checker give useful error messages. More powerful type inference strategies often have complex and difficult-to-predict failure modes and could result in very confusing error messages. The tradeoff is that you as a programmer sometimes have to give the type checker a little help.

## **29.12 Python version and system platform checks**

Mypy supports the ability to perform Python version checks and platform checks (e.g. Windows vs Posix), ignoring code paths that won't be run on the targeted Python version or platform. This allows you to more effectively typecheck code that supports multiple versions of Python or multiple operating systems.

More specifically, mypy will understand the use of [sys.version\\_info](https://docs.python.org/3/library/sys.html#sys.version_info) and [sys.platform](https://docs.python.org/3/library/sys.html#sys.platform) checks within if/ elif/else statements. For example:

```
import sys
# Distinguishing between different versions of Python:
if sys.version_info >=(3, 5):
    # Python 3.5+ specific definitions and imports
elif sys.version_info[0] >= 3:
```
(continues on next page)

(continued from previous page)

```
# Python 3 specific definitions and imports
else:
    # Python 2 specific definitions and imports
# Distinguishing between different operating systems:
if sys.platform.startswith("linux"):
    # Linux-specific code
elif sys.platform == "darwin":
    # Mac-specific code
elif sys.platform == "win32":
    # Windows-specific code
else:
    # Other systems
```
As a special case, you can also use one of these checks in a top-level (unindented) assert; this makes mypy skip the rest of the file. Example:

```
import sys
assert sys.platform != 'win32'
# The rest of this file doesn't apply to Windows.
```
Some other expressions exhibit similar behavior; in particular, [TYPE\\_CHECKING](https://docs.python.org/3/library/typing.html#typing.TYPE_CHECKING), variables named MYPY, and any variable whose name is passed to  $-a\lrcorner u_{\alpha y} - t_{\alpha y} - a\lrcorner u_{\alpha y} - t_{\alpha y}$ . (However, True and False are not treated specially!)

Note: Mypy currently does not support more complex checks, and does not assign any special meaning when assigning a [sys.version\\_info](https://docs.python.org/3/library/sys.html#sys.version_info) or [sys.platform](https://docs.python.org/3/library/sys.html#sys.platform) check to a variable. This may change in future versions of mypy.

By default, mypy will use your current version of Python and your current operating system as default values for sys.version\_info and sys.platform.

To target a different Python version, use the  $-python-version X. Y$  flag. For example, to verify your code typechecks if were run using Python 2, pass in  $-p$ ython-version 2.7 from the command line. Note that you do not need to have Python 2.7 installed to perform this check.

To target a different operating system, use the  $-\text{plattform } PLATFORM$  flag. For example, to verify your code typechecks if it were run in Windows, pass in  $-\text{plateorm}$  win32. See the documentation for [sys.platform](https://docs.python.org/3/library/sys.html#sys.platform) for examples of valid platform parameters.

# <span id="page-174-0"></span>**29.13 Displaying the type of an expression**

You can use reveal\_type (expr) to ask mypy to display the inferred static type of an expression. This can be useful when you don't quite understand how mypy handles a particular piece of code. Example:

reveal\_type( $(1, 'hello')$ ) # Revealed type is 'Tuple[builtins.int, builtins.str]'

You can also use reveal\_locals() at any line in a file to see the types of all local variables at once. Example:

```
a = 1b = 'one'reveal_locals()
# Revealed local types are:
     a: builtins.int
     b: builtins.str
```
Note: reveal\_type and reveal\_locals are only understood by mypy and don't exist in Python. If you try to run your program, you'll have to remove any reveal\_type and reveal\_locals calls before you can run your code. Both are always available and you don't need to import them.

## **29.14 Import cycles**

An import cycle occurs where module A imports module B and module B imports module A (perhaps indirectly, e.g.  $A \rightarrow B \rightarrow C \rightarrow A$ ). Sometimes in order to add type annotations you have to add extra imports to a module and those imports cause cycles that didn't exist before. If those cycles become a problem when running your program, there's a trick: if the import is only needed for type annotations in forward references (string literals) or comments, you can write the imports inside if TYPE\_CHECKING: so that they are not executed at runtime. Example:

File foo.py:

```
from typing import List, TYPE_CHECKING
if TYPE_CHECKING:
    import bar
def listify(arg: 'bar.BarClass') -> 'List[bar.BarClass]':
    return [arg]
```
File bar.py:

```
from typing import List
from foo import listify
class BarClass:
   def listifyme(self) -> 'List[BarClass]':
        return listify(self)
```
Note: The [TYPE\\_CHECKING](https://docs.python.org/3/library/typing.html#typing.TYPE_CHECKING) constant defined by the [typing](https://docs.python.org/3/library/typing.html#module-typing) module is False at runtime but True while type checking.

Python 3.5.1 doesn't have [TYPE\\_CHECKING](https://docs.python.org/3/library/typing.html#typing.TYPE_CHECKING). An alternative is to define a constant named MYPY that has the value False at runtime. Mypy considers it to be True when type checking. Here's the above example modified to use MYPY:

```
from typing import List
MYPY = Falseif MYPY:
    import bar
```
(continues on next page)

(continued from previous page)

```
def listify(arg: 'bar.BarClass') -> 'List[bar.BarClass]':
   return [arg]
```
#### **29.15 Using classes that are generic in stubs but not at runtime**

Some classes are declared as generic in stubs, but not at runtime. Examples in the standard library include  $\circ$ s. [PathLike](https://docs.python.org/3/library/os.html#os.PathLike) and queue. Queue. Subscripting such a class will result in a runtime error:

```
from queue import Queue
class Tasks(Queue[str]): # TypeError: 'type' object is not subscriptable
    ...
results: Queue[int] = Queue() # TypeError: 'type' object is not subscriptable
```
To avoid these errors while still having precise types you can either use string literal types or [TYPE\\_CHECKING](https://docs.python.org/3/library/typing.html#typing.TYPE_CHECKING):

```
from queue import Queue
from typing import TYPE_CHECKING
if TYPE_CHECKING:
   BaseQueue = Queue[str] # this is only processed by mypyelse:
   BaseQueue = Queue # this is not seen by mypy but will be executed at runtime.
class Tasks(BaseQueue): # OK
    ...
results: 'Queue[int]' = Queue() # OK
```
If you are running Python 3.7+ you can use from \_\_future\_\_ import annotations as a (nicer) alternative to string quotes, read more in [PEP 563](https://www.python.org/dev/peps/pep-0563). For example:

```
from __future__ import annotations
from queue import Queue
results: Queue[int] = Queue() # This works at runtime
```
## **29.16 Silencing linters**

In some cases, linters will complain about unused imports or code. In these cases, you can silence them with a comment after type comments, or on the same line as the import:

```
# to silence complaints about unused imports
from typing import List # noqa
a = None # type: List[int]
```
To silence the linter on the same line as a type comment put the linter comment *after* the type comment:

 $a = some\_complex\_thing()$  # type: ignore # noqa

## **29.17 Covariant subtyping of mutable protocol members is rejected**

Mypy rejects this because this is potentially unsafe. Consider this example:

```
from typing_extensions import Protocol
class P(Protocol):
   x: float
def fun(arg: P) -> None:
   arg.x = 3.14class C:
   x = 42C = C()fun(c) # This is not safec.x \ll 5 # Since this will fail!
```
To work around this problem consider whether "mutating" is actually part of a protocol. If not, then one can use a [@property](https://docs.python.org/3/library/functions.html#property) in the protocol definition:

```
from typing_extensions import Protocol
class P(Protocol):
   @property
   def x(self) -> float:
      pass
def fun(arg: P) -> None:
    ...
class C:
   x = 42fun(C()) # OK
```
## **29.18 Dealing with conflicting names**

Suppose you have a class with a method whose name is the same as an imported (or built-in) type, and you want to use the type in another method signature. E.g.:

```
class Message:
   def bytes(self):
        ...
    def register(self, path: bytes): # error: Invalid type "mod.Message.bytes"
        ...
```
The third line elicits an error because mypy sees the argument type bytes as a reference to the method by that name. Other than renaming the method, a work-around is to use an alias:

```
bytes_ = bytes
class Message:
   def bytes(self):
        ...
    def register(self, path: bytes_):
        ...
```
### **29.19 Using a development mypy build**

You can install the latest development version of mypy from source. Clone the [mypy repository on GitHub,](https://github.com/python/mypy) and then run pip install locally:

```
git clone --recurse-submodules https://github.com/python/mypy.git
cd mypy
sudo python3 -m pip install --upgrade .
```
#### **29.20 Variables vs type aliases**

Mypy has both type aliases and variables with types like  $Type$  [...] and it is important to know their difference.

1. Variables with type Type[...] should be created by assignments with an explicit type annotations:

**class A**: ... tp: Type[A] = A

2. Aliases are created by assignments without an explicit type:

**class A**: ...  $\text{Alias} = \text{A}$ 

3. The difference is that aliases are completely known statically and can be used in type context (annotations):

```
class A: ...
class B: ...
if random() > 0.5:
   Alias = A
else:
   Alias = B # error: Cannot assign multiple types to name "Alias" without an.
˓→explicit "Type[...]" annotation \
               # error: Incompatible types in assignment (expression has type "Type[B]
˓→", variable has type "Type[A]")
tp: Type[object] # tp is a type variable
if random() > 0.5:
   tp = Aelse:
    tp = B # This is OK
def fun1(x: Alias) -> None: ... # This is OK
def fun2(x: tp) -> None: ... # error: Variable "__main__.tp" is not valid as a type
```
## **29.21 Incompatible overrides**

It's unsafe to override a method with a more specific argument type, as it violates the [Liskov substitution principle.](https://stackoverflow.com/questions/56860/what-is-an-example-of-the-liskov-substitution-principle) For return types, it's unsafe to override a method with a more general return type.

Here is an example to demonstrate this

```
from typing import Sequence, List, Iterable
class A:
   def test(self, t: Sequence[int]) -> Sequence[str]:
       pass
# Specific argument type doesn't work
class OverwriteArgumentSpecific(A):
   def test(self, t: List[int]) -> Sequence[str]:
       pass
# Specific return type works
class OverwriteReturnSpecific(A):
    def test(self, t: Sequence[int]) -> List[str]:
       pass
# Generic return type doesn't work
class OverwriteReturnGeneric(A):
   def test(self, t: Sequence[int]) -> Iterable[str]:
       pass
```
mypy won't report an error for OverwriteReturnSpecific but it does for OverwriteReturnGeneric and OverwriteArgumentSpecific.

We can use  $# type: igmore[override] to silence the error (add it to the line that generates the error) if type$ safety is not needed.
# Supported Python features

A list of unsupported Python features is maintained in the mypy wiki:

• [Unsupported Python features](https://github.com/python/mypy/wiki/Unsupported-Python-Features)

# **30.1 Runtime definition of methods and functions**

By default, mypy will complain if you add a function to a class or module outside its definition – but only if this is visible to the type checker. This only affects static checking, as mypy performs no additional type checking at runtime. You can easily work around this. For example, you can use dynamically typed code or values with Any types, or you can use  $\text{setattr}()$  or other introspection features. However, you need to be careful if you decide to do this. If used indiscriminately, you may have difficulty using static typing effectively, since the type checker cannot see functions defined at runtime.

#### Error codes

<span id="page-182-0"></span>Mypy can optionally display an error code such as [attr-defined] after each error message. Error codes serve two purposes:

- 1. It's possible to silence specific error codes on a line using # type: ignore[code]. This way you won't accidentally ignore other, potentially more serious errors.
- 2. The error code can be used to find documentation about the error. The next two topics (*[Error codes enabled by](#page-184-0) [default](#page-184-0)* and *[Error codes for optional checks](#page-196-0)*) document the various error codes mypy can report.

Most error codes are shared between multiple related error messages. Error codes may change in future mypy releases.

## **31.1 Displaying error codes**

Error codes are not displayed by default. Use  $-$ show-error-codes to display error codes. Error codes are shown inside square brackets:

```
$ mypy --show-error-codes prog.py
prog.py:1: error: "str" has no attribute "trim" [attr-defined]
```
#### **31.2 Silencing errors based on error codes**

You can use a special comment  $\#$  type: ignore [code, ...] to only ignore errors with a specific error code (or codes) on a particular line. This can be used even if you have not configured mypy to show error codes. Currently it's only possible to disable arbitrary error codes on individual lines using this comment.

Note: There are command-line flags and config file settings for enabling certain optional error codes, such as [--disallow-untyped-defs](#page-131-0), which enables the no-untyped-def error code.

This example shows how to ignore an error about an imported name mypy thinks is undefined:

# 'foo' is defined in 'foolib', even though mypy can't see the # definition. **from foolib import** foo # type: ignore[attr-defined]

#### Error codes enabled by default

<span id="page-184-0"></span>This section documents various errors codes that mypy can generate with default options. See *[Error codes](#page-182-0)* for general documentation about error codes. *[Error codes for optional checks](#page-196-0)* documents additional error codes that you can enable.

## **32.1 Check that attribute exists [attr-defined]**

Mypy checks that an attribute is defined in the target class or module when using the dot operator. This applies to both getting and setting an attribute. New attributes are defined by assignments in the class body, or assignments to self. x in methods. These assignments don't generate  $attr-defined$  errors.

Example:

```
class Resource:
   def __init__(self, name: str) -> None:
       self.name = name
r = Resouce ('x')
print(r.name) # OK
print(r.id) # Error: "Resource" has no attribute "id" [attr-defined]
r.id = 5 # Error: "Resource" has no attribute "id" [attr-defined]
```
This error code is also generated if an imported name is not defined in the module in a from ... import statement (as long as the target module can be found):

# Error: Module 'os' has no attribute 'non\_existent' [attr-defined] **from os import** non\_existent

A reference to a missing attribute is given the Any type. In the above example, the type of non\_existent will be Any, which can be important if you silence the error.

#### **32.2 Check that attribute exists in each union item [union-attr]**

If you access the attribute of a value with a union type, mypy checks that the attribute is defined for *every* type in that union. Otherwise the operation can fail at runtime. This also applies to optional types.

Example:

```
from typing import Union
class Cat:
   def sleep(self) -> None: ...
   def miaow(self) -> None: ...
class Dog:
    def sleep(self) -> None: ...
    def follow_me(self) -> None: ...
def func(animal: Union[Cat, Dog]) -> None:
    # OK: 'sleep' is defined for both Cat and Dog
    animal.sleep()
    # Error: Item "Cat" of "Union[Cat, Dog]" has no attribute "follow_me" [union-
\rightarrowattr]
    animal.follow_me()
```
You can often work around these errors by using assert isinstance (obj, ClassName) or assert obj is not None to tell mypy that you know that the type is more specific than what mypy thinks.

#### **32.3 Check that name is defined [name-defined]**

Mypy expects that all references to names have a corresponding definition in an active scope, such as an assignment, function definition or an import. This can catch missing definitions, missing imports, and typos.

This example accidentally calls sort() instead of [sorted\(\)](https://docs.python.org/3/library/functions.html#sorted):

 $x = sort([3, 2, 4])$  # Error: Name 'sort' is not defined [name-defined]

## **32.4 Check arguments in calls [call-arg]**

Mypy expects that the number and names of arguments match the called function. Note that argument type checks have a separate error code arg-type.

Example:

```
from typing import Sequence
def greet(name: str) -> None:
    print('hello', name)
greet('jack') # OK
greet('jill', 'jack') # Error: Too many arguments for "greet" [call-arg]
```
# **32.5 Check argument types [arg-type]**

Mypy checks that argument types in a call match the declared argument types in the signature of the called function (if one exists).

Example:

```
from typing import List, Optional
def first(x: List[int]) -> Optional[int]:
    return x[0] if x else 0
t = (5, 4)# Error: Argument 1 to "first" has incompatible type "Tuple[int, int]";
# expected "List[int]" [arg-type]
print(first(t))
```
#### **32.6 Check calls to overloaded functions [call-overload]**

When you call an overloaded function, mypy checks that at least one of the signatures of the overload items match the argument types in the call.

Example:

```
from typing import overload, Optional
@overload
def inc_maybe(x: None) -> None: ...
@overload
def inc maybe(x: int) \rightarrow int: ...
def inc_maybe(x: Optional[int]) -> Optional[int]:
     if x is None:
         return None
     else:
         return x + 1
inc_maybe(None) # OKinc_maybe(5) # OK# Error: No overload variant of "inc_maybe" matches argument type "float" [call-
˓→overload]
inc_maybe(1.2)
```
## **32.7 Check validity of types [valid-type]**

Mypy checks that each type annotation and any expression that represents a type is a valid type. Examples of valid types include classes, union types, callable types, type aliases, and literal types. Examples of invalid types include bare integer literals, functions, variables, and modules.

This example incorrectly uses the function log as a type:

```
from typing import List
def log(x: object) -> None:
   print('log:', repr(x))
# Error: Function "t.log" is not valid as a type [valid-type]
def log_all(objs: List[object], f: log) -> None:
   for x in objs:
        f(x)
```
You can use [Callable](https://docs.python.org/3/library/typing.html#typing.Callable) as the type for callable objects:

```
from typing import List, Callable
# OK
def log_all(objs: List[object], f: Callable[[object], None]) -> None:
    for x in objs:
        f(x)
```
# **32.8 Require annotation if variable type is unclear [var-annotated]**

In some cases mypy can't infer the type of a variable without an explicit annotation. Mypy treats this as an error. This typically happens when you initialize a variable with an empty collection or None. If mypy can't infer the collection item type, mypy replaces any parts of the type it couldn't infer with Any and generates an error.

Example with an error:

```
class Bundle:
   def __init__(self) -> None:
       # Error: Need type annotation for 'items'
       # (hint: "items: List[<type>] = ...") [var-annotated]
       self.items = []
reveal_type(Bundle().items) # list[Any]
```
To address this, we add an explicit annotation:

```
from typing import List
class Bundle:
   def __init__(self) -> None:
       self.items: List[str] = [] # OK
reveal_type(Bundle() .items) # list[str]
```
# **32.9 Check validity of overrides [override]**

Mypy checks that an overridden method or attribute is compatible with the base class. A method in a subclass must accept all arguments that the base class method accepts, and the return type must conform to the return type in the base class (Liskov substitution principle).

Argument types can be more general is a subclass (i.e., they can vary contravariantly). The return type can be narrowed in a subclass (i.e., it can vary covariantly). It's okay to define additional arguments in a subclass method, as long all

extra arguments have default values or can be left out (\*args, for example).

Example:

```
from typing import Optional, Union
class Base:
   def method(self,
               arg: int) -> Optional[int]:
        ...
class Derived(Base):
    def method(self,
               arg: Union[int, str]) \rightarrow int: # OK
        ...
class DerivedBad(Base):
    # Error: Argument 1 of "method" is incompatible with "Base" [override]
    def method(self,
               arg: bool) -> int:
        ...
```
#### **32.10 Check that function returns a value [return]**

If a function has a non-None return type, mypy expects that the function always explicitly returns a value (or raises an exception). The function should not fall off the end of the function, since this is often a bug.

Example:

```
# Error: Missing return statement [return]
def show(x: int) -> int:
   print(x)
# Error: Missing return statement [return]
def pred1(x: int) -> int:
   if x > 0:
        return x - 1
# OK
def pred2(x: int) \rightarrow int:if x > 0:
        return x - 1
    else:
        raise ValueError('not defined for zero')
```
## **32.11 Check that return value is compatible [return-value]**

Mypy checks that the returned value is compatible with the type signature of the function. Example:

```
def func(x: int) -> str:
    # Error: Incompatible return value type (got "int", expected "str") [return-
\leftrightarrowvalue]
   return x + 1
```
#### **32.12 Check types in assignment statement [assignment]**

Mypy checks that the assigned expression is compatible with the assignment target (or targets).

Example:

```
class Resource:
   def __init__(self, name: str) -> None:
       self.name = namer = Resource ('A')
r.name = 'B' # OK
# Error: Incompatible types in assignment (expression has type "int",
# variable has type "str") [assignment]
r.name = 5
```
#### **32.13 Check type variable values [type-var]**

Mypy checks that value of a type variable is compatible with a value restriction or the upper bound type.

Example:

```
from typing import TypeVar
T1 = TypeVar('T1', int, float)
def add(x: T1, y: T1) -> T1:
   return x + y
add(4, 5.5) # OK
# Error: Value of type variable "T1" of "add" cannot be "str" [type-var]
add('x', 'y')
```
#### **32.14 Check uses of various operators [operator]**

Mypy checks that operands support a binary or unary operation, such as  $+$  or  $\sim$ . Indexing operations are so common that they have their own error code index (see below).

Example:

```
# Error: Unsupported operand types for + ("int" and "str") [operator]
1 + 'x'
```
## **32.15 Check indexing operations [index]**

Mypy checks that the indexed value in indexing operation such as  $x[y]$  supports indexing, and that the index expression has a valid type.

Example:

```
a = \{ 'x': 1, 'y': 2 \}a['x'] # OK
# Error: Invalid index type "int" for "Dict[str, int]"; expected type "str" [index]
print(a[1])
# Error: Invalid index type "bytes" for "Dict[str, int]"; expected type "str" [index]
a [b'x'] = 4
```
# **32.16 Check list items [list-item]**

When constructing a list using  $[i$ tem,  $\dots]$ , mypy checks that each item is compatible with the list type that is inferred from the surrounding context.

Example:

```
from typing import List
# Error: List item 0 has incompatible type "int"; expected "str" [list-item]
a: List[str] = [0]
```
# **32.17 Check dict items [dict-item]**

When constructing a dictionary using  $\{key: \text{ value, } \ldots\}$  or dict  $\{key=value, \ldots\}$ , mypy checks that each key and value is compatible with the dictionary type that is inferred from the surrounding context.

Example:

```
from typing import Dict
# Error: Dict entry 0 has incompatible type "str": "str"; expected "str": "int"
→[dict-item]
d: Dict[str, int] = {'key': 'value'}
```
# **32.18 Check TypedDict items [typeddict-item]**

When constructing a TypedDict object, mypy checks that each key and value is compatible with the TypedDict type that is inferred from the surrounding context.

Example:

```
from typing_extensions import TypedDict
class Point(TypedDict):
   x: int
   y: int
# Error: Incompatible types (expression has type "float",
# TypedDict item "x" has type "int") [typeddict-item]
p: Point = \{ 'x': 1.2, 'y': 4 \}
```
#### **32.19 Check that type of target is known [has-type]**

Mypy sometimes generates an error when it hasn't inferred any type for a variable being referenced. This can happen for references to variables that are initialized later in the source file, and for references across modules that form an import cycle. When this happens, the reference gets an implicit Any type.

In this example the definitions of  $x$  and  $y$  are circular:

```
class Problem:
   def set_x(self) -> None:
       # Error: Cannot determine type of 'y' [has-type]
       self.x = self.y
   def set_y(self) -> None:
        self.y = self.x
```
To work around this error, you can add an explicit type annotation to the target variable or attribute. Sometimes you can also reorganize the code so that the definition of the variable is placed earlier than the reference to the variable in a source file. Untangling cyclic imports may also help.

We add an explicit annotation to the y attribute to work around the issue:

```
class Problem:
   def set_x(self) -> None:
       self.x = self.y # OKdef set y(self) -> None:
       self.y: int = self.x # Added annotation here
```
## **32.20 Check that import target can be found [import]**

Mypy generates an error if it can't find the source code or a stub file for an imported module.

Example:

```
# Error: Cannot find implementation or library stub for module named 'acme' [import]
import acme
```
See *[Missing imports](#page-124-0)* for how to work around these errors.

#### **32.21 Check that each name is defined once [no-redef]**

Mypy may generate an error if you have multiple definitions for a name in the same namespace. The reason is that this is often an error, as the second definition may overwrite the first one. Also, mypy often can't be able to determine whether references point to the first or the second definition, which would compromise type checking.

If you silence this error, all references to the defined name refer to the *first* definition.

Example:

```
class A:
   def init (self, x: int) -> None: ...
class A: # Error: Name 'A' already defined on line 1 [no-redef]
   def __init_(self, x: str) -> None: ...
# Error: Argument 1 to "A" has incompatible type "str"; expected "int"
# (the first definition wins!)
A('x')
```
#### **32.22 Check that called function returns a value [func-returns-value]**

Mypy reports an error if you call a function with a None return type and don't ignore the return value, as this is usually (but not always) a programming error.

In this example, the  $if f()$  check is always false since f returns None:

```
def f() \rightarrow None:...
# OK: we don't do anything with the return value
f()# Error: "f" does not return a value [func-returns-value]
if f():
     print("not false")
```
#### **32.23 Check instantiation of abstract classes [abstract]**

Mypy generates an error if you try to instantiate an abstract base class (ABC). An abtract base class is a class with at least one abstract method or attribute. (See also [abc](https://docs.python.org/3/library/abc.html#module-abc) module documentation)

Sometimes a class is made accidentally abstract, often due to an unimplemented abstract method. In a case like this you need to provide an implementation for the method to make the class concrete (non-abstract).

Example:

```
from abc import ABCMeta, abstractmethod
class Persistent(metaclass=ABCMeta):
   @abstractmethod
    def save(self) -> None: ...
```
(continues on next page)

(continued from previous page)

```
class Thing(Persistent):
   def __init__(self) -> None:
        ...
    ... # No "save" method
# Error: Cannot instantiate abstract class 'Thing' with abstract attribute 'save'
˓→[abstract]
t = Thing()
```
#### **32.24 Check the target of NewType [valid-newtype]**

The target of a  $\text{NewType}$  $\text{NewType}$  $\text{NewType}$  definition must be a class type. It can't be a union type,  $\text{Any}, \text{or}$  various other special types.

You can also get this error if the target has been imported from a module whose source mypy cannot find, since any such definitions are treated by mypy as values with Any types. Example:

```
from typing import NewType
# The source for "acme" is not available for mypy
from acme import Entity # type: ignore
# Error: Argument 2 to NewType(...) must be subclassable (got "Any") [valid-newtype]
UserEntity = NewType('UserEntity', Entity)
```
To work around the issue, you can either give mypy access to the sources for acme or create a stub file for the module. See *[Missing imports](#page-124-0)* for more information.

#### **32.25 Check the return type of exit [exit-return]**

If mypy can determine that [\\_\\_exit\\_\\_](https://docs.python.org/3/reference/datamodel.html#object.__exit__) always returns False, mypy checks that the return type is *not* bool. The boolean value of the return type affects which lines mypy thinks are reachable after a with statement, since any  $\equiv$  exit $\equiv$  method that can return True may swallow exceptions. An imprecise return type can result in mysterious errors reported near with statements.

To fix this, use either typing\_extensions.Literal[False] or None as the return type. Returning None is equivalent to returning False in this context, since both are treated as false values.

Example:

```
class MyContext:
    ...
   def __exit__(self, exc, value, tb) -> bool: # Error
       print('exit')
        return False
```
This produces the following output from mypy:

```
example.py:3: error: "bool" is invalid as return type for "__exit__" that always_
˓→returns False
example.py:3: note: Use "typing_extensions.Literal[False]" as the return type or
˓→change it to
```
(continues on next page)

(continued from previous page)

```
"None"
example.py:3: note: If return type of "_exit_" implies that it may return True, the
˓→context
   manager may swallow exceptions
```
You can use Literal [False] to fix the error:

```
from typing_extensions import Literal
class MyContext:
    ...
   def __exit__(self, exc, value, tb) -> Literal[False]: # OK
       print('exit')
       return False
```
You can also use None:

```
class MyContext:
    ...
    def __exit__(self, exc, value, tb) -> None: # Also OK
       print('exit')
```
# **32.26 Report syntax errors [syntax]**

If the code being checked is not syntactically valid, mypy issues a syntax error. Most, but not all, syntax errors are *blocking errors*: they can't be ignored with a # type: ignore comment.

## **32.27 Miscellaneous checks [misc]**

Mypy performs numerous other, less commonly failing checks that don't have specific error codes. These use the misc error code. Other than being used for multiple unrelated errors, the misc error code is not special. For example, you can ignore all errors in this category by using  $# type: i$  gnore [misc] comment. Since these errors are not expected to be common, it's unlikely that you'll see two *different* errors with the misc code on a single line – though this can certainly happen once in a while.

Note: Future mypy versions will likely add new error codes for some errors that currently use the misc error code.

#### Error codes for optional checks

<span id="page-196-0"></span>This section documents various errors codes that mypy generates only if you enable certain options. See *[Error codes](#page-182-0)* for general documentation about error codes. *[Error codes enabled by default](#page-184-0)* documents error codes that are enabled by default.

Note: The examples in this section use *[inline configuration](#page-148-0)* to specify mypy options. You can also set the same options by using a *[configuration file](#page-140-0)* or *[command-line options](#page-128-0)*.

# **33.1 Check that type arguments exist [type-arg]**

If you use  $-\text{disallow-any-generics}$ , mypy requires that each generic type has values for each type argument. For example, the types List or dict would be rejected. You should instead use types like List[int] or Dict [str, int]. Any omitted generic type arguments get implicit Any values. The type List is equivalent to List[Any], and so on.

Example:

```
# mypy: disallow-any-generics
from typing import List
# Error: Missing type parameters for generic type "List" [type-arg]
def remove_dups(items: List) -> List:
    ...
```
## **33.2 Check that every function has an annotation [no-untyped-def]**

If you use  $-\text{disallow-untyped-defs}$ , mypy requires that all functions have annotations (either a Python 3 annotation or a type comment).

Example:

```
# mypy: disallow-untyped-defs
def inc(x): # Error: Function is missing a type annotation [no-untyped-def]
   return x + 1
def inc_ok(x: int) \rightarrow int: # OK
   return x + 1
class Counter:
    # Error: Function is missing a type annotation [no-untyped-def]
     def __init__(self):
         self.value = 0
class CounterOk:
    # OK: An explicit "-> None" is needed if "_init__" takes no arguments
     def __init__(self) -> None:
        self.value = 0
```
#### **33.3 Check that cast is not redundant [redundant-cast]**

If you use  $-$ warn-redundant-casts, mypy will generate an error if the source type of a cast is the same as the target type.

Example:

```
# mypy: warn-redundant-casts
from typing import cast
Count = int
def example(x: Count) -> int:
    # Error: Redundant cast to "int" [redundant-cast]
   return cast(int, x)
```
#### **33.4 Check that comparisons are overlapping [comparison-overlap]**

If you use  $--strict-equality$ , mypy will generate an error if it thinks that a comparison operation is always true or false. These are often bugs. Sometimes mypy is too picky and the comparison can actually be useful. Instead of disabling strict equality checking everywhere, you can use # type: ignore[comparison-overlap] to ignore the issue on a particular line only.

Example:

```
# mypy: strict-equality
def is_magic(x: bytes) -> bool:
   # Error: Non-overlapping equality check (left operand type: "bytes",
    # right operand type: "str") [comparison-overlap]
   return x == 'magic'
```
We can fix the error by changing the string literal to a bytes literal:

```
# mypy: strict-equality
def is magic(x: bytes) -> bool:
   return x == b' magic' \# OK
```
# **33.5 Check that no untyped functions are called [no-untyped-call]**

If you use  $-\text{disallow-untyped-calls}$ , mypy generates an error when you call an unannotated function in an annotated function.

Example:

```
# mypy: disallow-untyped-calls
def do_it() -> None:
    # Error: Call to untyped function "bad" in typed context [no-untyped-call]
   bad()
def bad():
    ...
```
#### **33.6 Check that function does not return Any value [no-any-return]**

If you use  $-\text{warm-return-any}$ , mypy generates an error if you return a value with an Any type in a function that is annotated to return a non-Any value.

Example:

```
# mypy: warn-return-any
def fields(s):
    return s.split(',')
def first_field(x: str) -> str:
    # Error: Returning Any from function declared to return "str" [no-any-return]
   return fields(x)[0]
```
# **33.7 Check that types have no Any components due to missing imports [no-any-unimported]**

If you use  $-\text{disallow-any-unimported}$ , mypy generates an error if a component of a type becomes Any because mypy couldn't resolve an import. These "stealth" Any types can be surprising and accidentally cause imprecise type checking.

In this example, we assume that mypy can't find the module animals, which means that Cat falls back to Any in a type annotation:

```
# mypy: disallow-any-unimported
from animals import Cat # type: ignore
```
(continues on next page)

(continued from previous page)

```
# Error: Argument 1 to "feed" becomes "Any" due to an unfollowed import [no-any-
˓→unimported]
def feed(cat: Cat) -> None:
    ...
```
# **33.8 Check that statement or expression is unreachable [unreachable]**

If you use  $-\text{warm-unreachable}$ , mypy generates an error if it thinks that a statement or expression will never be executed. In most cases, this is due to incorrect control flow or conditional checks that are accidentally always true or false.

```
# mypy: warn-unreachable
def example(x: int) -> None:
   # Error: Right operand of 'or' is never evaluated [unreachable]
   assert isinstance(x, int) or x == 'unused'
   return
    # Error: Statement is unreachable [unreachable]
   print('unreachable')
```
#### New features in Python 3.6

Mypy has supported all language features new in Python 3.6 starting with mypy 0.510. This section introduces Python 3.6 features that interact with type checking.

## **34.1 Syntax for variable annotations (PEP 526)**

Python 3.6 introduced a new syntax for variable annotations (in global, class and local scopes). There are two variants of the syntax, with or without an initializer expression:

```
from typing import Optional
foo: Optional[int] # No initializer
bar: List[str] = [] # Initializer
```
You can also mark names intended to be used as class variables with [ClassVar](https://docs.python.org/3/library/typing.html#typing.ClassVar). In a pinch you can also use [ClassVar](https://docs.python.org/3/library/typing.html#typing.ClassVar) in # type comments. Example:

```
from typing import ClassVar
class C:
   x: int # Instance variable
   y: ClassVar[int] # Class variable
   z = None # type: ClassVar[int]
   def foo(self) -> None:
        self.x = 0 # OKself.y = 0 # Error: Cannot assign to class variable "y" via instance
C \cdot y = 0 # This is OK
```
# **34.2 Asynchronous generators (PEP 525) and comprehensions (PEP 530)**

Python 3.6 allows coroutines defined with async def ([PEP 492](https://www.python.org/dev/peps/pep-0492)) to be generators, i.e. contain yield expressions. It also introduced a syntax for asynchronous comprehensions. This example uses the [AsyncIterator](https://docs.python.org/3/library/typing.html#typing.AsyncIterator) type to define an async generator:

```
from typing import AsyncIterator
async def gen() \rightarrow AsyncIterator[bytes]:
    lst = [b async for b in gen()] # Inferred type is "List[bytes]"
    yield 'no way' # Error: Incompatible types (got "str", expected "bytes")
```
# **34.3 New named tuple syntax**

Python 3.6 supports an alternative, class-based syntax for named tuples. See *[Named tuples](#page-47-0)* for the details.

# Additional features

This section discusses various features that did not fit in naturally in one of the previous sections.

#### **35.1 Dataclasses**

In Python 3.7, a new [dataclasses](https://docs.python.org/3/library/dataclasses.html#module-dataclasses) module has been added to the standard library. This module allows defining and customizing simple boilerplate-free classes. They can be defined using the [@dataclasses.dataclass](https://docs.python.org/3/library/dataclasses.html#dataclasses.dataclass) decorator:

```
from dataclasses import dataclass, field
@dataclass
class Application:
   name: str
   plugins: List[str] = field(default_factory=list)
test = Application ("Testing...") # OKbad = Application ("Testing...", "with plugin") # Error: List[str] expected
```
Mypy will detect special methods (such as  $_l_t$ ) depending on the flags used to define dataclasses. For example:

```
from dataclasses import dataclass
@dataclass(order=True)
class OrderedPoint:
   x: int
   y: int
@dataclass(order=False)
class UnorderedPoint:
   x: int
   y: int
```
(continues on next page)

(continued from previous page)

```
OrderedPoint(1, 2) < OrderedPoint(3, 4) # OKUnorderedPoint(1, 2) < UnorderedPoint(3, 4) # Error: Unsupported operand types
```
Dataclasses can be generic and can be used in any other way a normal class can be used:

```
from dataclasses import dataclass
from typing import Generic, TypeVar
T = TypeVar('T')@dataclass
class BoxedData(Generic[T]):
   data: T
   label: str
def unbox(bd: BoxedData[T]) -> T:
    ...
val = unbox(BoxedData(42, "<important>")) # OK, inferred type is int
```
For more information see [official docs](https://docs.python.org/3/library/dataclasses.html) and [PEP 557](https://www.python.org/dev/peps/pep-0557).

#### **35.1.1 Caveats/Known Issues**

Some functions in the [dataclasses](https://docs.python.org/3/library/dataclasses.html#module-dataclasses) module, such as [replace\(\)](https://docs.python.org/3/library/dataclasses.html#dataclasses.replace) and [asdict\(\)](https://docs.python.org/3/library/dataclasses.html#dataclasses.asdict), have imprecise (too permissive) types. This will be fixed in future releases.

Mypy does not yet recognize aliases of [dataclasses.dataclass](https://docs.python.org/3/library/dataclasses.html#dataclasses.dataclass), and will probably never recognize dynamically computed decorators. The following examples do not work:

```
from dataclasses import dataclass
dataclass_alias = dataclass
def dataclass_wrapper(cls):
  return dataclass(cls)
@dataclass_alias
class AliasDecorated:
  "" "" ""
  Mypy doesn't recognize this as a dataclass because it is decorated by an
  alias of `dataclass` rather than by `dataclass` itself.
  "''"''"''"attribute: int
@dataclass_wrapper
class DynamicallyDecorated:
  "''"''"Mypy doesn't recognize this as a dataclass because it is decorated by a
  function returning `dataclass` rather than by `dataclass` itself.
  "''"''"''"attribute: int
AliasDecorated(attribute=1) # error: Unexpected keyword argument
DynamicallyDecorated(attribute=1) # error: Unexpected keyword argument
```
#### **35.2 The attrs package**

[attrs](http://www.attrs.org/en/stable/index.html) is a package that lets you define classes without writing boilerplate code. Mypy can detect uses of the package and will generate the necessary method definitions for decorated classes using the type annotations it finds. Type annotations can be added as follows:

```
import attr
@attr.s
class A:
   one: int = attr.ib() # Variable annotation (Python 3.6+)
   two = attr.ib() # type: int # Type comment
   three = attr.ib(type=int) # type= argument
```
If you're using auto\_attribs=True you must use variable annotations.

```
import attr
@attr.s(auto_attribs=True)
class A:
   one: int
    two: int = 7three: int = attr.ib(8)
```
Typeshed has a couple of "white lie" annotations to make type checking easier.  $\text{attr}.\text{ib}$  () and  $\text{attr}.\text{Factory}$ actually return objects, but the annotation says these return the types that they expect to be assigned to. That enables this to work:

```
import attr
from typing import Dict
@attr.s(auto_attribs=True)
class A:
    one: \text{int} = \text{attr} \cdot \text{ib}(8)two: Dict[str, str] = attr.Factory(dict)
    bad: str = attr.ib(16) # Error: can't assign int to str
```
#### **35.2.1 Caveats/Known Issues**

- The detection of attr classes and attributes works by function name only. This means that if you have your own helper functions that, for example, return attr.ib() mypy will not see them.
- All boolean arguments that mypy cares about must be literal True or False. e.g the following will not work:

```
import attr
YES = True
@attr.s(init=YES)
class A:
    ...
```
- Currently, converter only supports named functions. If mypy finds something else it will complain about not understanding the argument and the type annotation in [\\_\\_init\\_\\_](https://docs.python.org/3/reference/datamodel.html#object.__init__) will be replaced by Any.
- [Validator decorators](http://www.attrs.org/en/stable/examples.html#examples-validators) and [default decorators](http://www.attrs.org/en/stable/examples.html#defaults) are not type-checked against the attribute they are setting/validating.
- Method definitions added by mypy currently overwrite any existing method definitions.

#### **35.3 Using a remote cache to speed up mypy runs**

Mypy performs type checking *incrementally*, reusing results from previous runs to speed up successive runs. If you are type checking a large codebase, mypy can still be sometimes slower than desirable. For example, if you create a new branch based on a much more recent commit than the target of the previous mypy run, mypy may have to process almost every file, as a large fraction of source files may have changed. This can also happen after you've rebased a local branch.

Mypy supports using a *remote cache* to improve performance in cases such as the above. In a large codebase, remote caching can sometimes speed up mypy runs by a factor of 10, or more.

Mypy doesn't include all components needed to set this up – generally you will have to perform some simple integration with your Continuous Integration (CI) or build system to configure mypy to use a remote cache. This discussion assumes you have a CI system set up for the mypy build you want to speed up, and that you are using a central git repository. Generalizing to different environments should not be difficult.

Here are the main components needed:

- A shared repository for storing mypy cache files for all landed commits.
- CI build that uploads mypy incremental cache files to the shared repository for each commit for which the CI build runs.
- A wrapper script around mypy that developers use to run mypy with remote caching enabled.

Below we discuss each of these components in some detail.

#### **35.3.1 Shared repository for cache files**

You need a repository that allows you to upload mypy cache files from your CI build and make the cache files available for download based on a commit id. A simple approach would be to produce an archive of the .mypy\_cache directory (which contains the mypy cache data) as a downloadable *build artifact* from your CI build (depending on the capabilities of your CI system). Alternatively, you could upload the data to a web server or to S3, for example.

#### **35.3.2 Continuous Integration build**

The CI build would run a regular mypy build and create an archive containing the .mypy\_cache directory produced by the build. Finally, it will produce the cache as a build artifact or upload it to a repository where it is accessible by the mypy wrapper script.

Your CI script might work like this:

- Run mypy normally. This will generate cache data under the .mypy\_cache directory.
- Create a tarball from the .mypy\_cache directory.
- Determine the current git master branch commit id (say, using  $\text{git } rev\text{-parse HEAD}$ ).
- Upload the tarball to the shared repository with a name derived from the commit id.

#### **35.3.3 Mypy wrapper script**

The wrapper script is used by developers to run mypy locally during development instead of invoking mypy directly. The wrapper first populates the local .mypy\_cache directory from the shared repository and then runs a normal incremental build.

The wrapper script needs some logic to determine the most recent central repository commit (by convention, the origin/master branch for git) the local development branch is based on. In a typical git setup you can do it like this:

git merge-base HEAD origin/master

The next step is to download the cache data (contents of the .mypy\_cache directory) from the shared repository based on the commit id of the merge base produced by the git command above. The script will decompress the data so that mypy will start with a fresh .mypy\_cache. Finally, the script runs mypy normally. And that's all!

#### **35.3.4 Caching with mypy daemon**

You can also use remote caching with the *[mypy daemon](#page-150-0)*. The remote cache will significantly speed up the first dmypy check run after starting or restarting the daemon.

The mypy daemon requires extra fine-grained dependency data in the cache files which aren't included by default. To use caching with the mypy daemon, use the  $-cache-fine-grained$  option in your CI build:

\$ mypy --cache-fine-grained <args...>

This flag adds extra information for the daemon to the cache. In order to use this extra information, you will also need to use the --use-fine-grained-cache option with dmypy start or dmypy restart. Example:

\$ dmypy start -- --use-fine-grained-cache <options...>

Now your first dmypy check run should be much faster, as it can use cache information to avoid processing the whole program.

#### **35.3.5 Refinements**

There are several optional refinements that may improve things further, at least if your codebase is hundreds of thousands of lines or more:

- If the wrapper script determines that the merge base hasn't changed from a previous run, there's no need to download the cache data and it's better to instead reuse the existing local cache data.
- If you use the mypy daemon, you may want to restart the daemon each time after the merge base or local branch has changed to avoid processing a potentially large number of changes in an incremental build, as this can be much slower than downloading cache data and restarting the daemon.
- If the current local branch is based on a very recent master commit, the remote cache data may not yet be available for that commit, as there will necessarily be some latency to build the cache files. It may be a good idea to look for cache data for, say, the 5 latest master commits and use the most recent data that is available.
- If the remote cache is not accessible for some reason (say, from a public network), the script can still fall back to a normal incremental build.
- You can have multiple local cache directories for different local branches using the  $-cache-dir$  option. If the user switches to an existing branch where downloaded cache data is already available, you can continue to use the existing cache data instead of redownloading the data.
- You can set up your CI build to use a remote cache to speed up the CI build. This would be particularly useful if each CI build starts from a fresh state without access to cache files from previous builds. It's still recommended to run a full, non-incremental mypy build to create the cache data, as repeatedly updating cache data incrementally could result in drift over a long time period (due to a mypy caching issue, perhaps).

## **35.4 Extended Callable types**

Note: This feature is deprecated. You can use *[callback protocols](#page-64-0)* as a replacement.

As an experimental mypy extension, you can specify [Callable](https://docs.python.org/3/library/typing.html#typing.Callable) types that support keyword arguments, optional arguments, and more. When you specify the arguments of a [Callable](https://docs.python.org/3/library/typing.html#typing.Callable), you can choose to supply just the type of a nameless positional argument, or an "argument specifier" representing a more complicated form of argument. This allows one to more closely emulate the full range of possibilities given by the def statement in Python.

As an example, here's a complicated function definition and the corresponding  $Callable$ :

```
from typing import Callable
from mypy_extensions import (Arg, DefaultArg, NamedArg,
                              DefaultNamedArg, VarArg, KwArg)
def func(__a: int, # This convention is for nameless arguments
         b: int,
         c: int = 0,*args: int,
         d: int,
         e: int = 0,**kwargs: int) -> int:
F = Callable[[int, # Or Arg(int)
              Arg(int, 'b'),
              DefaultArg(int, 'c'),
              VarArg(int),
              NamedArg(int, 'd'),
              DefaultNamedArg(int, 'e'),
              KwArg(int)],
             int]
f \cdot F = f \cdot \text{min}
```
Argument specifiers are special function calls that can specify the following aspects of an argument:

- its type (the only thing that the basic format supports)
- its name (if it has one)
- whether it may be omitted
- whether it may or must be passed using a keyword
- whether it is a  $\star$  args argument (representing the remaining positional arguments)
- whether it is a  $\star \star k$  wards argument (representing the remaining keyword arguments)

The following functions are available in mypy\_extensions for this purpose:

```
def Arg(type=Any, name=None):
    # A normal, mandatory, positional argument.
    # If the name is specified it may be passed as a keyword.
def DefaultArg(type=Any, name=None):
    # An optional positional argument (i.e. with a default value).
    # If the name is specified it may be passed as a keyword.
```
(continues on next page)

(continued from previous page)

```
def NamedArg(type=Any, name=None):
    # A mandatory keyword-only argument.
def DefaultNamedArg(type=Any, name=None):
    # An optional keyword-only argument (i.e. with a default value).
def VarArg(type=Any):
    # A *args-style variadic positional argument.
    # A single VarArg() specifier represents all remaining
    # positional arguments.
def KwArg(type=Any):
    # A **kwargs-style variadic keyword argument.
    # A single KwArg() specifier represents all remaining
    # keyword arguments.
```
In all cases, the type argument defaults to Any, and if the name argument is omitted the argument has no name (the name is required for NamedArg and DefaultNamedArg). A basic [Callable](https://docs.python.org/3/library/typing.html#typing.Callable) such as

MyFunc = Callable[[int, str, int], float]

is equivalent to the following:

```
MyFunc = Callable[[Arg(int), Arg(str), Arg(int)], float]
```
A [Callable](https://docs.python.org/3/library/typing.html#typing.Callable) with unspecified argument types, such as

```
MyOtherFunc = Callable[..., int]
```
is (roughly) equivalent to

MyOtherFunc = Callable[[VarArg(), KwArg()], int]

Note: Each of the functions above currently just returns its  $type$  argument at runtime, so the information contained in the argument specifiers is not available at runtime. This limitation is necessary for backwards compatibility with the existing typing.py module as present in the Python 3.5+ standard library and distributed via PyPI.

## Frequently Asked Questions

## **36.1 Why have both dynamic and static typing?**

Dynamic typing can be flexible, powerful, convenient and easy. But it's not always the best approach; there are good reasons why many developers choose to use statically typed languages or static typing for Python.

Here are some potential benefits of mypy-style static typing:

- Static typing can make programs easier to understand and maintain. Type declarations can serve as machinechecked documentation. This is important as code is typically read much more often than modified, and this is especially important for large and complex programs.
- Static typing can help you find bugs earlier and with less testing and debugging. Especially in large and complex projects this can be a major time-saver.
- Static typing can help you find difficult-to-find bugs before your code goes into production. This can improve reliability and reduce the number of security issues.
- Static typing makes it practical to build very useful development tools that can improve programming productivity or software quality, including IDEs with precise and reliable code completion, static analysis tools, etc.
- You can get the benefits of both dynamic and static typing in a single language. Dynamic typing can be perfect for a small project or for writing the UI of your program, for example. As your program grows, you can adapt tricky application logic to static typing to help maintenance.

See also the [front page](http://www.mypy-lang.org) of the mypy web site.

# **36.2 Would my project benefit from static typing?**

For many projects dynamic typing is perfectly fine (we think that Python is a great language). But sometimes your projects demand bigger guns, and that's when mypy may come in handy.

If some of these ring true for your projects, mypy (and static typing) may be useful:

• Your project is large or complex.

- Your codebase must be maintained for a long time.
- Multiple developers are working on the same code.
- Running tests takes a lot of time or work (type checking helps you find errors quickly early in development, reducing the number of testing iterations).
- Some project members (devs or management) don't like dynamic typing, but others prefer dynamic typing and Python syntax. Mypy could be a solution that everybody finds easy to accept.
- You want to future-proof your project even if currently none of the above really apply. The earlier you start, the easier it will be to adopt static typing.

# **36.3 Can I use mypy to type check my existing Python code?**

Mypy supports most Python features and idioms, and many large Python projects are using mypy successfully. Code that uses complex introspection or metaprogramming may be impractical to type check, but it should still be possible to use static typing in other parts of a codebase that are less dynamic.

## **36.4 Will static typing make my programs run faster?**

Mypy only does static type checking and it does not improve performance. It has a minimal performance impact. In the future, there could be other tools that can compile statically typed mypy code to C modules or to efficient JVM bytecode, for example, but this is outside the scope of the mypy project.

## **36.5 How do I type check my Python 2 code?**

You can use a [comment-based function annotation syntax](https://www.python.org/dev/peps/pep-0484#suggested-syntax-for-python-2-7-and-straddling-code) and use the  $-\frac{p}{2}$  command-line option to type check your Python 2 code. You'll also need to install typing for Python 2 via pip install typing.

## **36.6 Is mypy free?**

Yes. Mypy is free software, and it can also be used for commercial and proprietary projects. Mypy is available under the MIT license.

## **36.7 Can I use duck typing with mypy?**

Mypy provides support for both [nominal subtyping](https://en.wikipedia.org/wiki/Nominative_type_system) and [structural subtyping.](https://en.wikipedia.org/wiki/Structural_type_system) Structural subtyping can be thought of as "static duck typing". Some argue that structural subtyping is better suited for languages with duck typing such as Python. Mypy however primarily uses nominal subtyping, leaving structural subtyping mostly opt-in (except for built-in protocols such as [Iterable](https://docs.python.org/3/library/typing.html#typing.Iterable) that always support structural subtyping). Here are some reasons why:

- 1. It is easy to generate short and informative error messages when using a nominal type system. This is especially important when using type inference.
- 2. Python provides built-in support for nominal [isinstance\(\)](https://docs.python.org/3/library/functions.html#isinstance) tests and they are widely used in programs. Only limited support for structural isinstance () is available, and it's less type safe than nominal type tests.

3. Many programmers are already familiar with static, nominal subtyping and it has been successfully used in languages such as Java, C++ and C#. Fewer languages use structural subtyping.

However, structural subtyping can also be useful. For example, a "public API" may be more flexible if it is typed with protocols. Also, using protocol types removes the necessity to explicitly declare implementations of ABCs. As a rule of thumb, we recommend using nominal classes where possible, and protocols where necessary. For more details about protocol types and structural subtyping see *[Protocols and structural subtyping](#page-58-0)* and [PEP 544](https://www.python.org/dev/peps/pep-0544).

#### **36.8 I like Python and I have no need for static typing**

The aim of mypy is not to convince everybody to write statically typed Python – static typing is entirely optional, now and in the future. The goal is to give more options for Python programmers, to make Python a more competitive alternative to other statically typed languages in large projects, to improve programmer productivity, and to improve software quality.

## **36.9 How are mypy programs different from normal Python?**

Since you use a vanilla Python implementation to run mypy programs, mypy programs are also Python programs. The type checker may give warnings for some valid Python code, but the code is still always runnable. Also, some Python features and syntax are still not supported by mypy, but this is gradually improving.

The obvious difference is the availability of static type checking. The section *[Common issues and solutions](#page-168-0)* mentions some modifications to Python code that may be required to make code type check without errors. Also, your code must make attributes explicit.

Mypy supports modular, efficient type checking, and this seems to rule out type checking some language features, such as arbitrary monkey patching of methods.

# **36.10 How is mypy different from Cython?**

[Cython](http://docs.cython.org/en/latest/index.html) is a variant of Python that supports compilation to CPython C modules. It can give major speedups to certain classes of programs compared to CPython, and it provides static typing (though this is different from mypy). Mypy differs in the following aspects, among others:

- Cython is much more focused on performance than mypy. Mypy is only about static type checking, and increasing performance is not a direct goal.
- The mypy syntax is arguably simpler and more "Pythonic" (no cdef/cpdef, etc.) for statically typed code.
- The mypy syntax is compatible with Python. Mypy programs are normal Python programs that can be run using any Python implementation. Cython has many incompatible extensions to Python syntax, and Cython programs generally cannot be run without first compiling them to CPython extension modules via C. Cython also has a pure Python mode, but it seems to support only a subset of Cython functionality, and the syntax is quite verbose.
- Mypy has a different set of type system features. For example, mypy has genericity (parametric polymorphism), function types and bidirectional type inference, which are not supported by Cython. (Cython has fused types that are different but related to mypy generics. Mypy also has a similar feature as an extension of generics.)
- The mypy type checker knows about the static types of many Python stdlib modules and can effectively type check code that uses them.
- Cython supports accessing C functions directly and many features are defined in terms of translating them to C or C++. Mypy just uses Python semantics, and mypy does not deal with accessing C library functionality.

# **36.11 Mypy is a cool project. Can I help?**

Any help is much appreciated! [Contact](http://www.mypy-lang.org/contact.html) the developers if you would like to contribute. Any help related to development, design, publicity, documentation, testing, web site maintenance, financing, etc. can be helpful. You can learn a lot by contributing, and anybody can help, even beginners! However, some knowledge of compilers and/or type systems is essential if you want to work on mypy internals.

Indices and tables

- genindex
- search
## Index

## Symbols

-allow-redefinition mypy command line option, [127](#page-134-0) -allow-untyped-globals mypy command line option, [126](#page-133-0) -always-false NAME mypy command line option, [124](#page-131-0) -always-true NAME mypy command line option, [123](#page-130-0) -any-exprs-report DIR mypy command line option, [130](#page-137-0) -cache-dir DIR mypy command line option, [129](#page-136-0) -cache-fine-grained mypy command line option, [129](#page-136-0) -callsites dmypy command line option, [146](#page-153-0) -check-untyped-defs mypy command line option, [125](#page-132-0) -cobertura-xml-report DIR mypy command line option, [130](#page-137-0) -config-file CONFIG\_FILE mypy command line option, [122](#page-129-0) -custom-typeshed-dir DIR mypy command line option, [130](#page-137-0) -custom-typing-module MODULE mypy command line option, [129](#page-136-0) -disallow-any-decorated mypy command line option, [124](#page-131-0) -disallow-any-explicit mypy command line option, [124](#page-131-0) -disallow-any-expr mypy command line option, [124](#page-131-0) -disallow-any-generics mypy command line option, [124](#page-131-0) -disallow-any-unimported mypy command line option, [124](#page-131-0) -disallow-incomplete-defs mypy command line option, [125](#page-132-0)

-disallow-subclassing-any mypy command line option, [124](#page-131-0) -disallow-untyped-calls mypy command line option, [124](#page-131-0) -disallow-untyped-decorators mypy command line option, [125](#page-132-0) -disallow-untyped-defs mypy command line option, [124](#page-131-0) -doc-dir PATH stubgen command line option, [159](#page-166-0) -export-less stubgen command line option, [159](#page-166-0) -find-occurrences CLASS.MEMBER mypy command line option, [131](#page-138-0) -flex-any FRACTION dmypy command line option, [146](#page-153-0) -follow-imports {normal, silent, skip, error} mypy command line option, [123](#page-130-0) -fswatcher-dump-file FILE dmypy command line option, [145](#page-152-0) -html-report / -xslt-html-report DIR mypy command line option, [130](#page-137-0) -ignore-errors stubgen command line option, [159](#page-166-0) -ignore-missing-imports mypy command line option, [122](#page-129-0) -include-private stubgen command line option, [159](#page-166-0) -json dmypy command line option, [145](#page-152-0) -junit-xml JUNIT\_XML mypy command line option, [131](#page-138-0) -linecount-report DIR mypy command line option, [130](#page-137-0) -linecoverage-report DIR mypy command line option, [130](#page-137-0) -lineprecision-report DIR mypy command line option, [130](#page-137-0) -local-partial-types mypy command line option, [127](#page-134-0)

-log-file FILE dmypy command line option, [144](#page-151-0) -max-guesses NUMBER dmypy command line option, [146](#page-153-0) -namespace-packages mypy command line option, [122](#page-129-0) -no-any dmypy command line option, [146](#page-153-0) -no-color-output mypy command line option, [128](#page-135-0) -no-error-summary mypy command line option, [129](#page-136-0) -no-errors dmypy command line option, [146](#page-153-0) -no-implicit-optional mypy command line option, [125](#page-132-0) -no-implicit-reexport mypy command line option, [127](#page-134-0) -no-import stubgen command line option, [158](#page-165-0) -no-incremental mypy command line option, [129](#page-136-0) -no-silence-site-packages mypy command line option, [123](#page-130-0) -no-site-packages mypy command line option, [123](#page-130-0) -no-strict-optional mypy command line option, [125](#page-132-0) -no-warn-no-return mypy command line option, [126](#page-133-0) -parse-only stubgen command line option, [159](#page-166-0) -pdb mypy command line option, [129](#page-136-0) -perf-stats-file FILE dmypy command line option, [145](#page-152-0) -platform PLATFORM mypy command line option, [123](#page-130-0) -pretty mypy command line option, [128](#page-135-0)  $-py2$ stubgen command line option, [159](#page-166-0) -python-executable EXECUTABLE mypy command line option, [123](#page-130-0) -python-executable PATH stubgen command line option, [159](#page-166-0) -python-version X.Y mypy command line option, [123](#page-130-0) -raise-exceptions mypy command line option, [129](#page-136-0) -remove FILE dmypy command line option, [145](#page-152-0) -scripts-are-modules mypy command line option, [131](#page-138-0)

-search-path PATH stubgen command line option, [159](#page-166-0) -shadow-file SOURCE\_FILE SHADOW\_FILE mypy command line option, [130](#page-137-0) -show-absolute-path mypy command line option, [129](#page-136-0) -show-column-numbers mypy command line option, [128](#page-135-0) -show-error-codes mypy command line option, [128](#page-135-0) -show-error-context mypy command line option, [128](#page-135-0) -show-traceback, -tb mypy command line option, [129](#page-136-0) -skip-cache-mtime-checks mypy command line option, [129](#page-136-0) -skip-version-check mypy command line option, [129](#page-136-0) -sqlite-cache mypy command line option, [129](#page-136-0) -status-file FILE dmypy command line option, [144](#page-151-0) -strict mypy command line option, [128](#page-135-0) -strict-equality mypy command line option, [127](#page-134-0) -timeout TIMEOUT dmypy command line option, [144](#page-151-0) -try-text dmypy command line option, [146](#page-153-0) -txt-report / -xslt-txt-report DIR mypy command line option, [131](#page-138-0) -update FILE dmypy command line option, [144](#page-151-0) -use-fixme NAME dmypy command line option, [146](#page-153-0) -warn-incomplete-stub mypy command line option, [130](#page-137-0) -warn-redundant-casts mypy command line option, [125](#page-132-0) -warn-return-any mypy command line option, [126](#page-133-0) -warn-unreachable mypy command line option, [126](#page-133-0) -warn-unused-configs mypy command line option, [122](#page-129-0) -warn-unused-ignores mypy command line option, [125](#page-132-0) -xml-report DIR mypy command line option, [131](#page-138-0)  $-2$ ,  $-py2$ mypy command line option, [123](#page-130-0) -V, -version

mypy command line option, [122](#page-129-0)

```
-c PROGRAM TEXT, -command PROGRAM TEXT
   mypy command line option, 121
-h, -help
   mypy command line option, 122
-m MODULE, -module MODULE
   mypy command line option, 121
   stubgen command line option, 158
-o PATH, -output PATH
   stubgen command line option, 159
-p PACKAGE, -package PACKAGE
   mypy command line option, 121
   stubgen command line option, 158
-q, -quiet
   stubgen command line option, 159
-v, -verbose
   mypy command line option, 122
   stubgen command line option, 159
```
## D

```
dmypy command line option
   -callsites, 146
   -flex-any FRACTION, 146
   -fswatcher-dump-file FILE, 145
   -145
   -log-file FILE, 144
   -max-guesses NUMBER, 146
   -no-any, 146
   -no-errors, 146
   -perf-stats-file FILE, 145
   -remove FILE, 145
   -status-file FILE, 144
   -timeout TIMEOUT, 144
   -try-text, 146
   -update FILE, 144
   -use-fixme NAME, 146
```
## M

```
mypy command line option
   -allow-redefinition, 127
   -allow-untyped-globals, 126
   -always-false NAME, 124
   -always-true NAME, 123
   -any-exprs-report DIR, 130
   -cache-dir DIR, 129
   -cache-fine-grained, 129
   -check-untyped-defs, 125
   -cobertura-xml-report DIR, 130
   -config-file CONFIG_FILE, 122
   -custom-typeshed-dir DIR, 130
   -custom-typing-module MODULE, 129
   -disallow-any-decorated, 124
   -disallow-any-explicit, 124
   -disallow-any-expr, 124
   -disallow-any-generics, 124
```
-disallow-any-unimported, [124](#page-131-0) -disallow-incomplete-defs, [125](#page-132-0) -disallow-subclassing-any, [124](#page-131-0) -disallow-untyped-calls, [124](#page-131-0) -disallow-untyped-decorators, [125](#page-132-0) -disallow-untyped-defs, [124](#page-131-0) -find-occurrences CLASS.MEMBER, [131](#page-138-0) -follow-imports {normal,silent,skip,error}, [123](#page-130-0) -html-report / -xslt-html-report DIR, [130](#page-137-0) -ignore-missing-imports, [122](#page-129-0) -junit-xml JUNIT\_XML, [131](#page-138-0) -linecount-report DIR, [130](#page-137-0) -linecoverage-report DIR, [130](#page-137-0) -lineprecision-report DIR, [130](#page-137-0) -local-partial-types, [127](#page-134-0) -namespace-packages, [122](#page-129-0) -no-color-output, [128](#page-135-0) -no-error-summary, [129](#page-136-0) -no-implicit-optional, [125](#page-132-0) -no-implicit-reexport, [127](#page-134-0) -no-incremental, [129](#page-136-0) -no-silence-site-packages, [123](#page-130-0) -no-site-packages, [123](#page-130-0) -no-strict-optional, [125](#page-132-0) -no-warn-no-return, [126](#page-133-0) -pdb, [129](#page-136-0) -platform PLATFORM, [123](#page-130-0) -pretty, [128](#page-135-0) -python-executable EXECUTABLE, [123](#page-130-0) -python-version X.Y, [123](#page-130-0) -raise-exceptions, [129](#page-136-0) -scripts-are-modules, [131](#page-138-0) -shadow-file SOURCE\_FILE SHADOW\_FILE, [130](#page-137-0) -show-absolute-path, [129](#page-136-0) -show-column-numbers, [128](#page-135-0) -show-error-codes, [128](#page-135-0) -show-error-context, [128](#page-135-0) -show-traceback, -tb, [129](#page-136-0) -skip-cache-mtime-checks, [129](#page-136-0) -skip-version-check, [129](#page-136-0) -sqlite-cache, [129](#page-136-0) -strict, [128](#page-135-0) -strict-equality, [127](#page-134-0) -txt-report / -xslt-txt-report DIR, [131](#page-138-0) -warn-incomplete-stub, [130](#page-137-0) -warn-redundant-casts, [125](#page-132-0) -warn-return-any, [126](#page-133-0) -warn-unreachable, [126](#page-133-0) -warn-unused-configs, [122](#page-129-0) -warn-unused-ignores, [125](#page-132-0)

```
-xml-report DIR, 131
   123-V, -version, 122
   -c PROGRAM_TEXT, -command
      PROGRAM_TEXT, 121
   -h, -help, 122
   121
   -p PACKAGE, -package PACKAGE, 121
   -v, -verbose, 122
P
Python Enhancement Proposals
   PEP 3107, 6
   PEP 420, 122, 136
   PEP 484, 3, 15, 21, 59, 60, 152, 153, 157
   PEP 484#function-method-overloading,
      88
   PEP 484#suggested-syntax-for-python-2-7-and-straddling-code,
      204
   PEP 484#the-type-of-class-objects,
      41, 42
   PEP 484#type-aliases, 83
   PEP 492, 95, 194
   PEP 525, 194
   9,15,56,193
   PEP 530, 194
   PEP 544, 51, 205
   PEP 557, 196
   69,120,123,136,147
   PEP 561#stub-only-packages, 147
   PEP 563, 169
S
stubgen command line option
   -doc-dir PATH, 159
   -export-less, 159
   -ignore-errors, 159
   -include-private, 159
   -no-import, 158
   -parse-only, 159
   -py2, 159
   -python-executable PATH, 159
   -search-path PATH, 159
   158
```

```
-o PATH, -output PATH, 159
```

```
-p PACKAGE, -package PACKAGE, 158
```

```
-q, -quiet159
```

```
-v, -verbose, 159
```